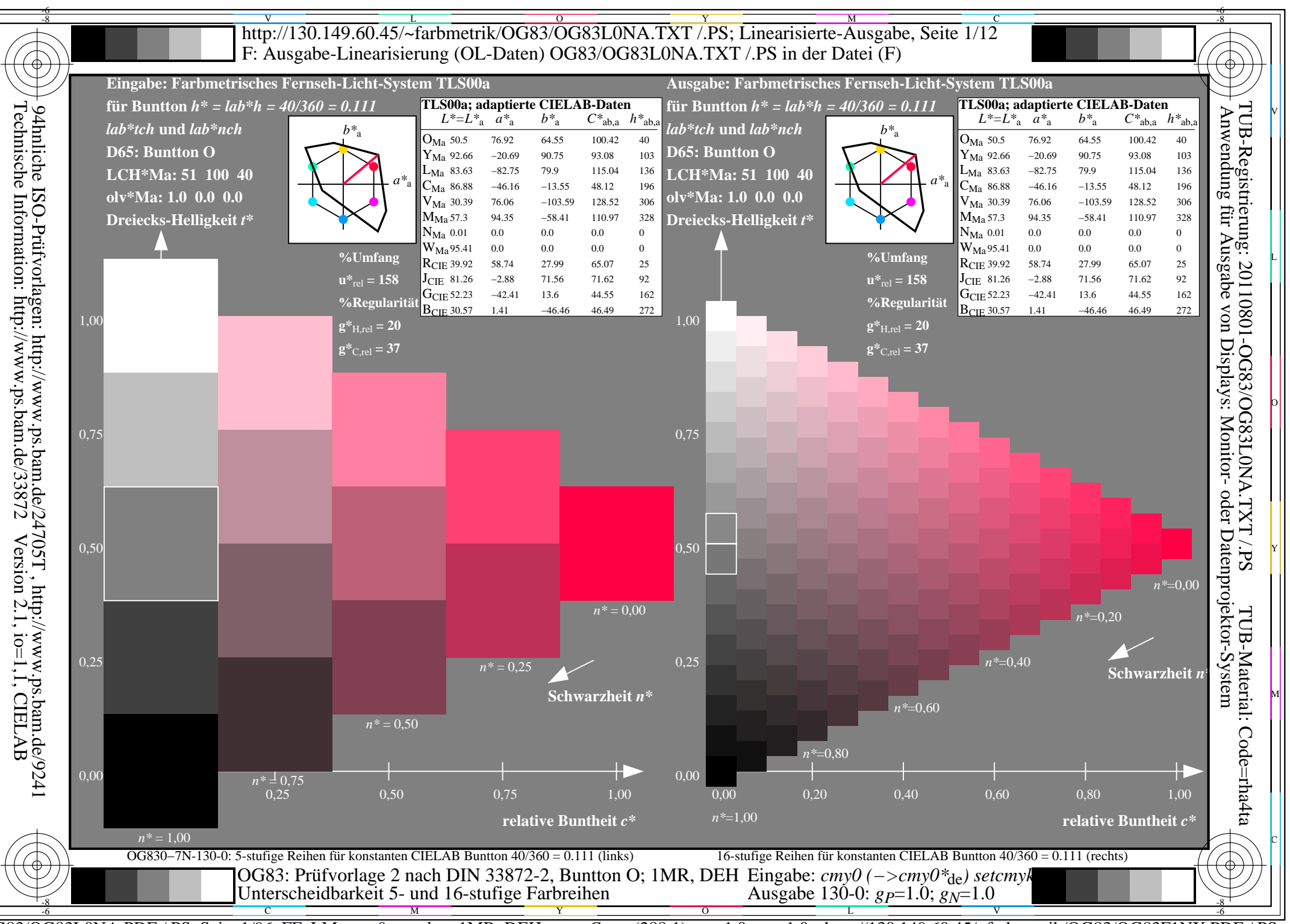

 $\overline{OG83/OG83LONA.PDF}$  /.PS, Seite 1/96, FF LM:  $cmy0->rgb_{ds};1MR, DEH$  $C_{\text{YNS}}$  (288:1):  $gp=1.0$ ;  $g_N=1.0$  http://130.149.60.45/~farbmetrik/OG83/OG83F1NX.PDF/.PS

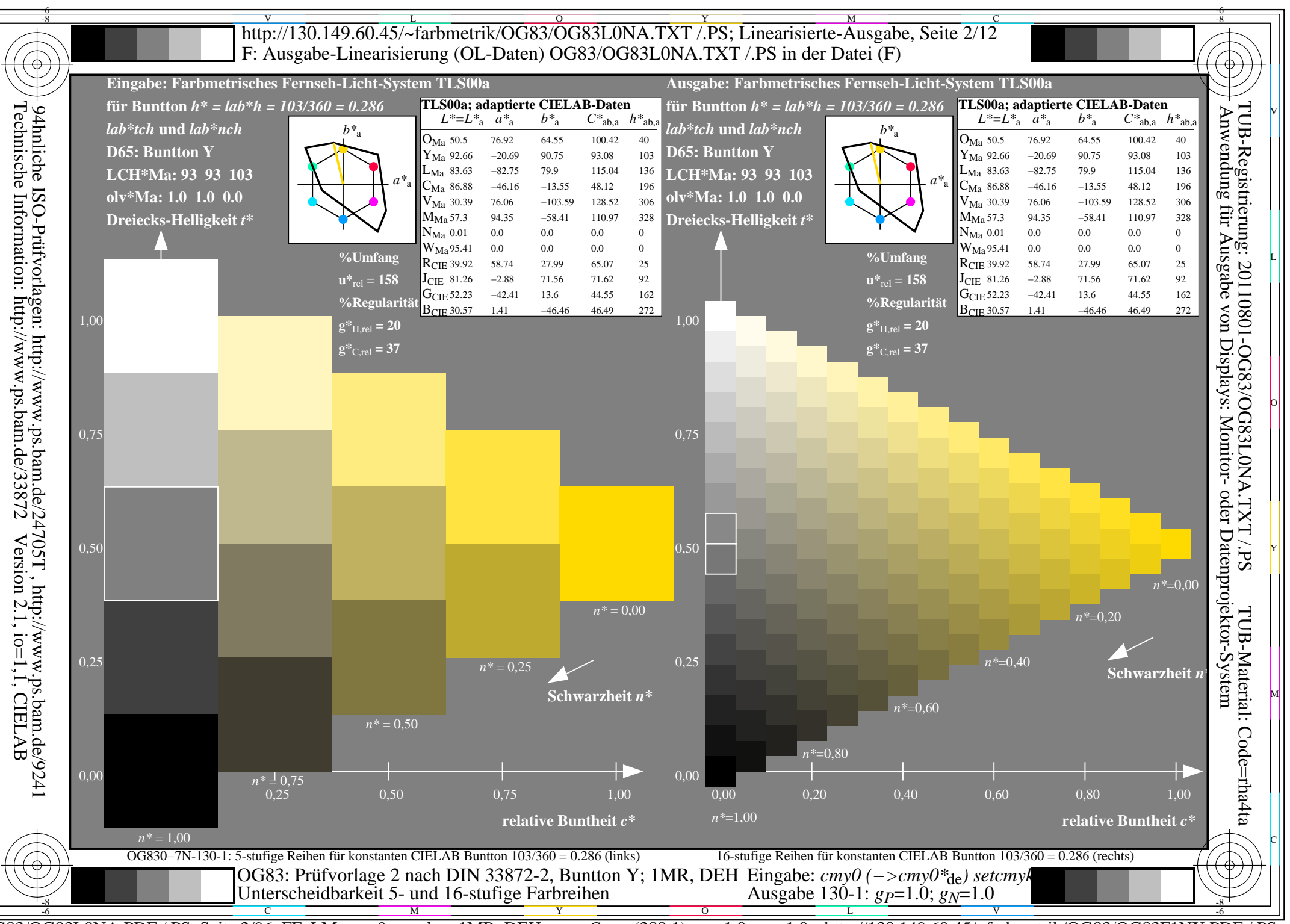

 $\overline{OG83/OG83LONA.PDF}$  /.PS, Seite 2/96, FF LM:  $cmy0->rgb_{ds};1MR, DEH$  $C_{\text{YNS}}$  (288:1):  $gp=1.0$ ;  $g_N=1.0$  http://130.149.60.45/~farbmetrik/OG83/OG83F1NX.PDF/.PS

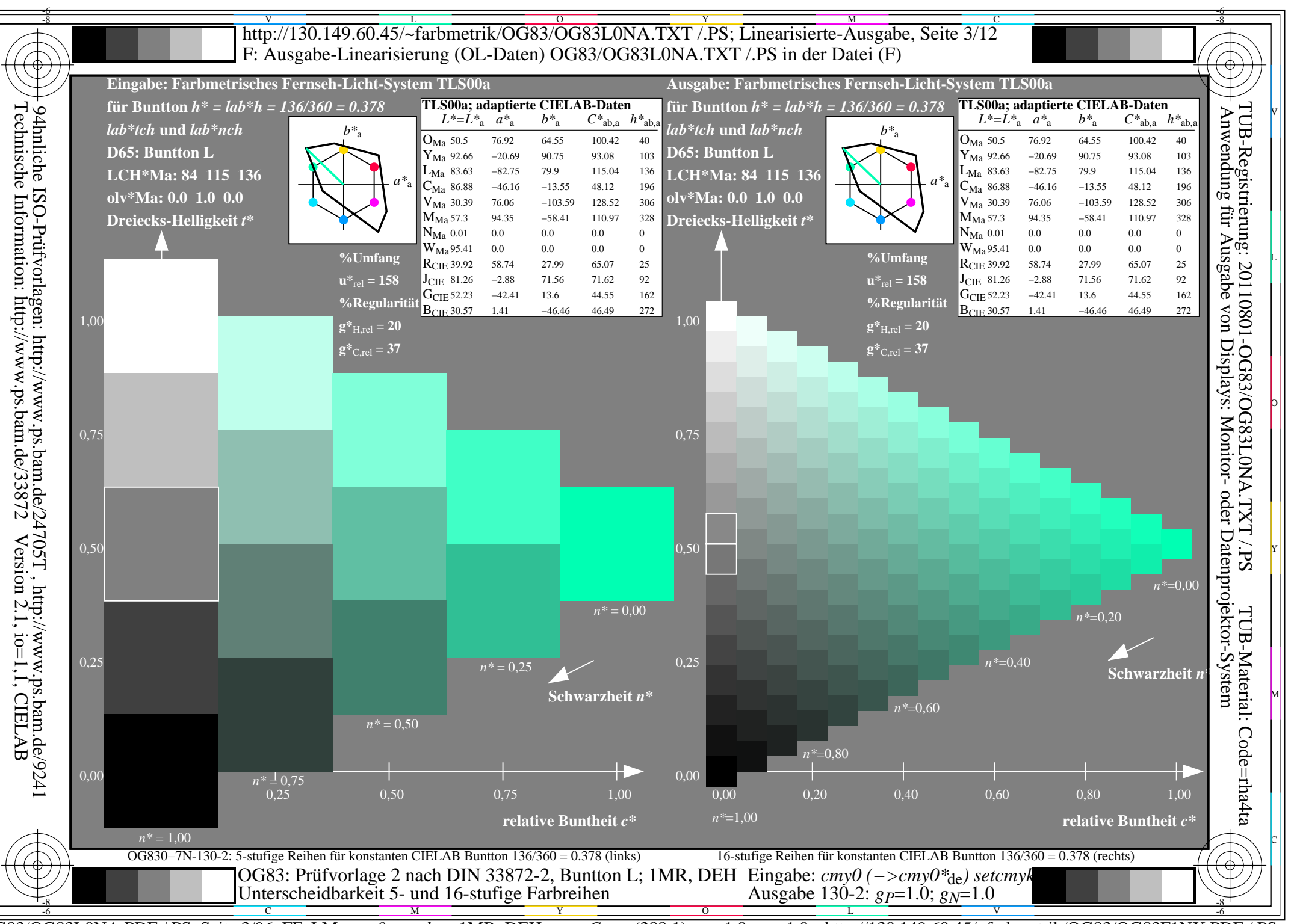

 $\overline{OG83/OG83LONA.PDF}$  /.PS, Seite 3/96, FF LM:  $cmy0->rgb_{ds}; 1MR, DEH$  $C_{\text{YNS}}$  (288:1):  $gp=1.0$ ;  $g_N=1.0$  http://130.149.60.45/~farbmetrik/OG83/OG83F1NX.PDF/.PS

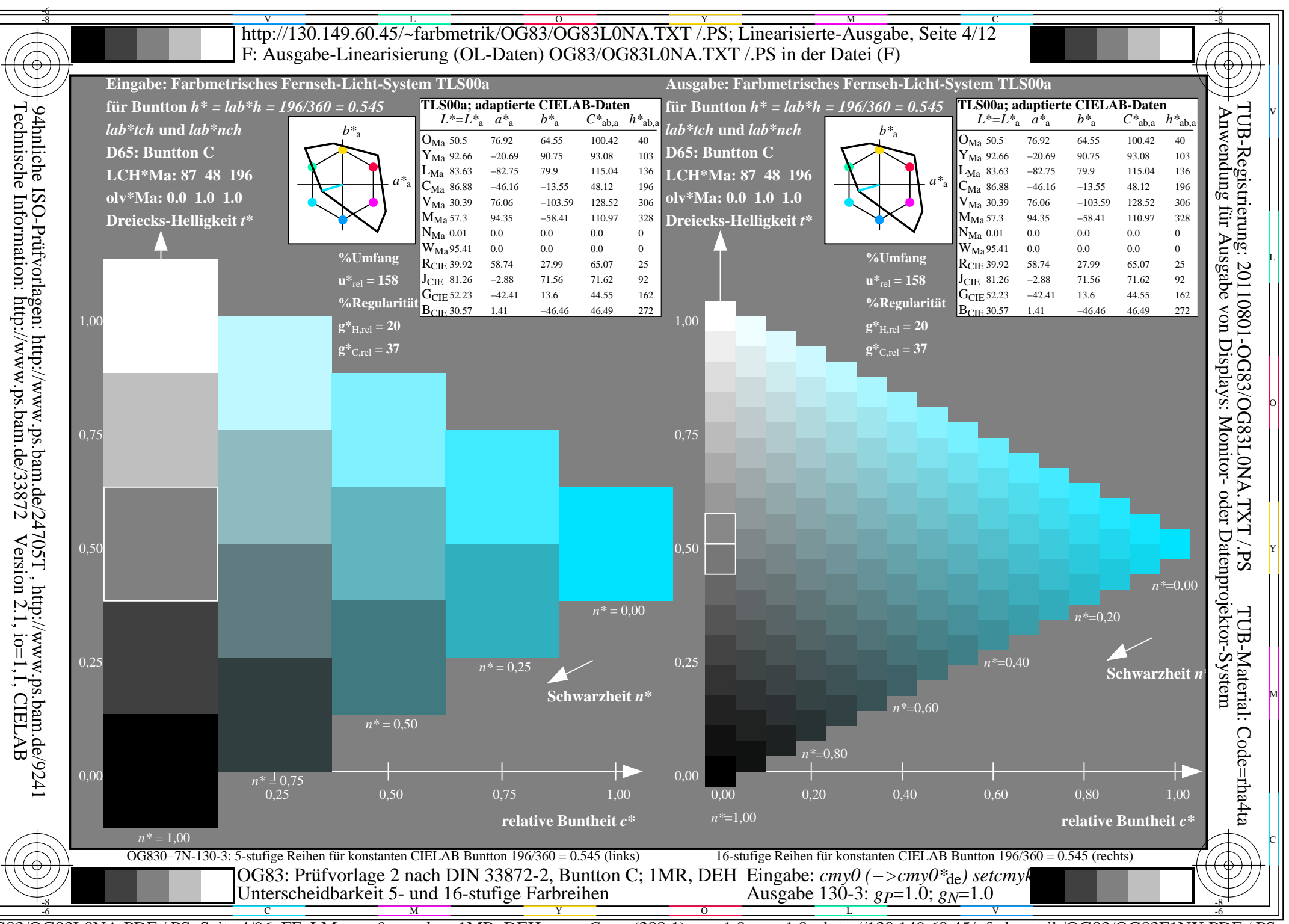

 $\overline{OG83/OG83LONA.PDF}$  /.PS, Seite 4/96, FF LM:  $cmy0->rgb_{ds};1MR, DEH$  $C_{\text{YNS}}$  (288:1):  $gp=1.0$ ;  $g_N=1.0$  http://130.149.60.45/~farbmetrik/OG83/OG83F1NX.PDF/.PS

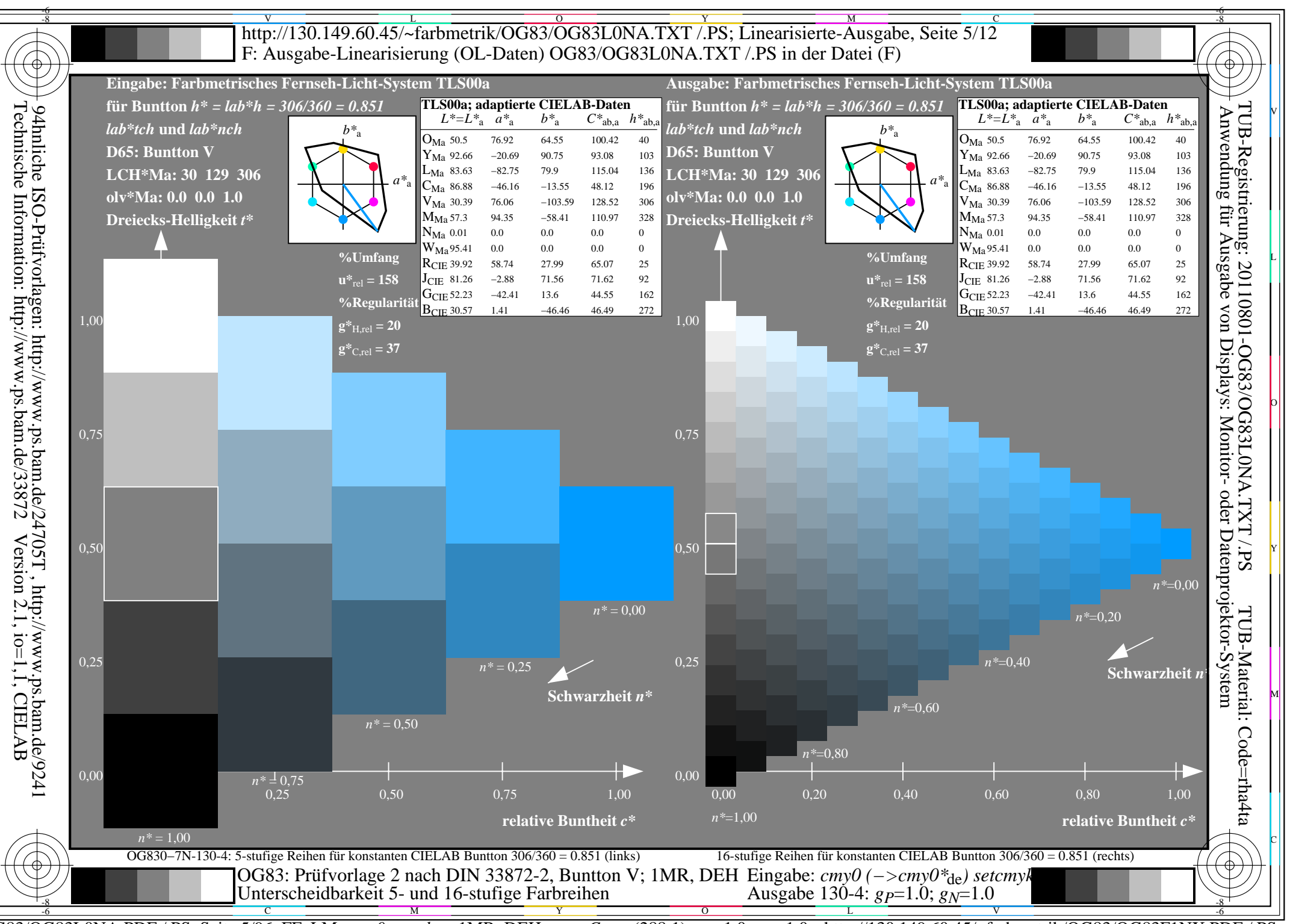

 $\overline{OG83/OG83LONA.PDF}$  /.PS, Seite 5/96, FF LM:  $cmy0->rgb_{ds}; 1MR, DEH$  $C_{\text{YNS}}$  (288:1):  $gp=1.0$ ;  $g_N=1.0$  http://130.149.60.45/~farbmetrik/OG83/OG83F1NX.PDF/.PS

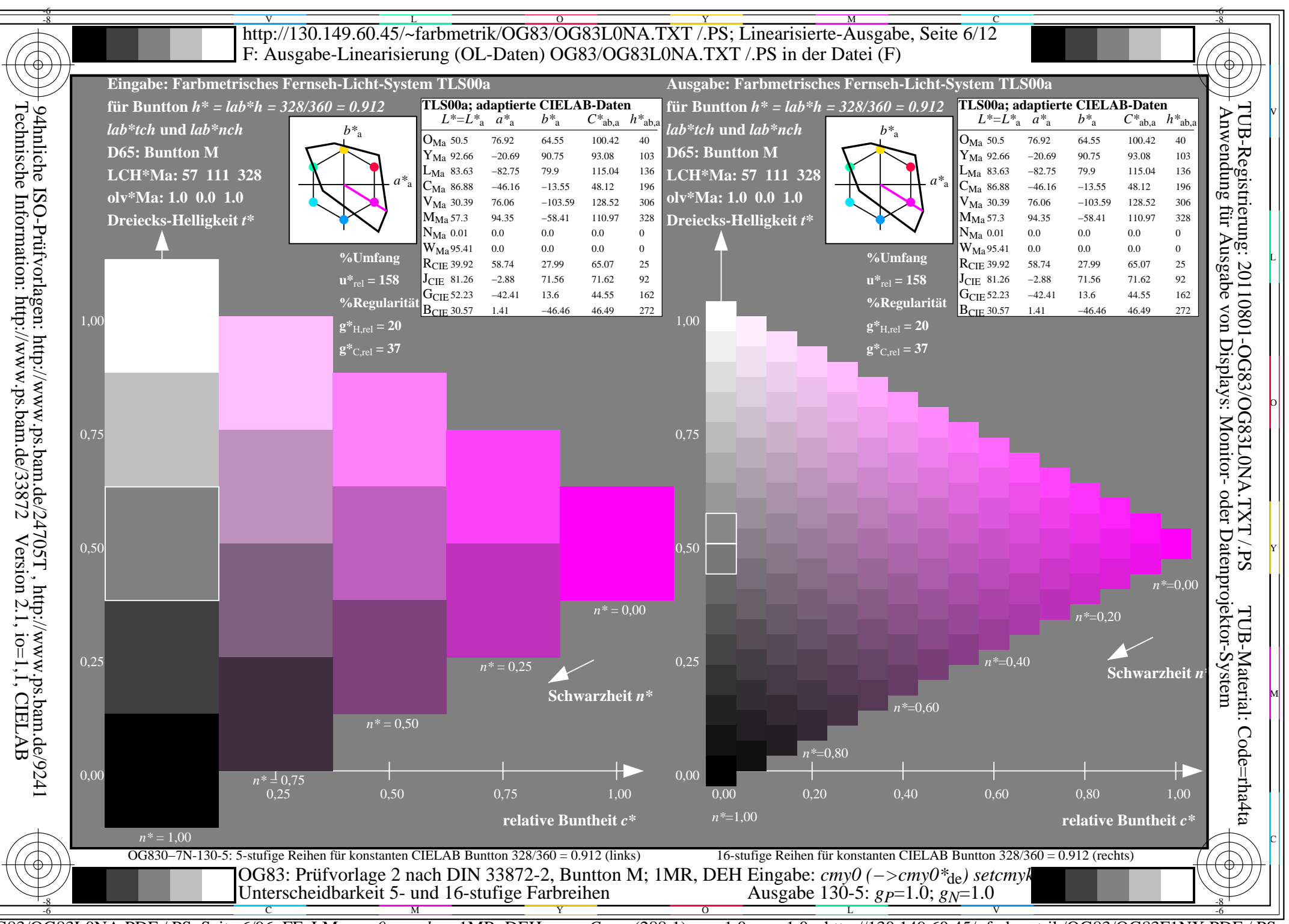

 $\overline{OG83/OG83LONA.PDF}$  /.PS, Seite 6/96, FF LM:  $cmy0->rgb_{ds};1MR, DEH$  $C_{\text{YNS}}$  (288:1):  $gp=1.0$ ;  $g_N=1.0$  http://130.149.60.45/~farbmetrik/OG83/OG83F1NX.PDF/.PS

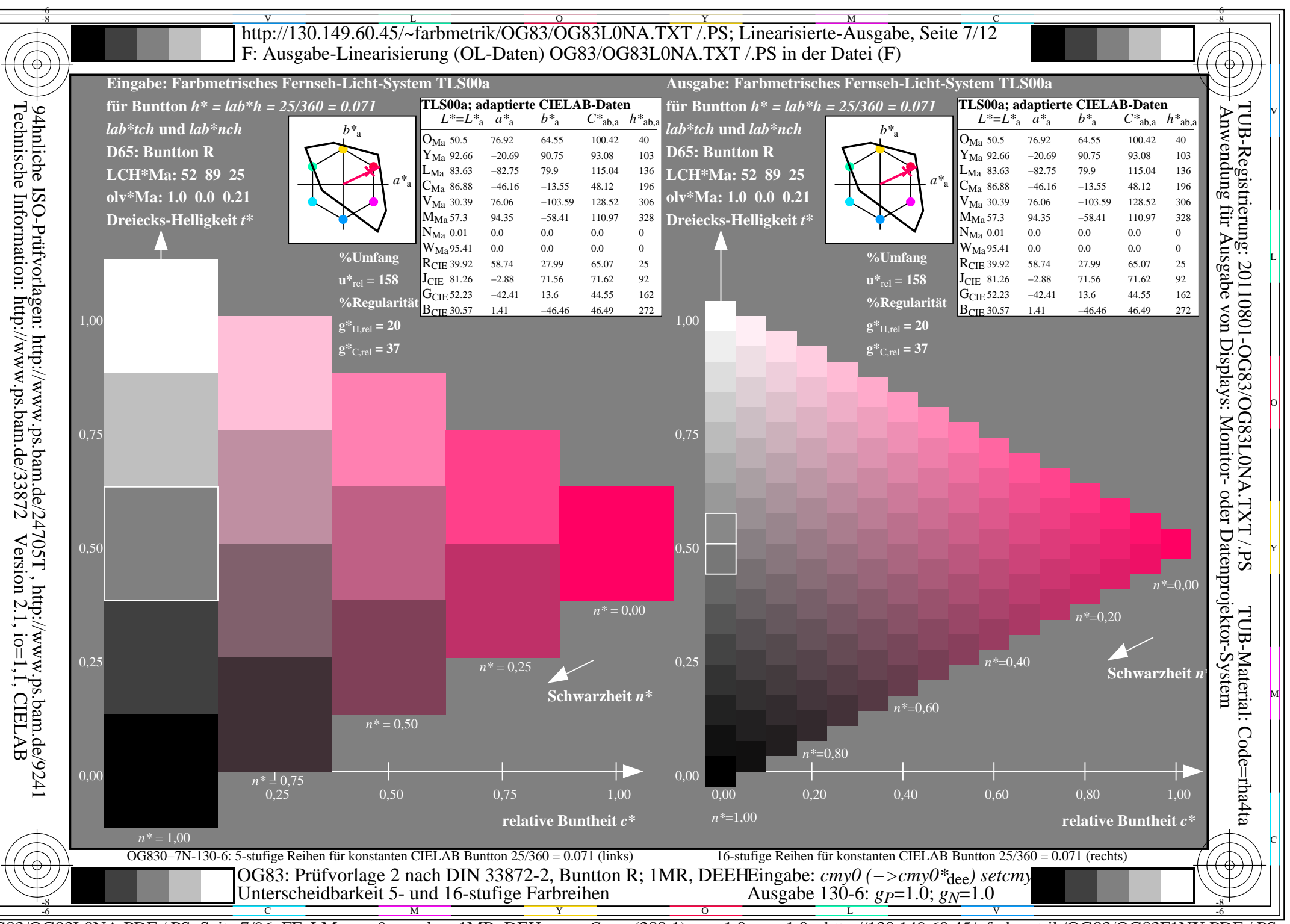

 $\overline{OG83/OG83LONA.PDF}$  /.PS, Seite 7/96, FF LM:  $cmy0->rgb_{ds};1MR, DEH$  $C_{\text{YNS}}$  (288:1):  $gp=1.0$ ;  $g_N=1.0$  http://130.149.60.45/~farbmetrik/OG83/OG83F1NX.PDF

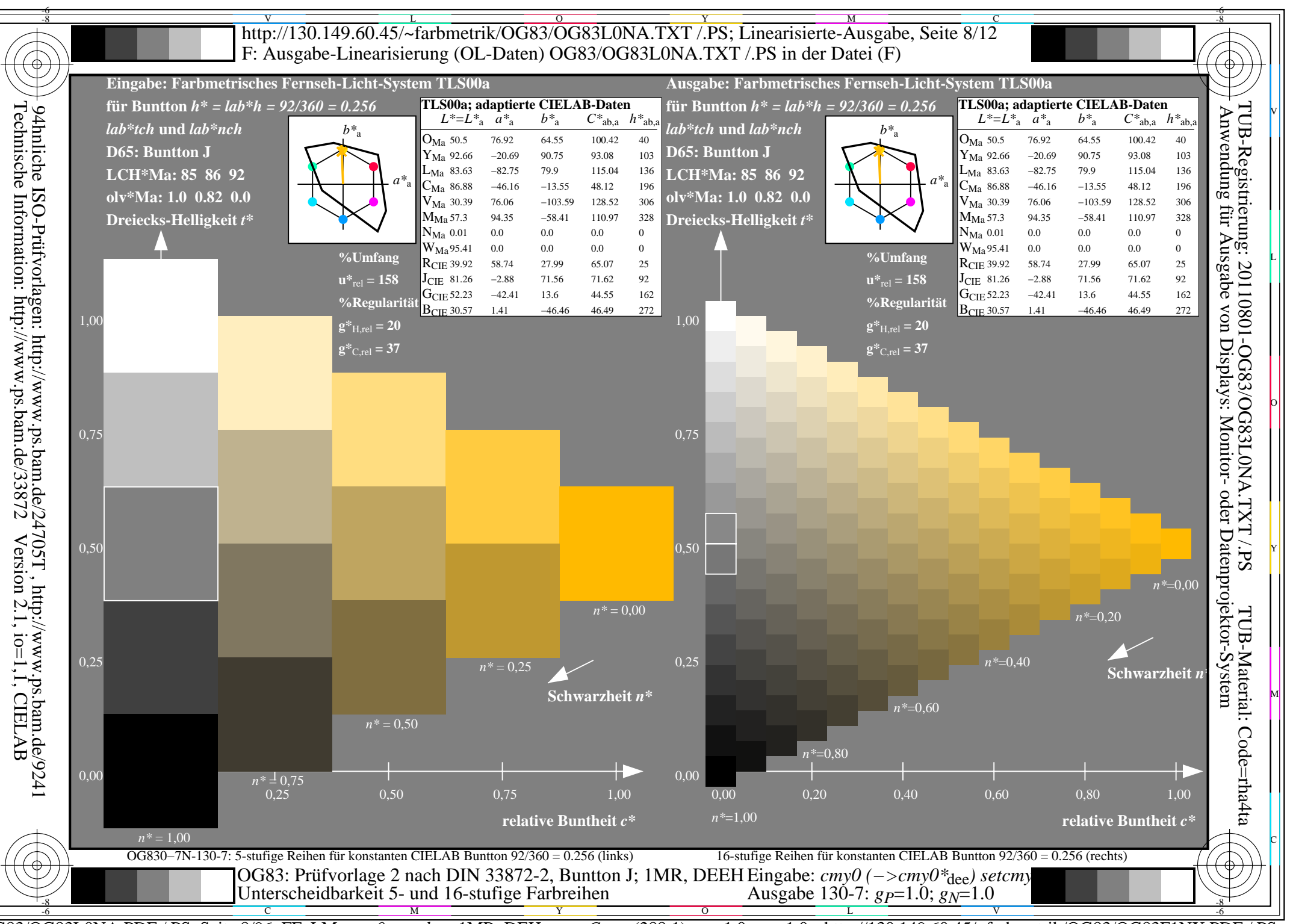

 $\overline{OG83/OG83LONA.PDF}$  /.PS, Seite 8/96, FF LM:  $cmy0->rgb_{ds};1MR, DEH$  $C_{\text{YNS}}$  (288:1):  $gp=1.0$ ;  $g_N=1.0$  http://130.149.60.45/~farbmetrik/OG83/OG83F1NX.PDF/.PS

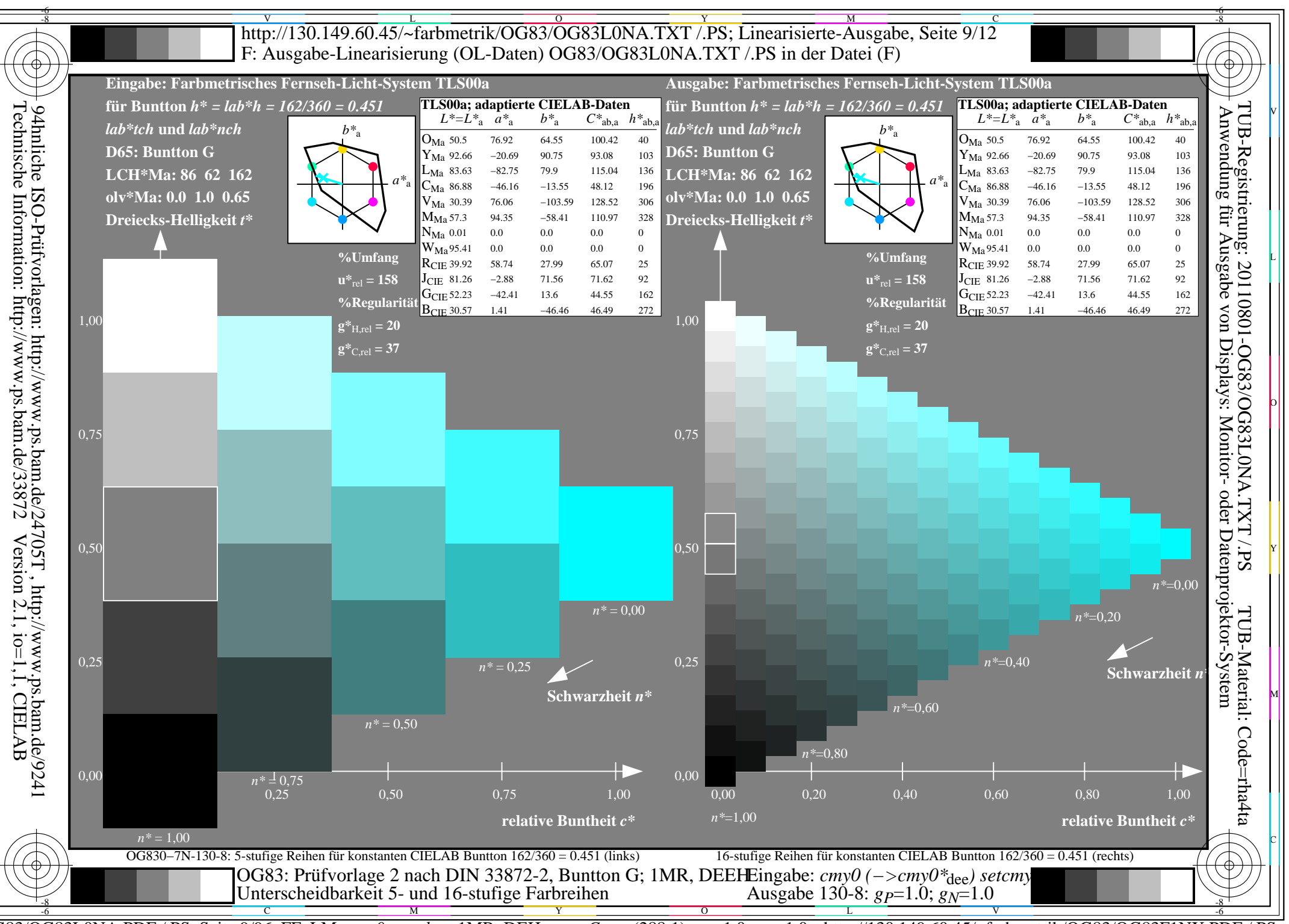

 $\overline{OG83/OG83LONA.PDF}$  /.PS, Seite 9/96, FF LM:  $cmy0->rgb_{ds}; 1MR, DEH$  $C_{\text{YNS}}$  (288:1):  $gp=1.0$ ;  $g_N=1.0$  http://130.149.60.45/~farbmetrik/OG83/OG83F1NX.PDF/.PS

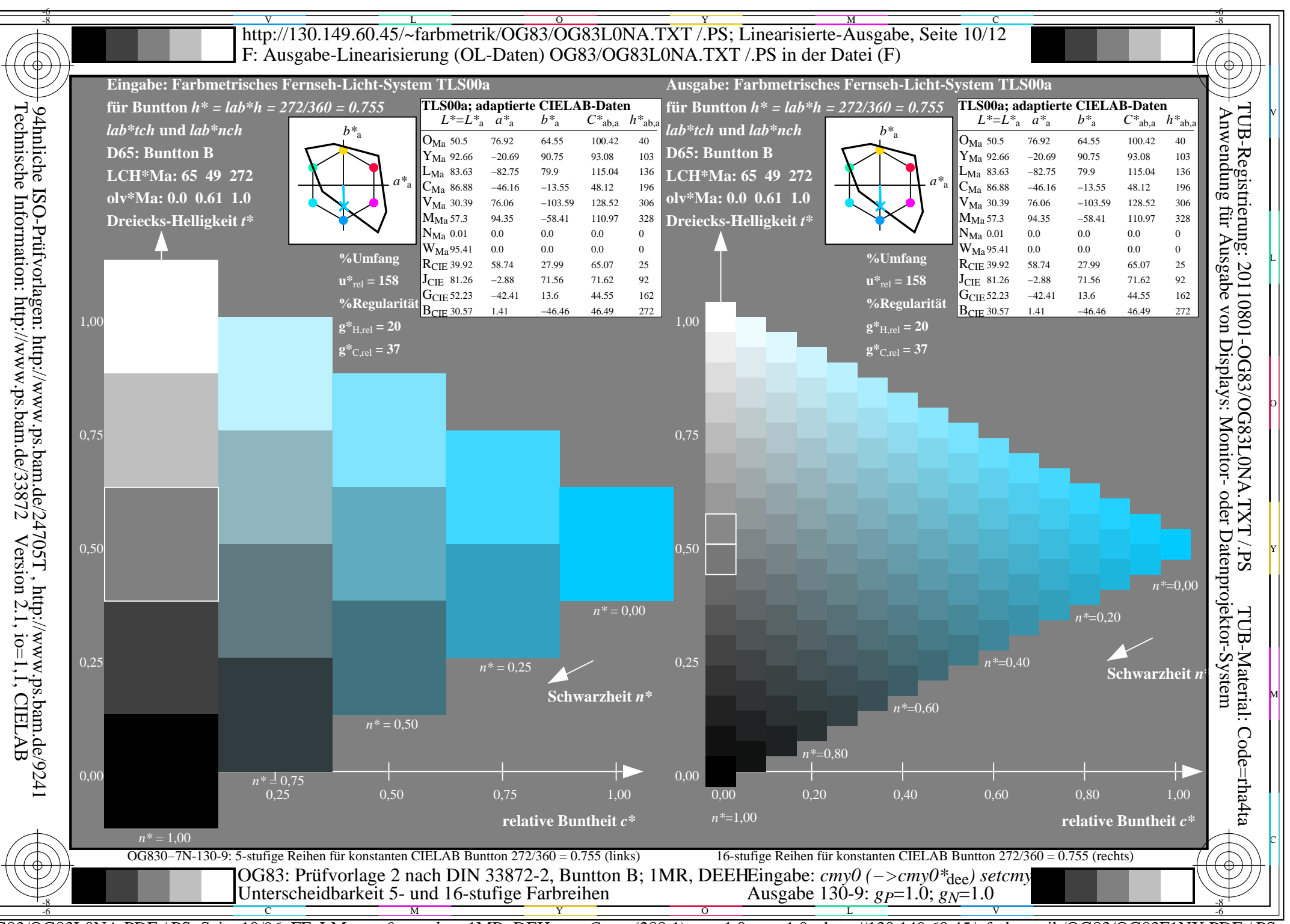

 $C_{\text{YNS}}$  (288:1): gp=1.0; g<sub>N</sub>=1.0 http://130.149.60.45/~farbmetrik/OG83/OG83F1NX.PDF/.PS  $\overline{OG83/OG83LONA.PDF}$  /.PS, Seite 10/96, FF LM:  $cmy0->rgb_{de}$ ; 1MR, DEH

![](_page_10_Figure_0.jpeg)

Technische Information: http://www.ps.bam.de/33872

OG83/OG83L0NA.PDF /.PS, Seite 11/96, FF\_LM: *cmy0−>rgb<sub>de</sub>*; 1MR, DEH *C*<sub>YN8</sub> (288:1): *g*p=1.0; *g*<sub>N</sub>=1.0 http://130.149.60.45/~farbmetrik/OG83/OG83F1NX.PDF /.PS

![](_page_11_Picture_464.jpeg)

![](_page_12_Figure_0.jpeg)

 $\overline{OG83/OG83LONA.PDF}$  /.PS, Seite 13/96, FF LM:  $cmy0->rgb_{de}$ ; 1MR, DEH  $C_{\text{YN7}}$  (144:1):  $gp=1.0$ ;  $g_{\text{N}}=1.08$  http://130.149.60.45/~farbmetrik/OG83/OG83F1NX.PDF/.PS

![](_page_13_Figure_0.jpeg)

 $\overline{OG83/OG83LONA.PDF}$  /.PS, Seite 14/96, FF LM:  $cmy0->rgb_{de}$ ; 1MR, DEH  $C_{\text{YN7}}$  (144:1):  $gp=1.0$ ;  $g_{\text{N}}=1.08$  http://130.149.60.45/~farbmetrik/OG83/OG83F1NX.PDF/.PS

![](_page_14_Figure_0.jpeg)

 $\overline{OG83/OG83LONA.PDF}$  /.PS, Seite 15/96, FF LM:  $cmy0->rgb_{de}$ ; 1MR, DEH  $C_{\text{YN7}}$  (144:1):  $gp=1.0$ ;  $g_{\text{N}}=1.08$  http://130.149.60.45/~farbmetrik/OG83/OG83F1NX.PDF/.PS

![](_page_15_Figure_0.jpeg)

 $\overline{OG83/OG83LONA.PDF}$  /.PS, Seite 16/96, FF LM:  $cmy0->rgb_{de}$ ; 1MR, DEH  $C_{\text{YN7}}$  (144:1):  $gp=1.0$ ;  $g_{\text{N}}=1.08$  http://130.149.60.45/~farbmetrik/OG83/OG83F1NX.PDF/.PS

![](_page_16_Figure_0.jpeg)

 $\overline{OG83/OG83LONA.PDF}$  /.PS, Seite 17/96, FF LM:  $cmy0->rgb_{de}$ ; 1MR, DEH  $C_{\text{YN7}}$  (144:1):  $gp=1.0$ ;  $g_{\text{N}}=1.08$  http://130.149.60.45/~farbmetrik/OG83/OG83F1NX.PDF/.PS

![](_page_17_Figure_0.jpeg)

 $\overline{OG83/OG83LONA.PDF}$  /.PS, Seite 18/96, FF LM:  $cmy0->rgb_{de}$ ; 1MR, DEH  $C_{\text{YN7}}$  (144:1):  $gp=1.0$ ;  $g_{\text{N}}=1.08$  http://130.149.60.45/~farbmetrik/OG83/OG83F1NX.PDF/.PS

![](_page_18_Figure_0.jpeg)

 $\overline{OG83/OG83LONA.PDF}$  /.PS, Seite 19/96, FF LM:  $cmy0->rgb_{de}$ ; 1MR, DEH  $C_{\text{YN7}}$  (144:1):  $gp=1.0$ ;  $g_{\text{N}}=1.08$  http://130.149.60.45/~farbmetrik/OG83/OG83F1NX.PDF/.PS

![](_page_19_Figure_0.jpeg)

 $\overline{OG83/OG83LONA.PDF}$  /.PS, Seite 20/96, FF LM:  $cmy0->rgb_{de}$ ; 1MR, DEH  $C_{\text{YN7}}$  (144:1):  $gp=1.0$ ;  $g_{\text{N}}=1.08$  http://130.149.60.45/~farbmetrik/OG83/OG83F1NX.PDF/.PS

![](_page_20_Figure_0.jpeg)

 $\overline{OG83/OG83LONA.PDF}$  /.PS, Seite 21/96, FF LM:  $cmy0->rgb_{de}$ ; 1MR, DEH  $C_{\text{YN7}}$  (144:1):  $gp=1.0$ ;  $g_{\text{N}}=1.08$  http://130.149.60.45/~farbmetrik/OG83/OG83F1NX.PDF/.PS

![](_page_21_Figure_0.jpeg)

 $\overline{OG83/OG83LONA.PDF}$  /.PS, Seite 22/96, FF LM:  $cmy0->rgb_{de}$ ; 1MR, DEH  $C_{\text{YN7}}$  (144:1):  $gp=1.0$ ;  $g_{\text{N}}=1.08$  http://130.149.60.45/~farbmetrik/OG83/OG83F1NX.PDF/.PS

![](_page_22_Figure_0.jpeg)

![](_page_23_Picture_464.jpeg)

C<sub>YN7</sub> (144:1): *g*p=1.0; *g*<sub>N</sub>=1.08 http://130.149.60.45/~farbmetrik/OG83/OG83F1NX.PDF /.PS

![](_page_24_Figure_0.jpeg)

 $C_{\text{YN6}}$  (72:1): gp=1.0; g<sub>N</sub>=1.17 http://130.149.60.45/~farbmetrik/OG83/OG83F1NX.PDF/.PS  $\overline{OG83/OG83LONA.PDF}$  /.PS, Seite 25/96, FF LM:  $cmy0->rgb_{de}$ ; 1MR, DEH

![](_page_25_Figure_0.jpeg)

 $C_{\text{YN6}}$  (72:1): gp=1.0; g<sub>N</sub>=1.17 http://130.149.60.45/~farbmetrik/OG83/OG83F1NX.PDF/.PS  $\overline{OG83/OG83LONA.PDF}$  /.PS, Seite 26/96, FF LM:  $cmy0->rgb_{de}$ ; 1MR, DEH

![](_page_26_Figure_0.jpeg)

 $C_{\text{YN6}}$  (72:1): gp=1.0; g<sub>N</sub>=1.17 http://130.149.60.45/~farbmetrik/OG83/OG83F1NX.PDF/.PS  $\overline{OG83/OG83LONA.PDF}$  /.PS, Seite 27/96, FF LM:  $cmy0->rgb_{de}$ ; 1MR, DEH

![](_page_27_Figure_0.jpeg)

 $C_{\text{YN6}}$  (72:1): gp=1.0; g<sub>N</sub>=1.17 http://130.149.60.45/~farbmetrik/OG83/OG83F1NX.PDF/.PS  $\overline{OG83/OG83LONA.PDF}$  /.PS, Seite 28/96, FF LM:  $cmy0->rgb_{de}$ ; 1MR, DEH

![](_page_28_Figure_0.jpeg)

 $C_{\text{YN6}}$  (72:1): gp=1.0; g<sub>N</sub>=1.17 http://130.149.60.45/~farbmetrik/OG83/OG83F1NX.PDF/.PS  $\overline{OG83/OG83LONA.PDF}$  /.PS, Seite 29/96, FF LM:  $cmy0->rgb_{de}$ ; 1MR, DEH

![](_page_29_Figure_0.jpeg)

 $C_{\text{YN6}}$  (72:1): gp=1.0; g<sub>N</sub>=1.17 http://130.149.60.45/~farbmetrik/OG83/OG83F1NX.PDF/.PS  $\overline{OG83/OG83LONA.PDF}$  /.PS, Seite 30/96, FF LM:  $cmy0->rgb_{de}$ ; 1MR, DEH

![](_page_30_Figure_0.jpeg)

 $C_{\text{YN6}}$  (72:1): gp=1.0; g<sub>N</sub>=1.17 http://130.149.60.45/~farbmetrik/OG83/OG83F1NX.PDF  $\overline{OG83/OG83LONA.PDF}$  /.PS, Seite 31/96, FF LM:  $cmy0->rgb_{de}$ ; 1MR, DEH

![](_page_31_Figure_0.jpeg)

 $C_{\text{YN6}}$  (72:1): gp=1.0; g<sub>N</sub>=1.17 http://130.149.60.45/~farbmetrik/OG83/OG83F1NX.PDF/.PS  $\overline{OG83/OG83LONA.PDF}$  /.PS, Seite 32/96, FF LM:  $cmy0->rgb_{de}$ ; 1MR, DEH

![](_page_32_Figure_0.jpeg)

 $C_{\text{YN6}}$  (72:1): gp=1.0; g<sub>N</sub>=1.17 http://130.149.60.45/~farbmetrik/OG83/OG83F1NX.PDF/.PS  $\overline{OG83/OG83LONA.PDF}$  /.PS, Seite 33/96, FF LM:  $cmy0->rgb_{de}$ ; 1MR, DEH

![](_page_33_Figure_0.jpeg)

 $C_{\text{YN6}}$  (72:1): gp=1.0; g<sub>N</sub>=1.17 http://130.149.60.45/~farbmetrik/OG83/OG83F1NX.PDF/.PS  $\overline{OG83/OG83LONA.PDF}$  /.PS, Seite 34/96, FF LM:  $cmy0->rgb_{de}$ ; 1MR, DEH

![](_page_34_Figure_0.jpeg)

![](_page_35_Picture_466.jpeg)

C<sub>YN6</sub> (72:1): *g*p=1.0; *g*<sub>N</sub>=1.17 http://130.149.60.45/~farbmetrik/OG83/OG83F1NX.PDF /.PS
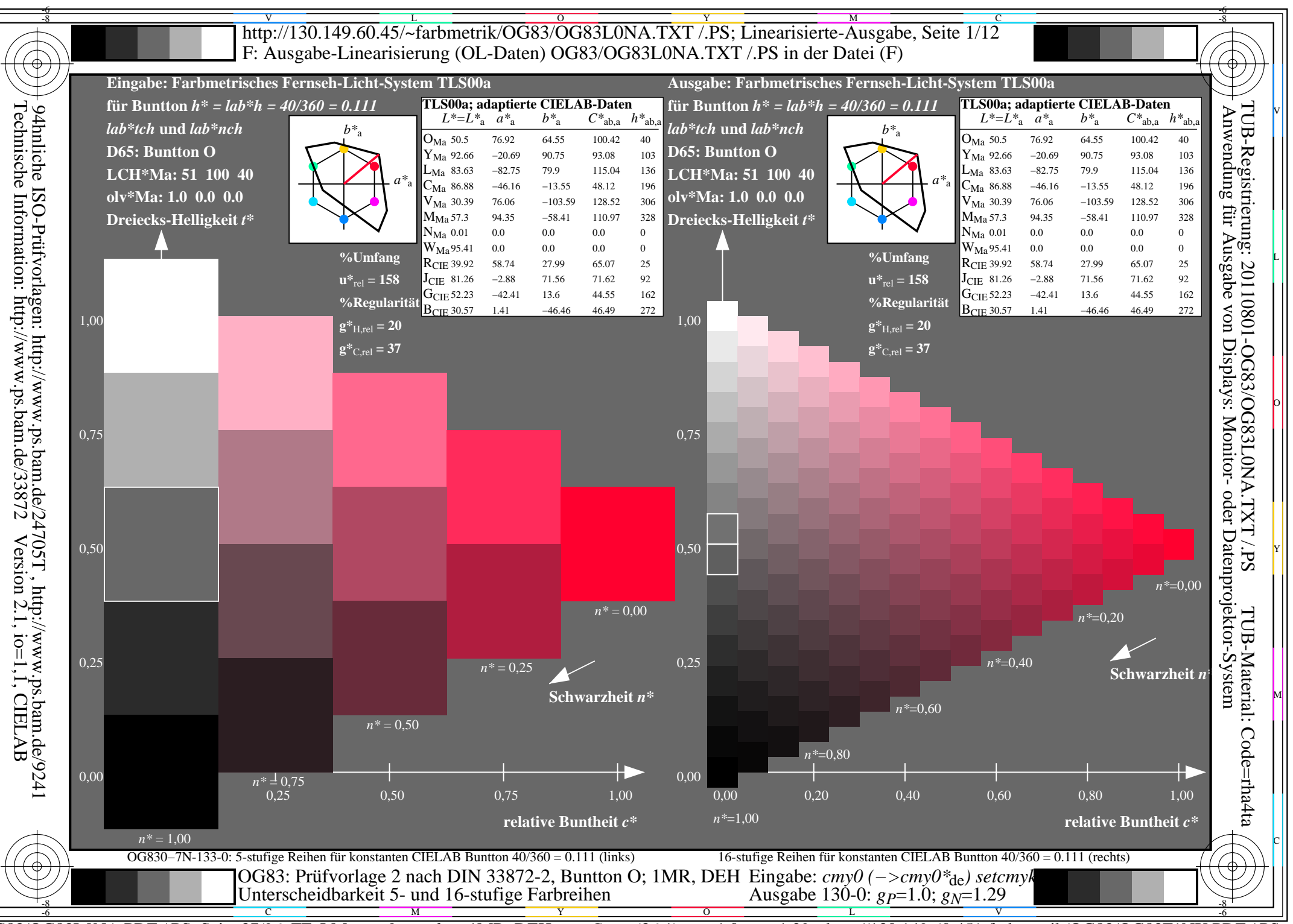

 $\overline{OG83/OG83LONA.PDF}$  /.PS, Seite 37/96, FF LM:  $cmy0->rgb_{de}$ ; 1MR, DEH  $C_{\text{YNS}}$  (36:1): gp=1.0; g<sub>N</sub>=1.29 http://130.149.60.45/~farbmetrik/OG83/OG83F1NX.PDF/.PS

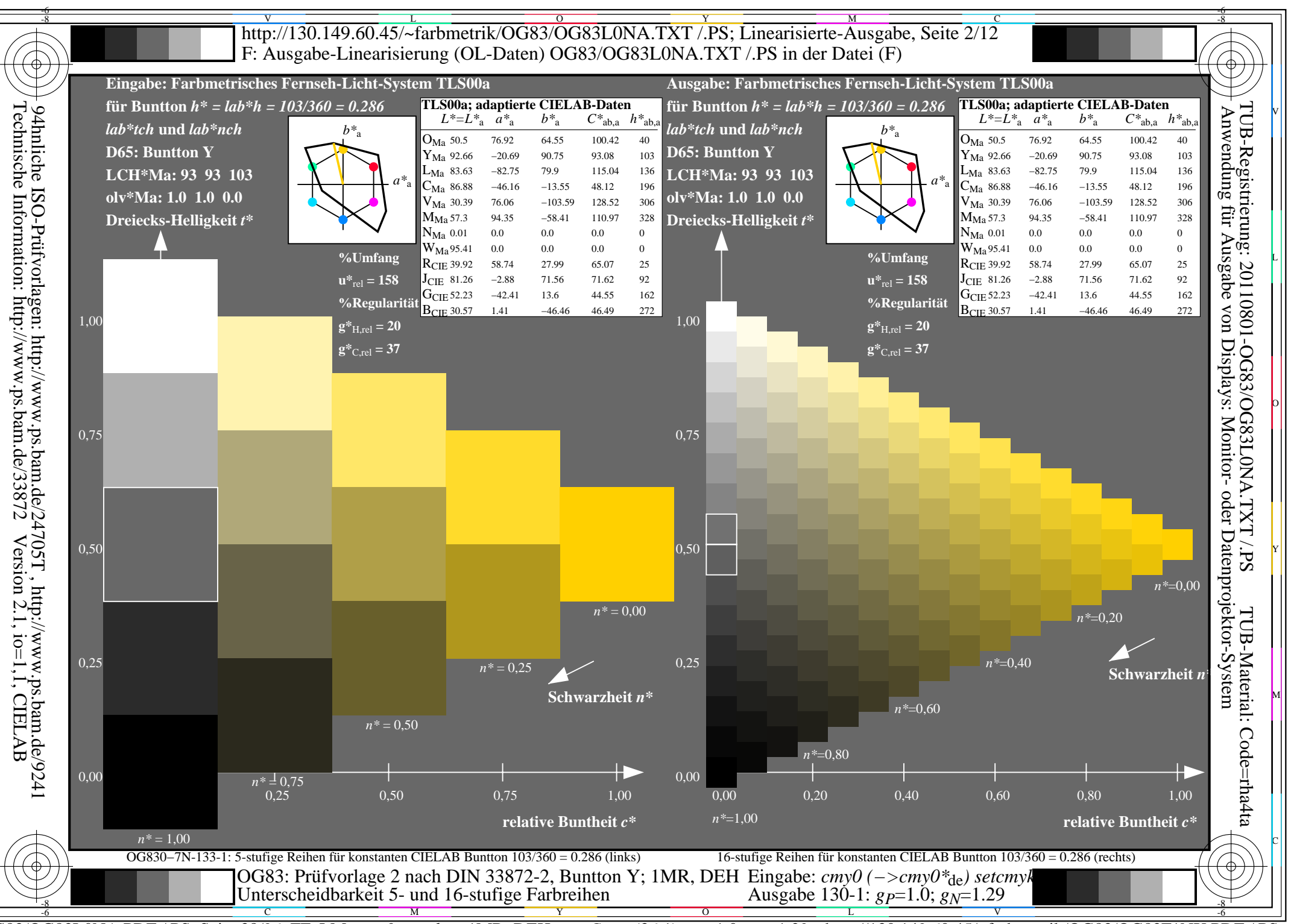

 $\overline{OG83/OG83LONA.PDF}$  /.PS, Seite 38/96, FF LM:  $cmy0->rgb_{de}$ ; 1MR, DEH  $C_{\text{YNS}}$  (36:1): gp=1.0; g<sub>N</sub>=1.29 http://130.149.60.45/~farbmetrik/OG83/OG83F1NX.PDF/.PS

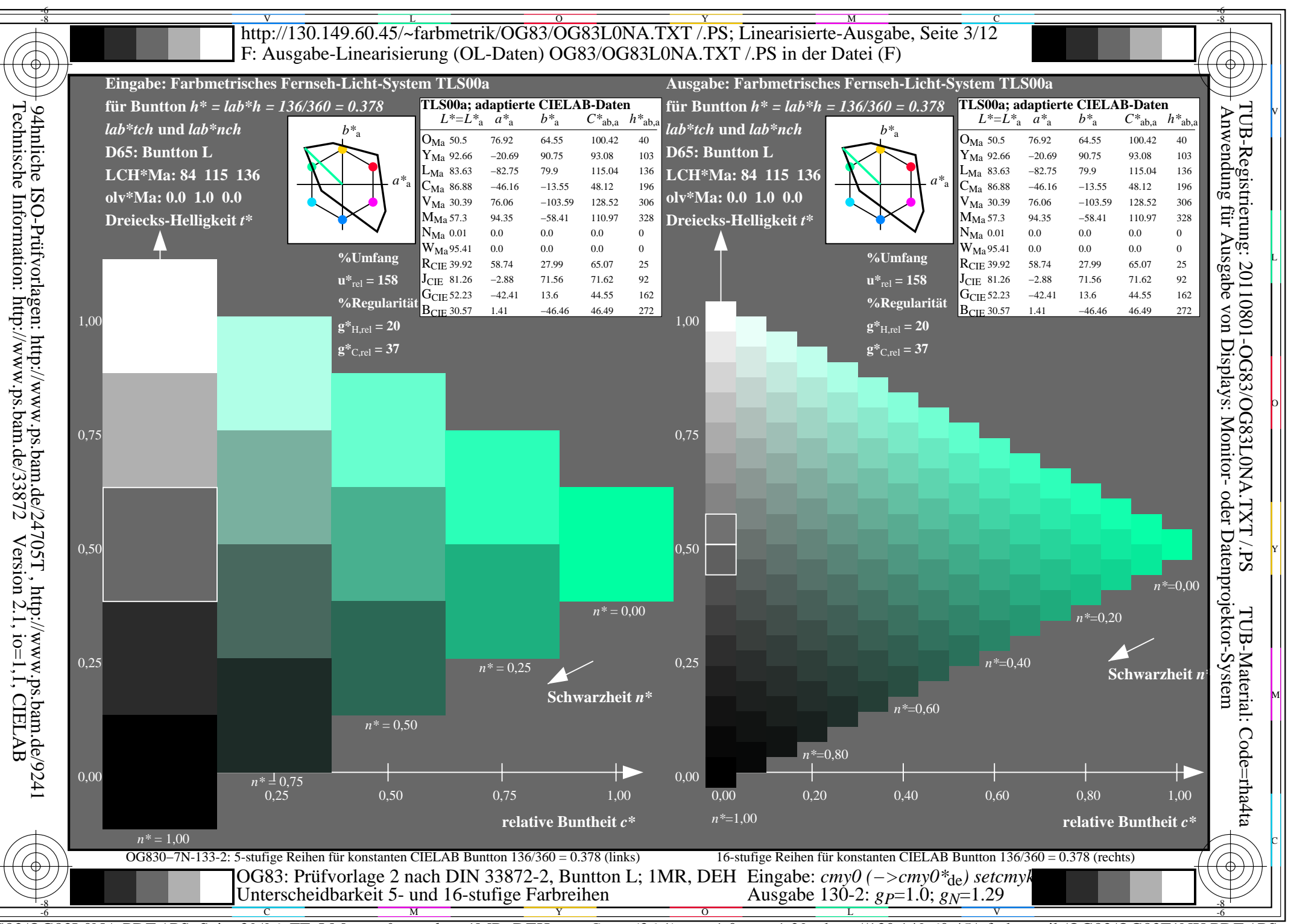

 $\overline{OG83/OG83LONA.PDF}$  /.PS, Seite 39/96, FF LM:  $cmy0->rgb_{de}$ ; 1MR, DEH  $C_{\text{YNS}}$  (36:1): gp=1.0; g<sub>N</sub>=1.29 http://130.149.60.45/~farbmetrik/OG83/OG83F1NX.PDF/.PS

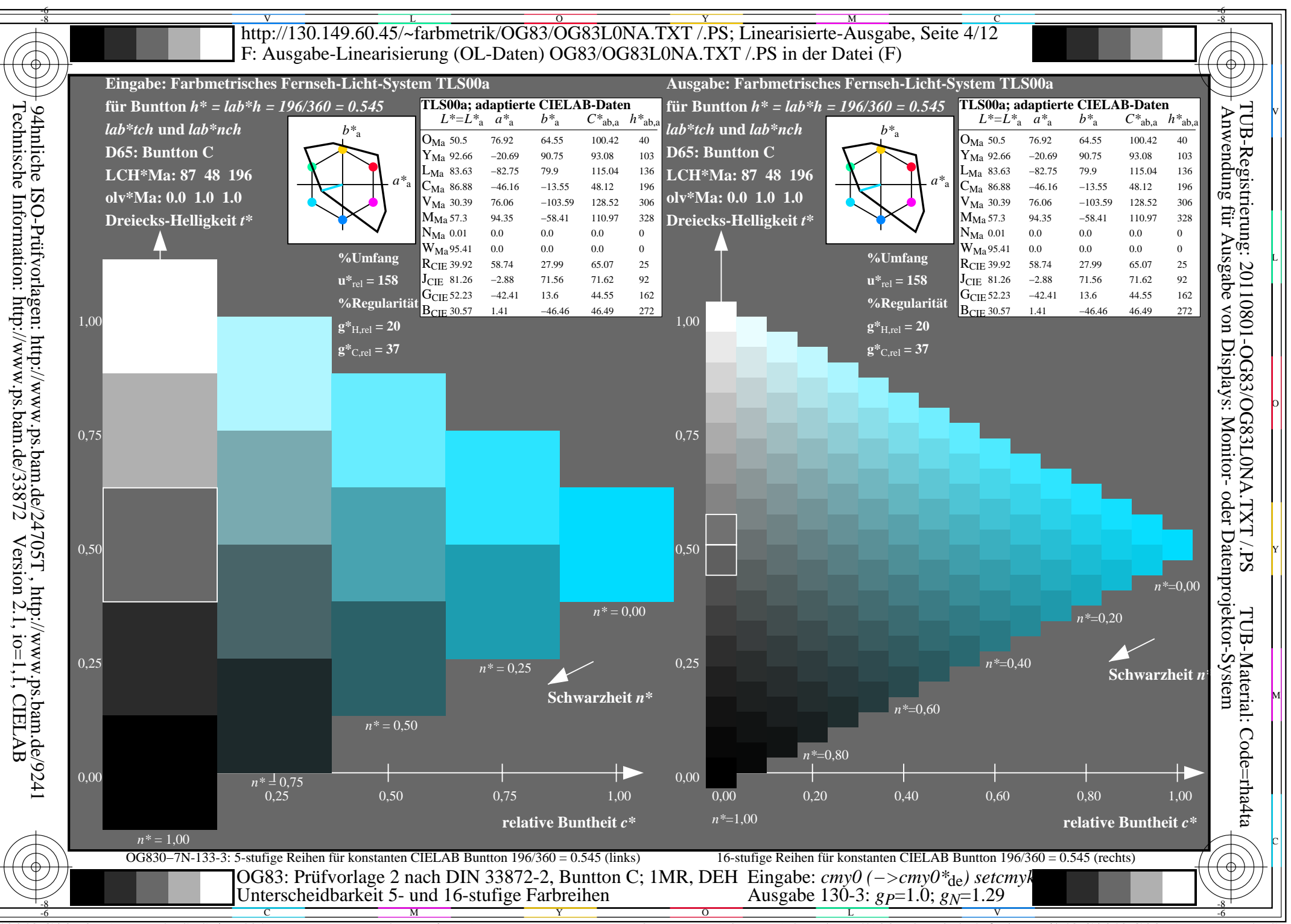

 $\overline{OG83/OG83LONA.PDF}$  /.PS, Seite 40/96, FF LM:  $cmy0->rgb_{de}$ ; 1MR, DEH  $C_{\text{YNS}}$  (36:1): gp=1.0; g<sub>N</sub>=1.29 http://130.149.60.45/~farbmetrik/OG83/OG83F1NX.PDF/.PS

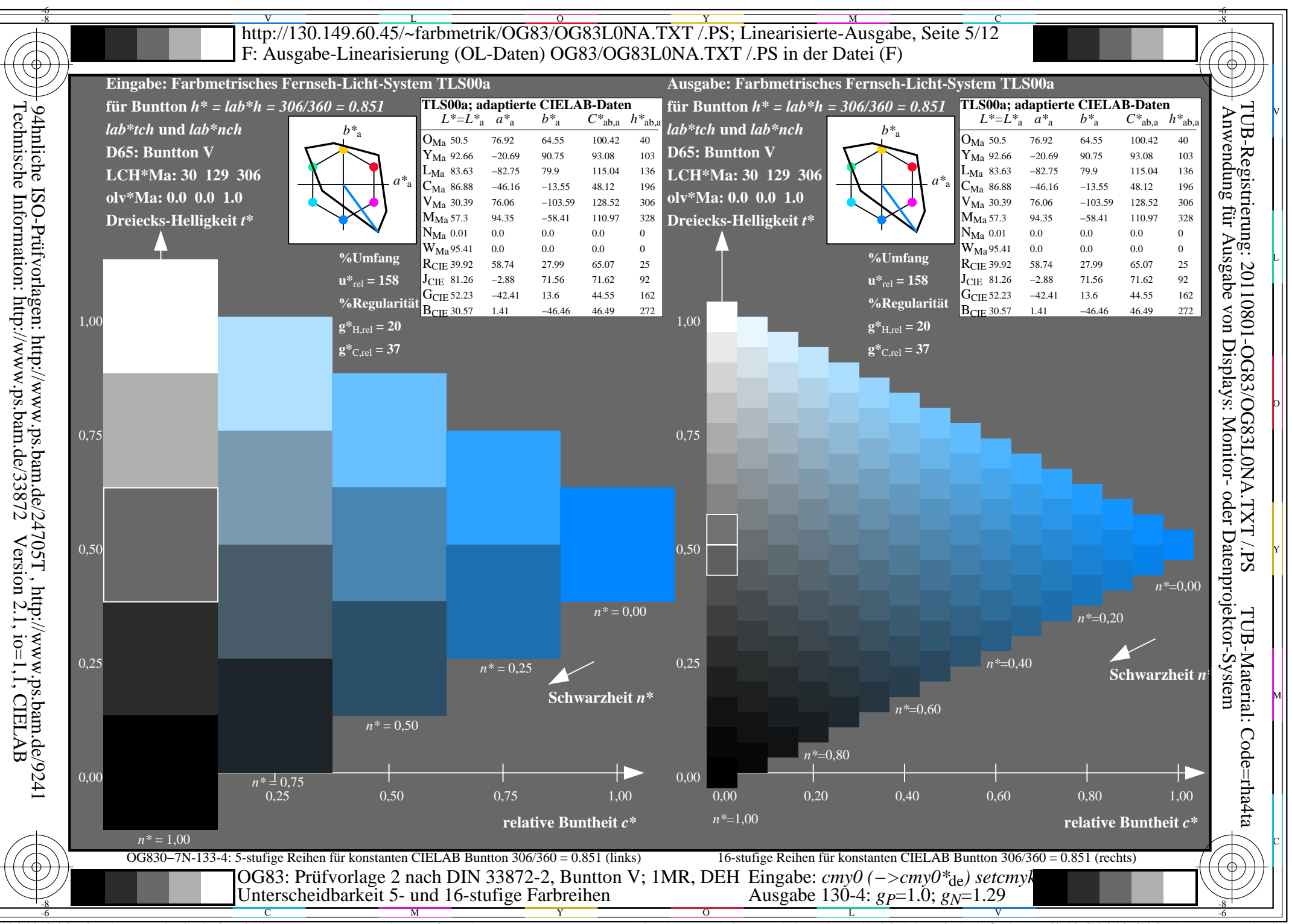

 $\overline{OG83/OG83LONA.PDF}$  /.PS, Seite 41/96, FF LM:  $cmy0->rgb_{de}$ ; 1MR, DEH  $C_{\text{YNS}}$  (36:1): gp=1.0; g<sub>N</sub>=1.29 http://130.149.60.45/~farbmetrik/OG83/OG83F1NX.PDF/.PS

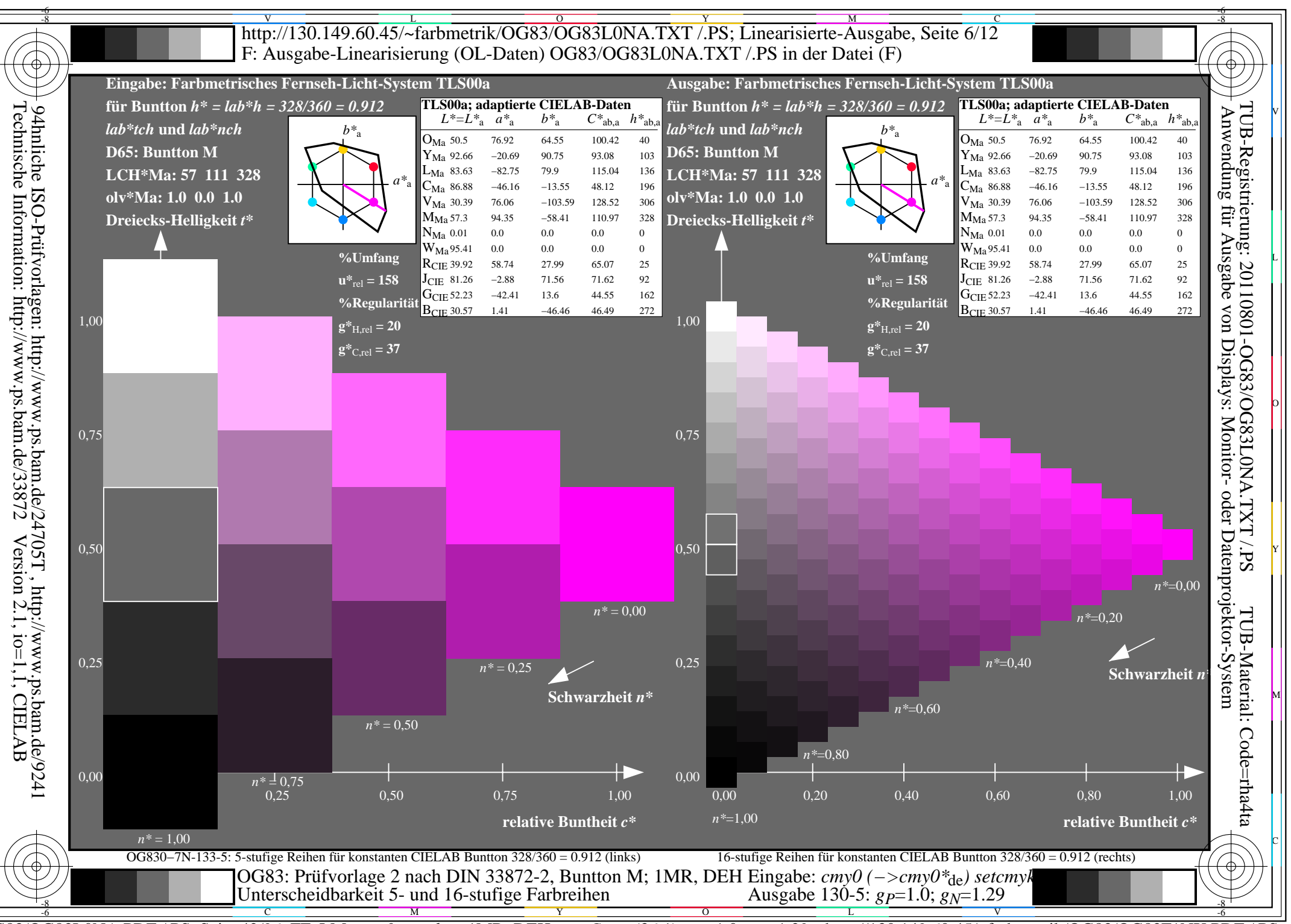

 $\overline{OG83/OG83LONA.PDF}$  /.PS, Seite 42/96, FF LM:  $cmy0->rgb_{de}$ ; 1MR, DEH  $C_{\text{YNS}}$  (36:1): gp=1.0; g<sub>N</sub>=1.29 http://130.149.60.45/~farbmetrik/OG83/OG83F1NX.PDF/.PS

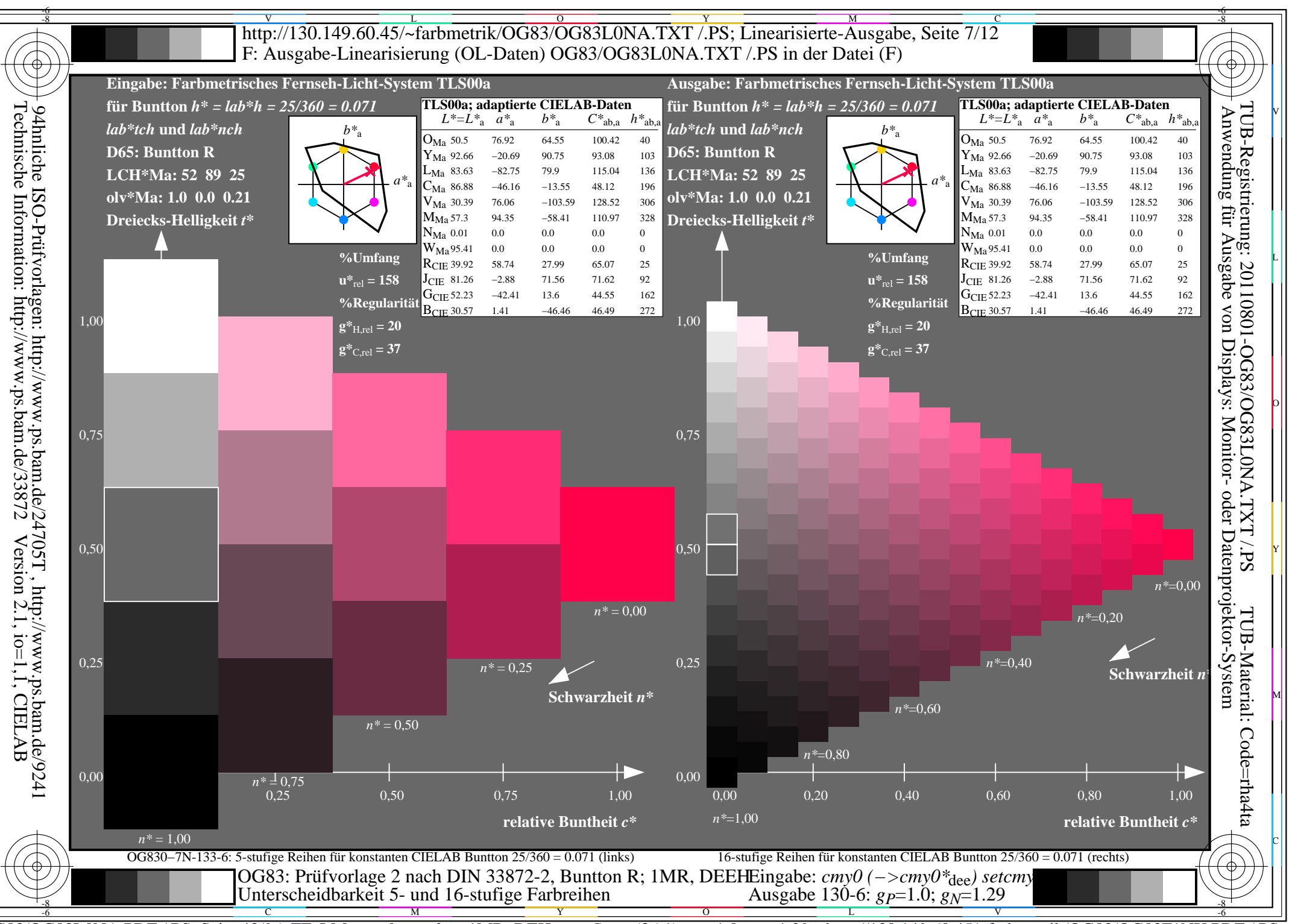

 $\overline{OG83/OG83LONA.PDF}$  /.PS, Seite 43/96, FF LM:  $cmy0->rgb_{de}$ ; 1MR, DEH  $C_{\text{YNS}}$  (36:1): gp=1.0; g<sub>N</sub>=1.29 http://130.149.60.45/~farbmetrik/OG83/OG83F1NX.PDF/.PS

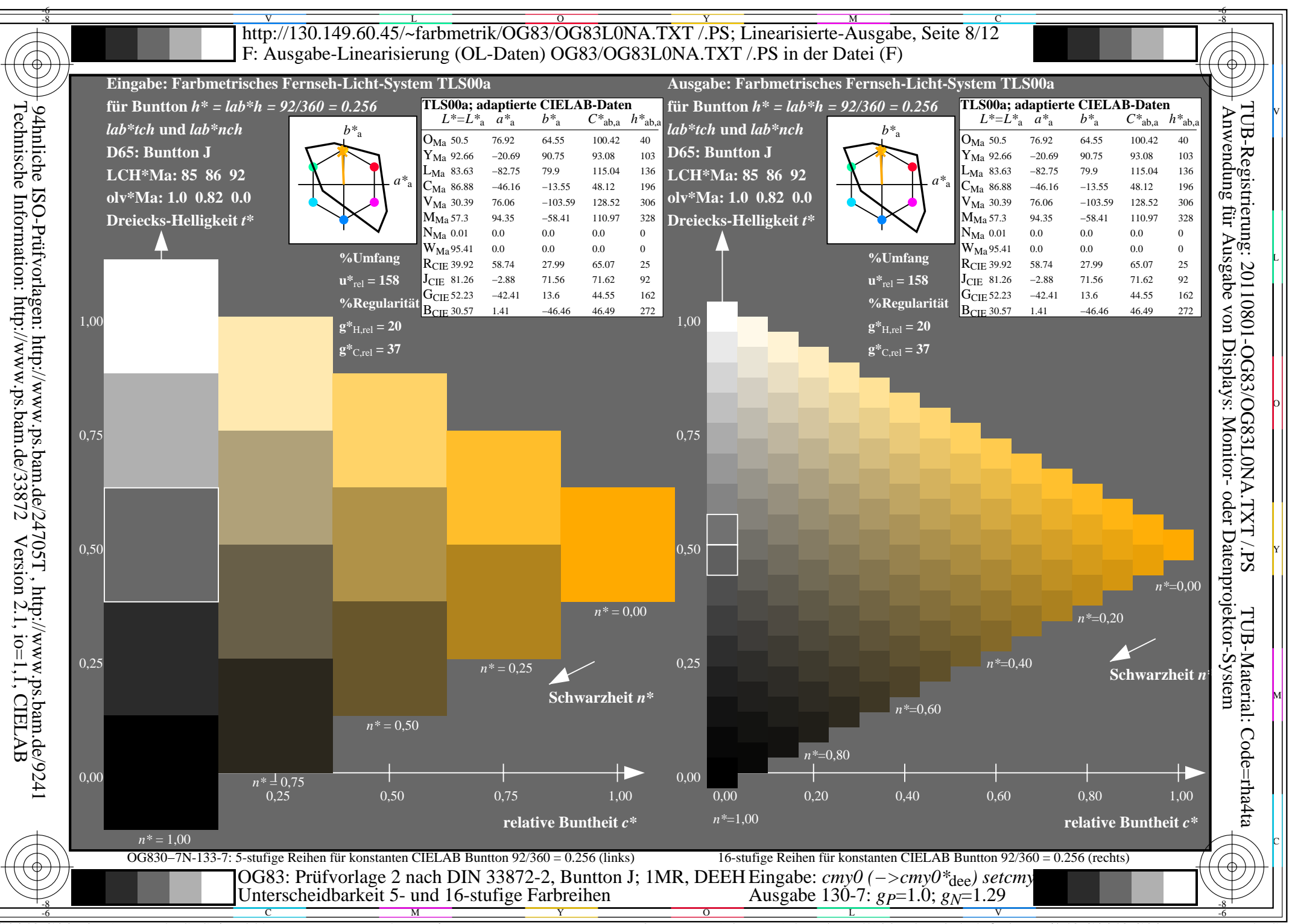

 $\overline{OG83/OG83LONA.PDF}$  /.PS, Seite 44/96, FF LM:  $cmy0->rgb_{de}$ ; 1MR, DEH  $C_{\text{YNS}}$  (36:1): gp=1.0; g<sub>N</sub>=1.29 http://130.149.60.45/~farbmetrik/OG83/OG83F1NX.PDF/.PS

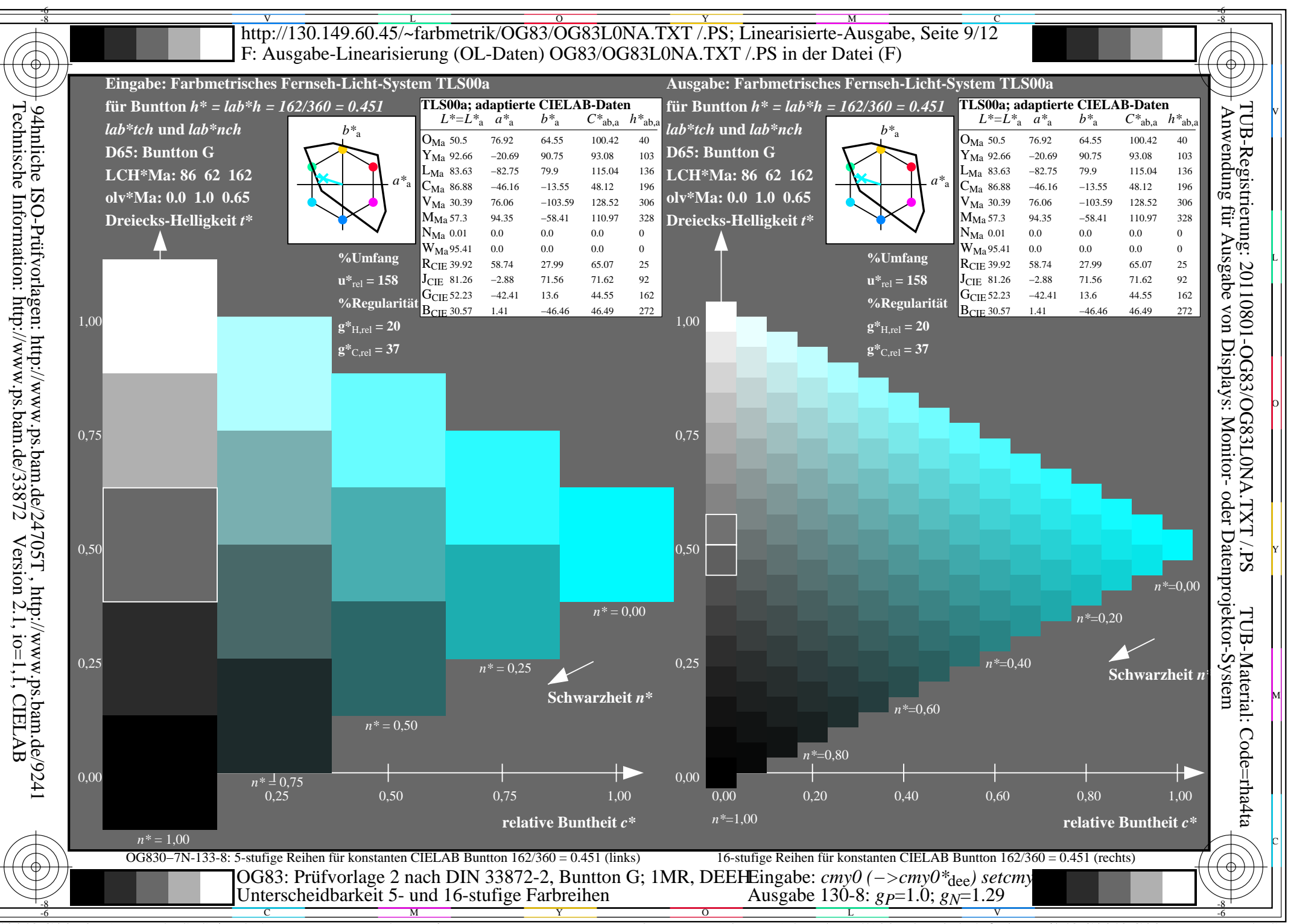

 $\overline{OG83/OG83LONA.PDF}$  /.PS, Seite 45/96, FF LM:  $cmy0->rgb_{de}$ ; 1MR, DEH  $C_{\text{YNS}}$  (36:1): gp=1.0; g<sub>N</sub>=1.29 http://130.149.60.45/~farbmetrik/OG83/OG83F1NX.PDF/.PS

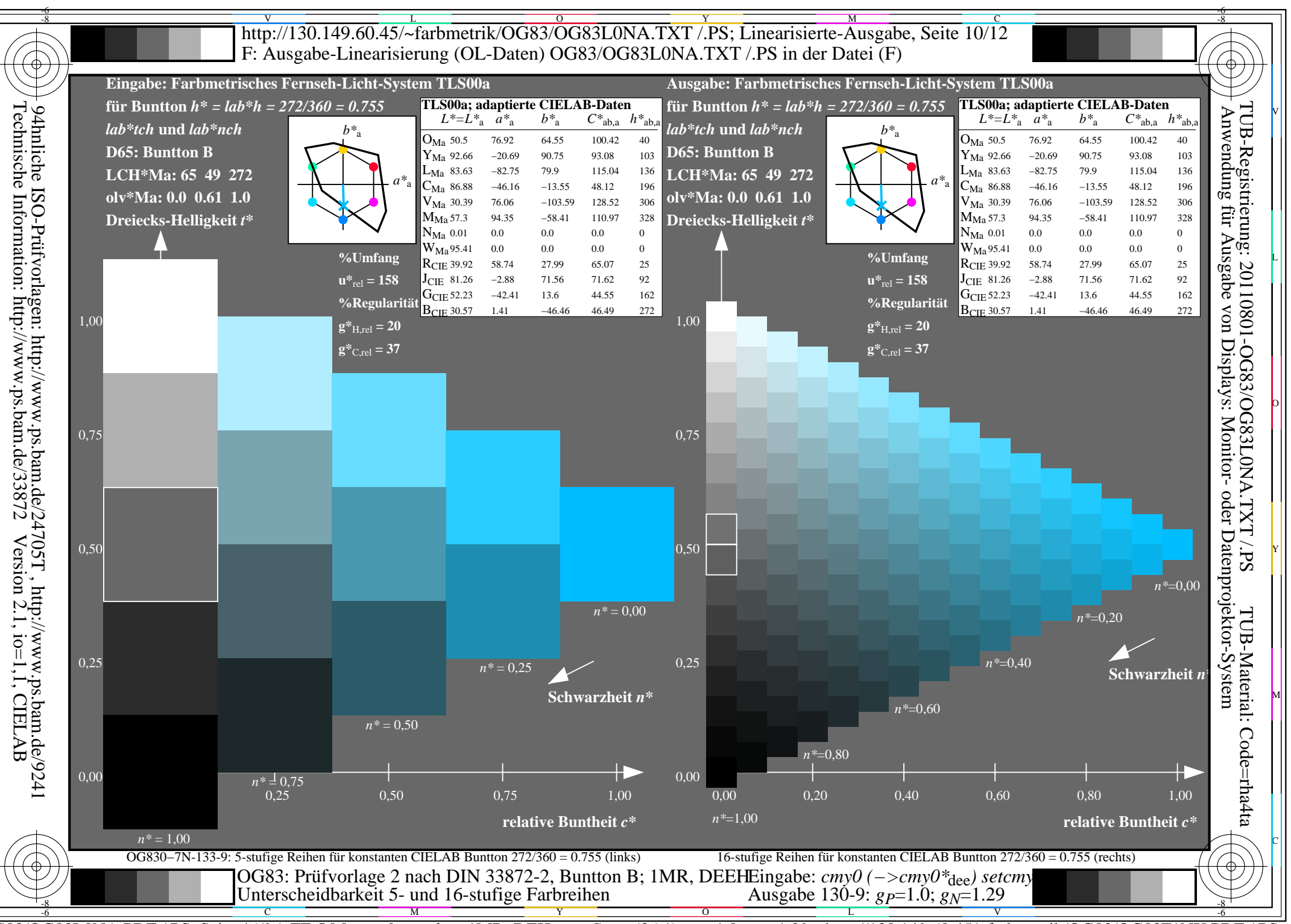

 $\overline{OG83/OG83LONA.PDF}$  /.PS, Seite 46/96, FF LM:  $cmy0->rgb_{de}$ ; 1MR, DEH  $C_{\text{YNS}}$  (36:1): gp=1.0; g<sub>N</sub>=1.29 http://130.149.60.45/~farbmetrik/OG83/OG83F1NX.PDF/.PS

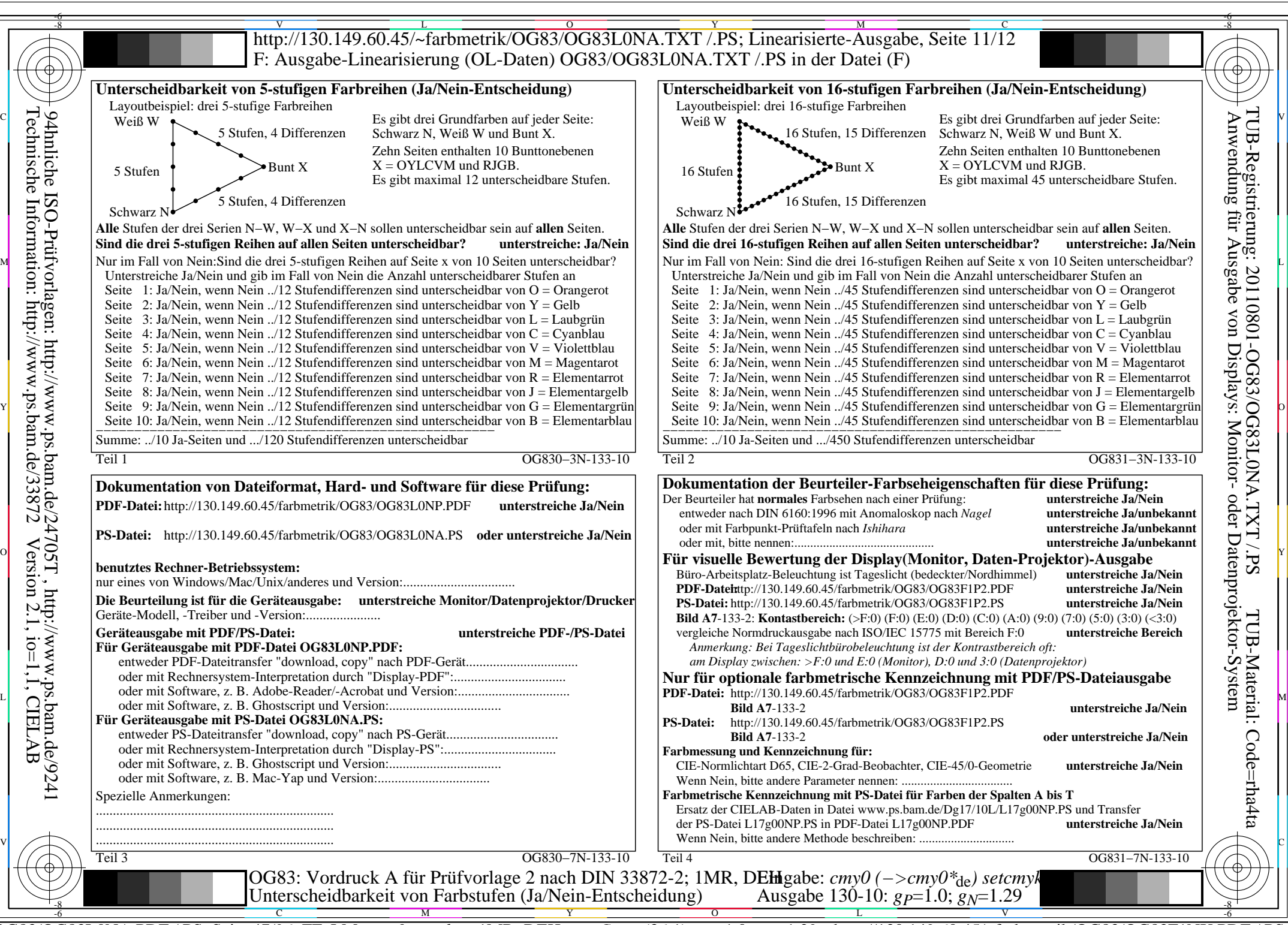

OG83/OG83L0NA.PDF /.PS, Seite 47/96, FF\_LM: *cmy0−>rgb<sub>de</sub>*; 1MR, DEH *C*<sub>YN5</sub> (36:1): *g*p=1.0; *g*<sub>N</sub>=1.29 http://130.149.60.45/~farbmetrik/OG83/OG83F1NX.PDF /.PS

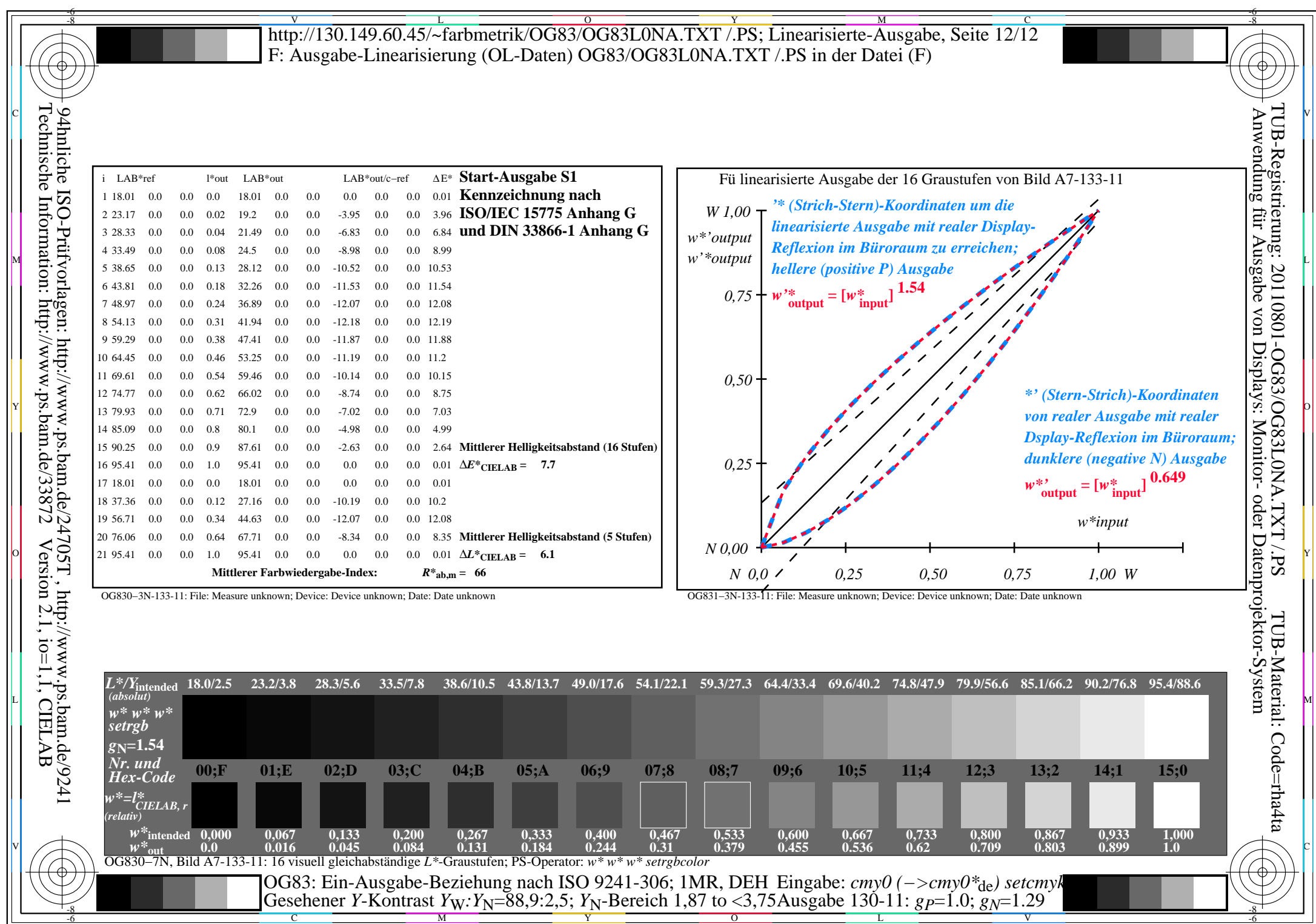

OG83/OG83L0NA.PDF /.PS, Seite 48/96, FF\_LM: *cmy0−>rgb*de; 1MR, DEH *C*YN5 (36:1): *g*P=1.0; *g*N=1.29 http://130.149.60.45/~farbmetrik/OG83/OG83F1NX.PDF /.PS

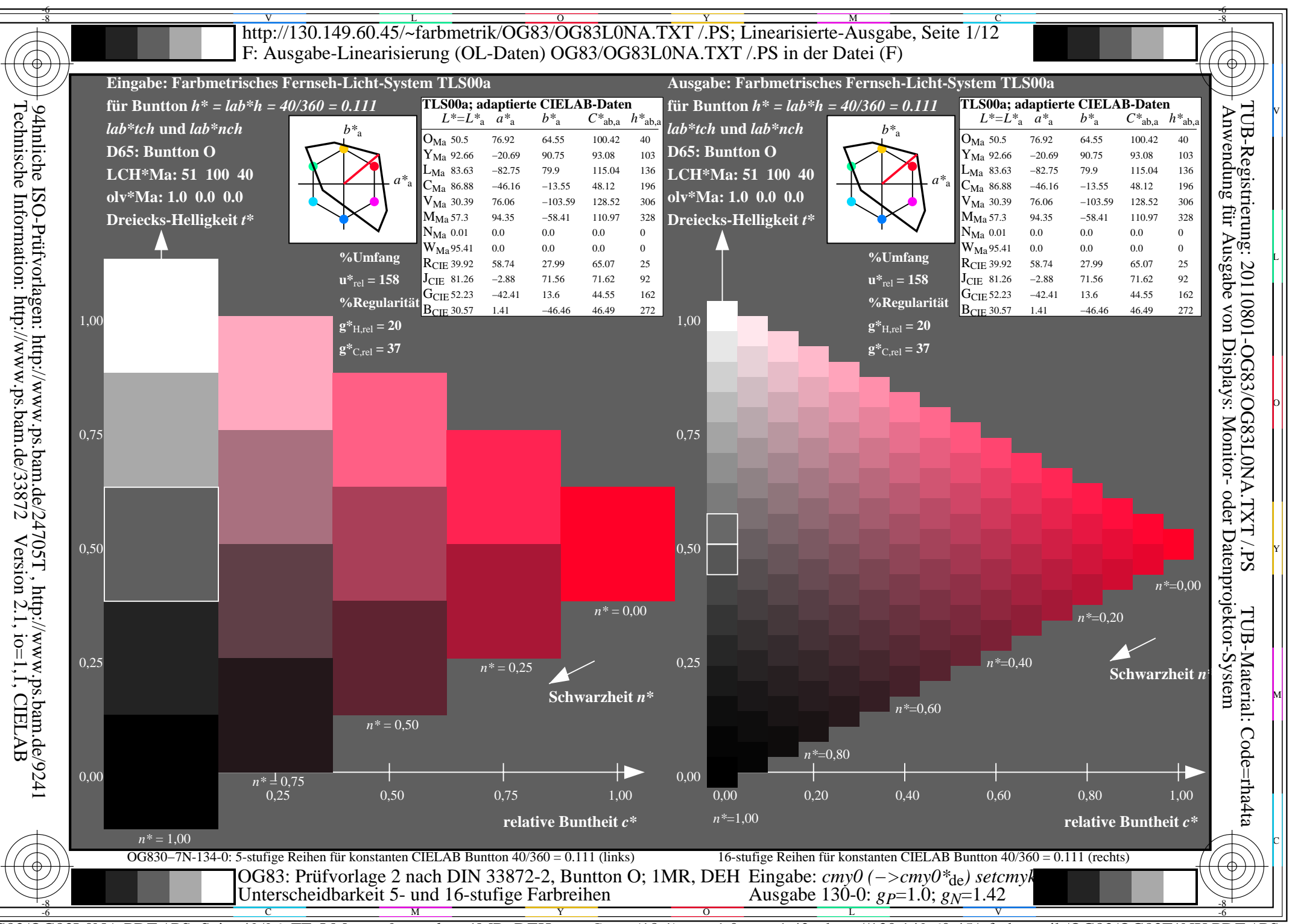

 $C_{\text{YN4}}$  (18:1): gp=1.0; g<sub>N</sub>=1.42 http://130.149.60.45/~farbmetrik/OG83/OG83F1NX.PDF/.PS  $\overline{OG83/OG83LONA.PDF}$  /.PS, Seite 49/96, FF LM:  $cmy0->rgb_{de}$ ; 1MR, DEH

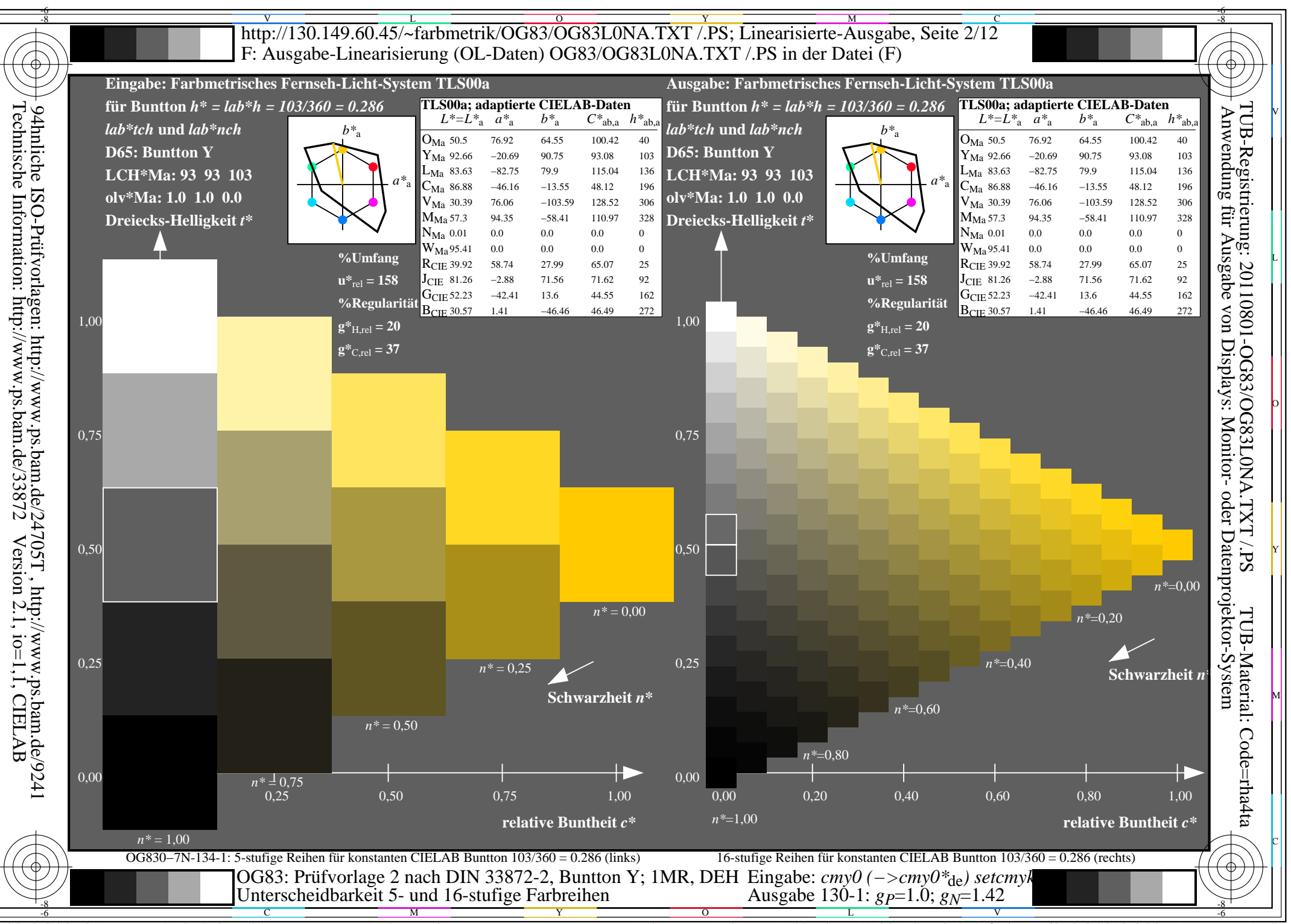

 $C_{\text{YN4}}$  (18:1): gp=1.0; g<sub>N</sub>=1.42 http://130.149.60.45/~farbmetrik/OG83/OG83F1NX.PDF/.PS  $\overline{OG83/OG83LONA.PDF}$  /.PS, Seite 50/96, FF LM:  $cmy0->rgb_{de}$ ; 1MR, DEH

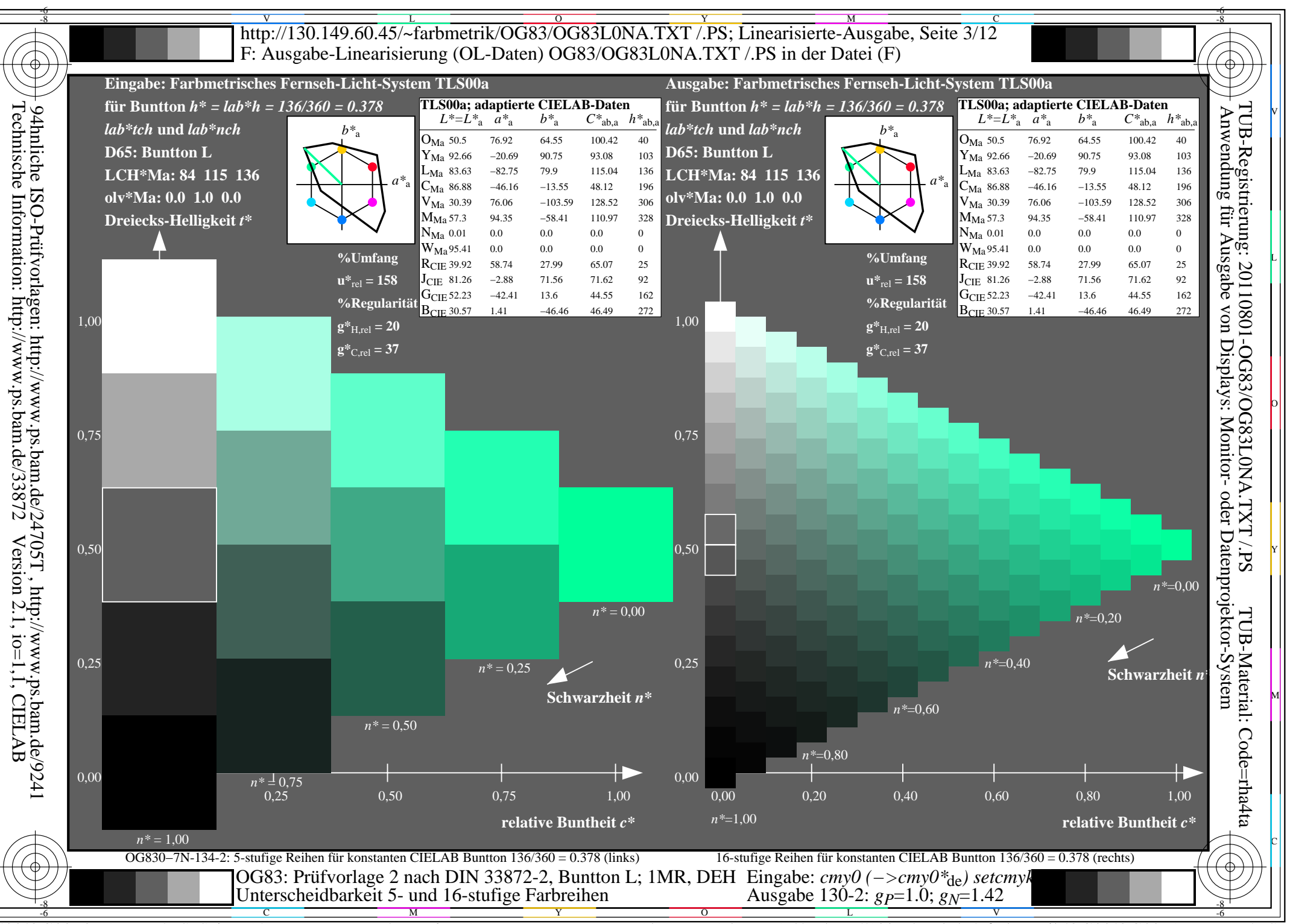

 $C_{\text{YN4}}$  (18:1): gp=1.0; g<sub>N</sub>=1.42 http://130.149.60.45/~farbmetrik/OG83/OG83F1NX.PDF/.PS  $\overline{OG83/OG83LONA.PDF}$  /.PS, Seite 51/96, FF LM:  $cmy0->rgb_{de}$ ; 1MR, DEH

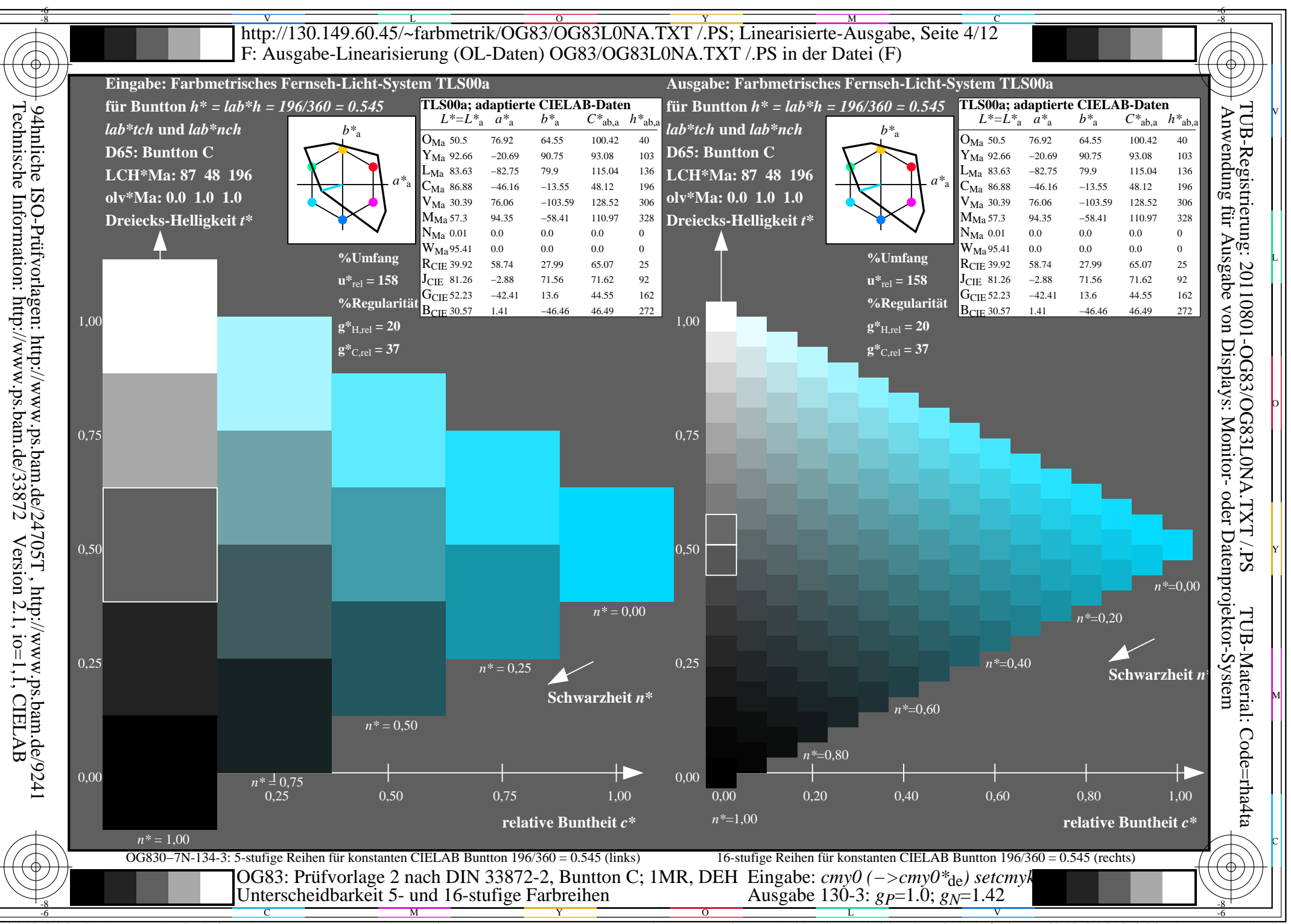

 $C_{\text{YN4}}$  (18:1): gp=1.0; g<sub>N</sub>=1.42 http://130.149.60.45/~farbmetrik/OG83/OG83F1NX.PDF/.PS  $\overline{OG83/OG83LONA.PDF}$  /.PS, Seite 52/96, FF LM:  $cmy0->rgb_{de}$ ; 1MR, DEH

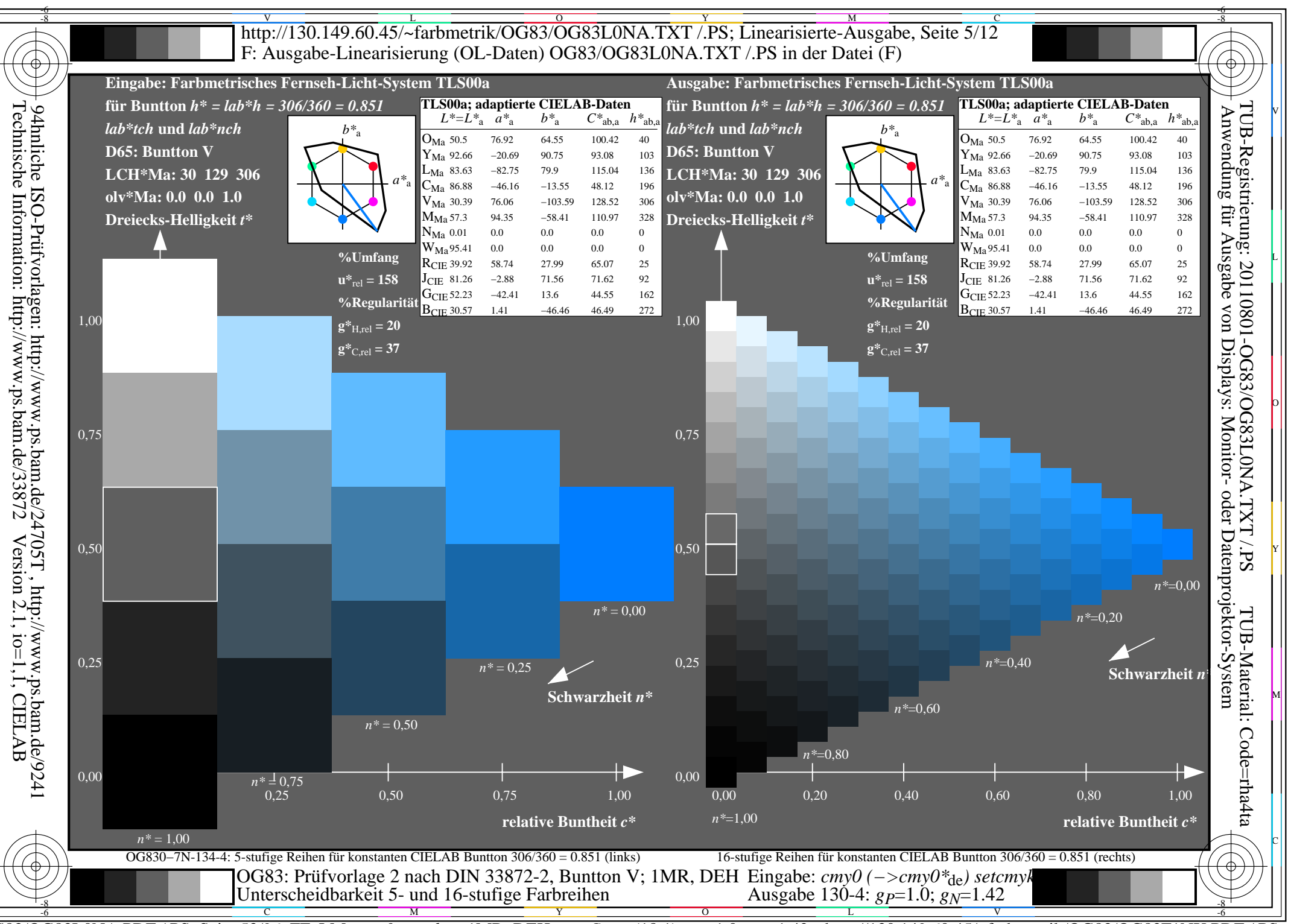

 $C_{\text{YN4}}$  (18:1): gp=1.0; g<sub>N</sub>=1.42 http://130.149.60.45/~farbmetrik/OG83/OG83F1NX.PDF/.PS  $\overline{OG83/OG83LONA.PDF}$  /.PS, Seite 53/96, FF LM:  $cmy0->rgb_{de}$ ; 1MR, DEH

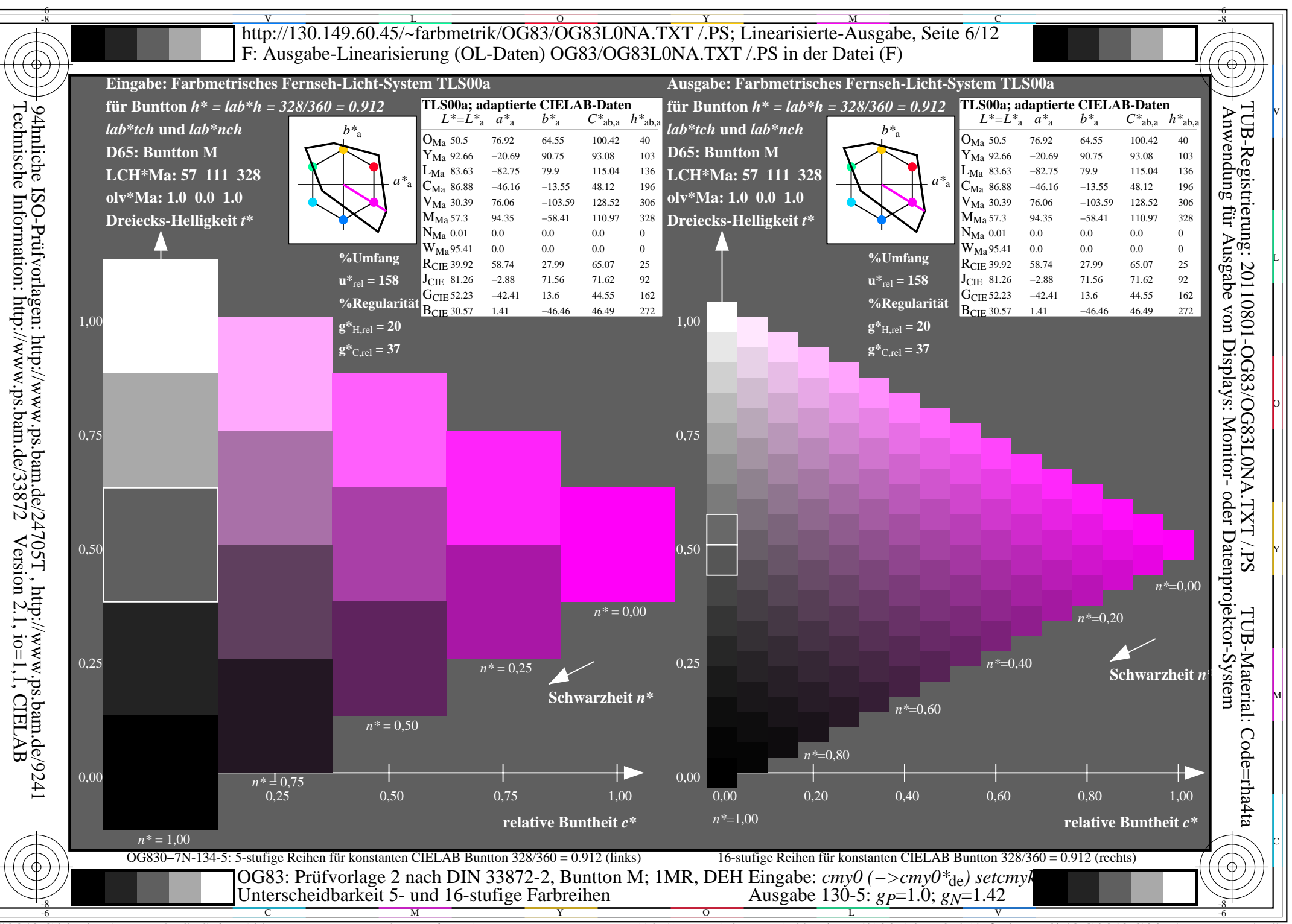

 $\overline{OG83/OG83LONA.PDF}$  /.PS, Seite 54/96, FF LM:  $cmy0->rgb_{de}$ ; 1MR, DEH  $C_{\text{YN4}}$  (18:1): gp=1.0; g<sub>N</sub>=1.42 http://130.149.60.45/~farbmetrik/OG83/OG83F1NX.PDF/.PS

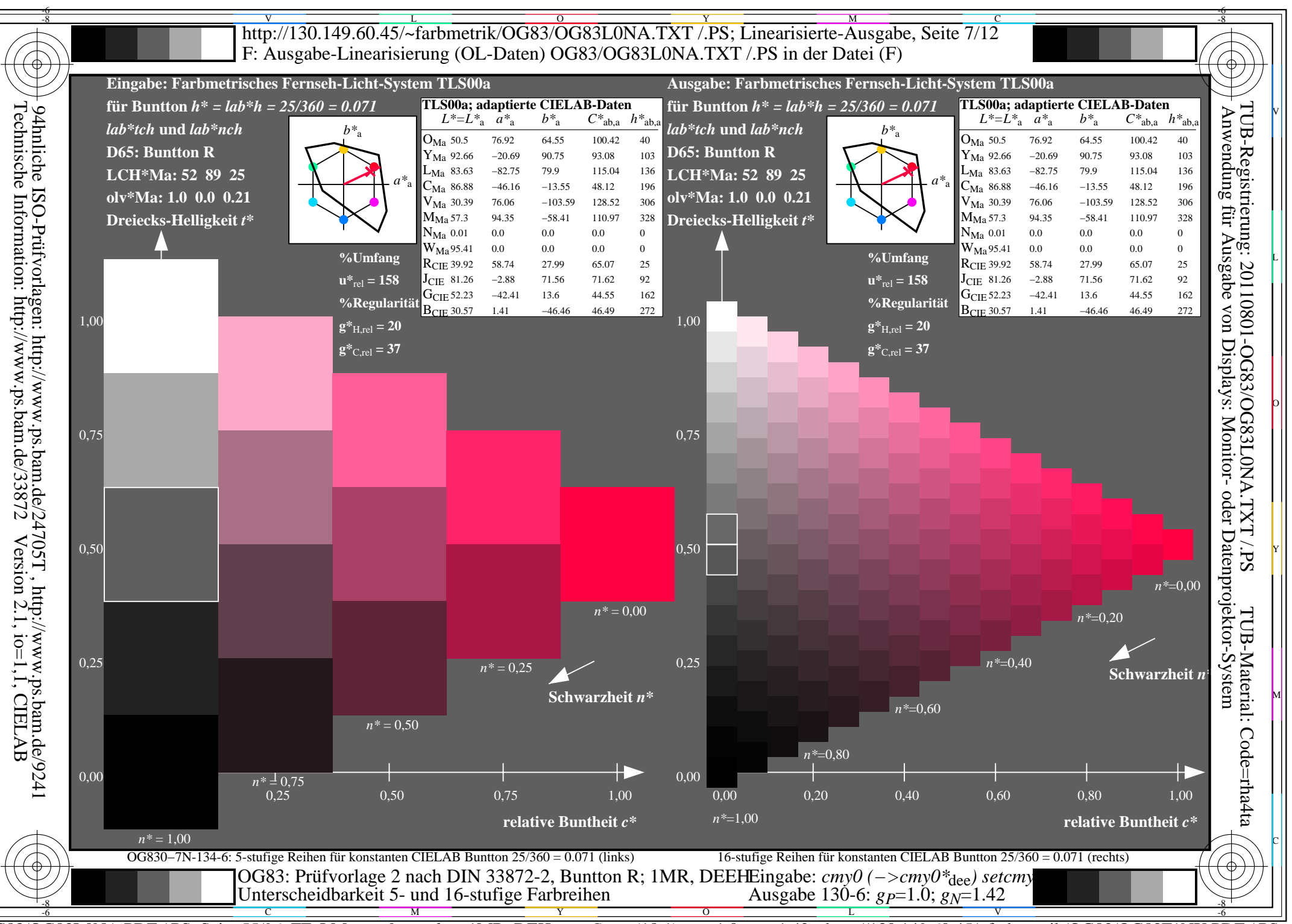

 $C_{\text{YN4}}$  (18:1): gp=1.0; g<sub>N</sub>=1.42 http://130.149.60.45/~farbmetrik/OG83/OG83F1NX.PDF/.PS  $\overline{OG83/OG83LONA.PDF}$  /.PS, Seite 55/96, FF LM:  $cmy0->rgb_{de}$ ; 1MR, DEH

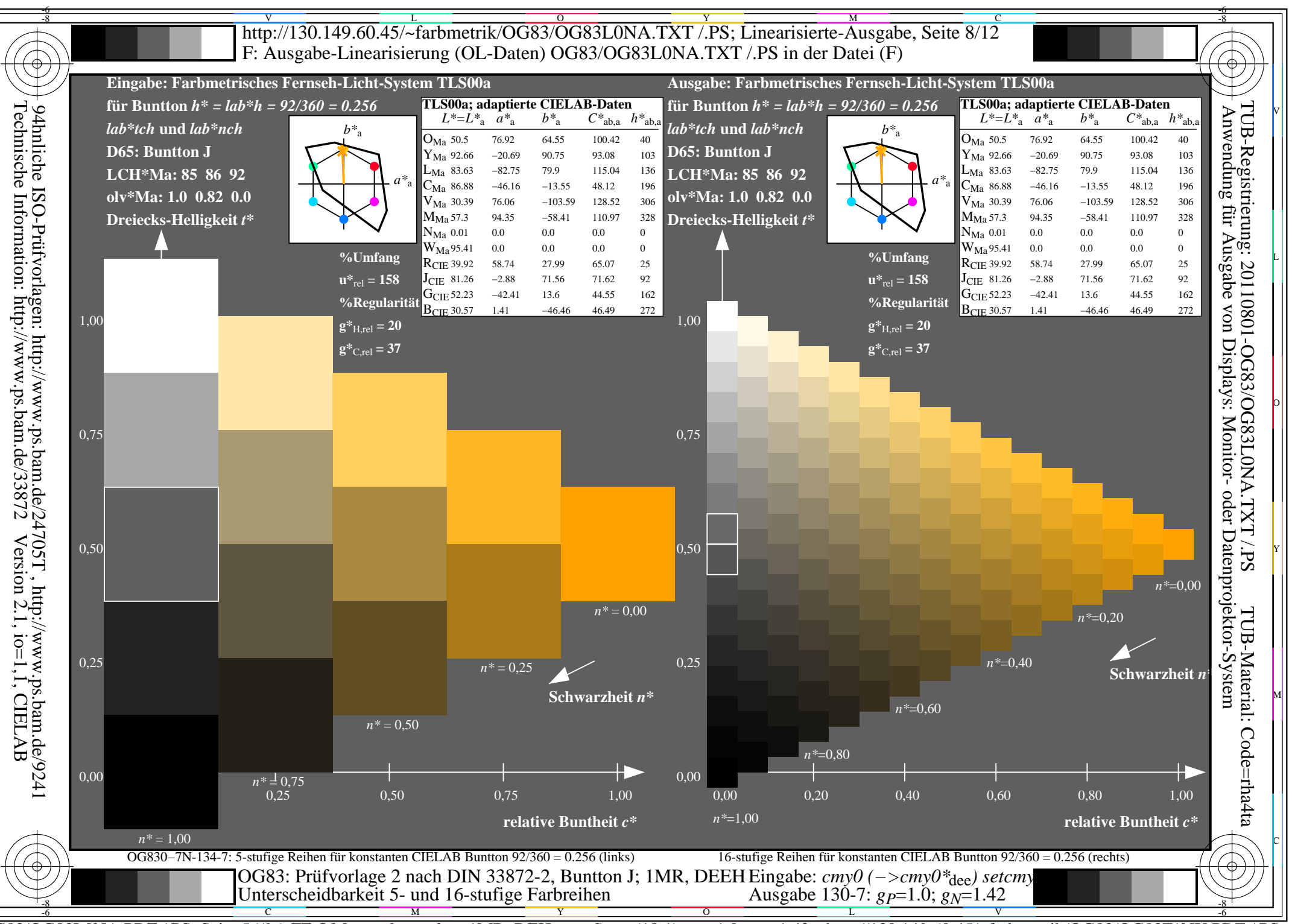

 $C_{\text{YN4}}$  (18:1): gp=1.0; g<sub>N</sub>=1.42 http://130.149.60.45/~farbmetrik/OG83/OG83F1NX.PDF/.PS  $\overline{OG83/OG83LONA.PDF}$  /.PS, Seite 56/96, FF LM:  $cmy0->rgb_{de}$ ; 1MR, DEH

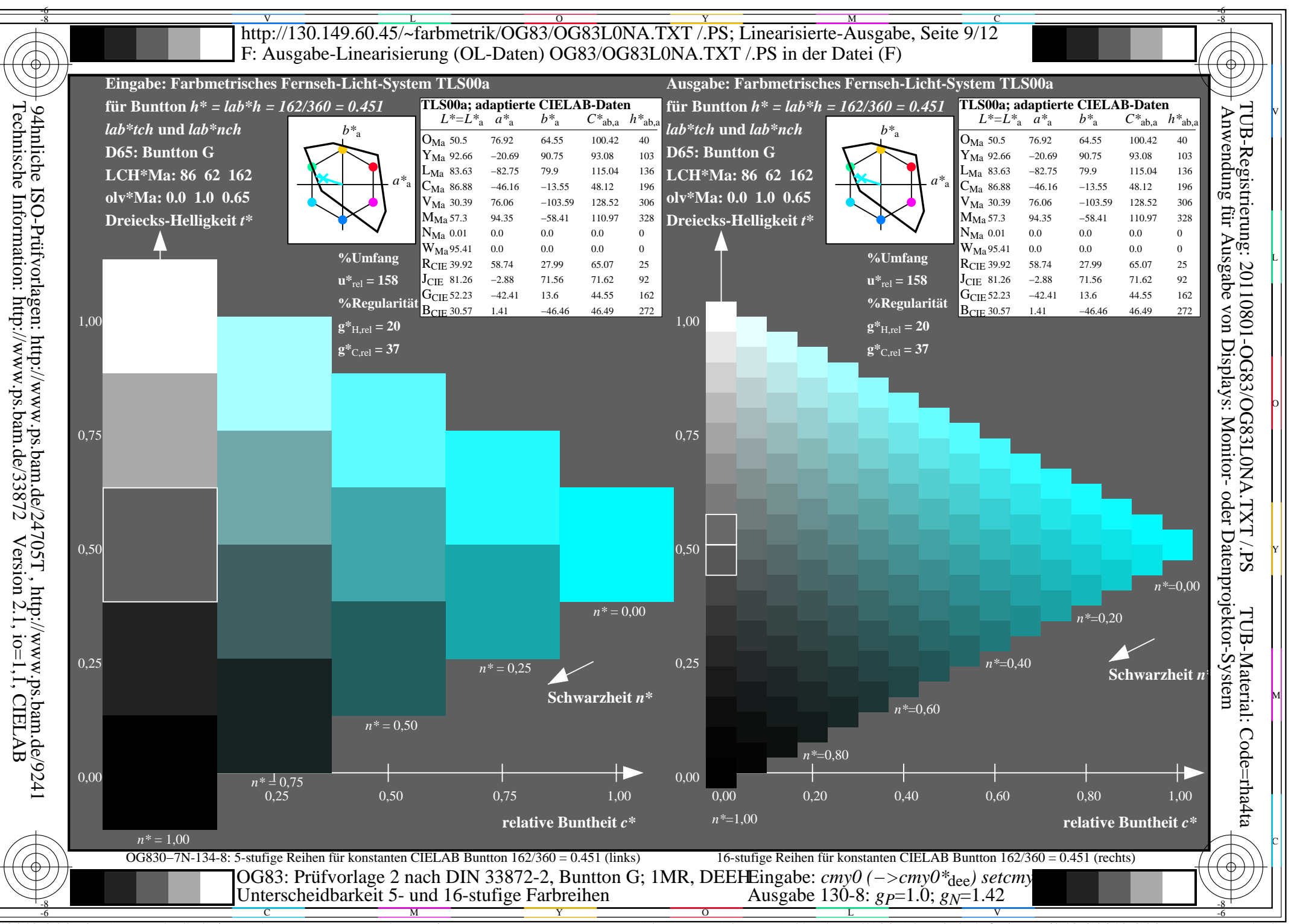

 $C_{\text{YN4}}$  (18:1): gp=1.0; g<sub>N</sub>=1.42 http://130.149.60.45/~farbmetrik/OG83/OG83F1NX.PDF/.PS  $\overline{OG83/OG83LONA.PDF}$  /.PS, Seite 57/96, FF LM:  $cmy0->rgb_{de}$ ; 1MR, DEH

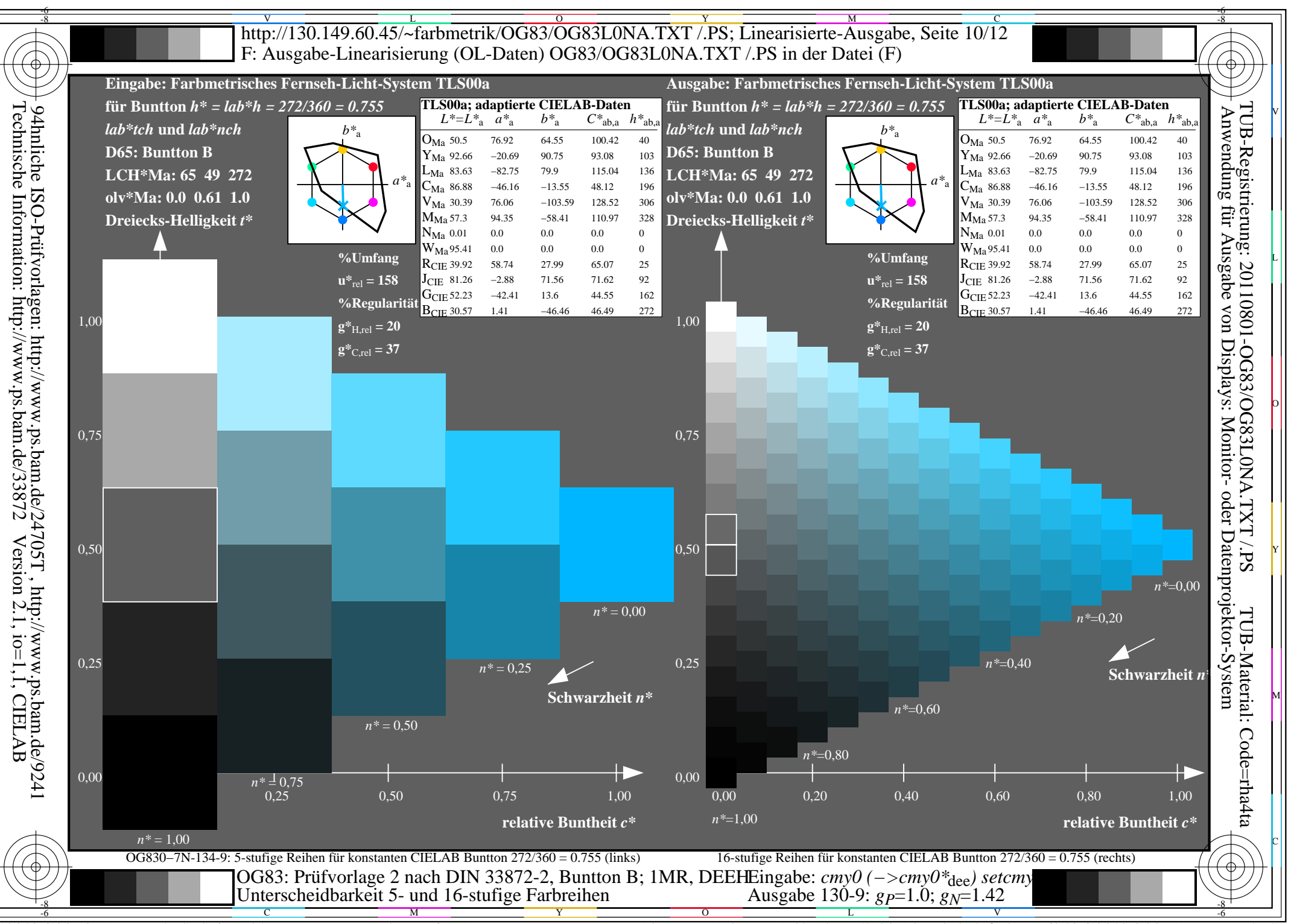

 $C_{\text{YN4}}$  (18:1): gp=1.0; g<sub>N</sub>=1.42 http://130.149.60.45/~farbmetrik/OG83/OG83F1NX.PDF/.PS  $\overline{OG83/OG83LONA.PDF}$  /.PS, Seite 58/96, FF LM:  $cmy0->rgb_{de}$ ; 1MR, DEH

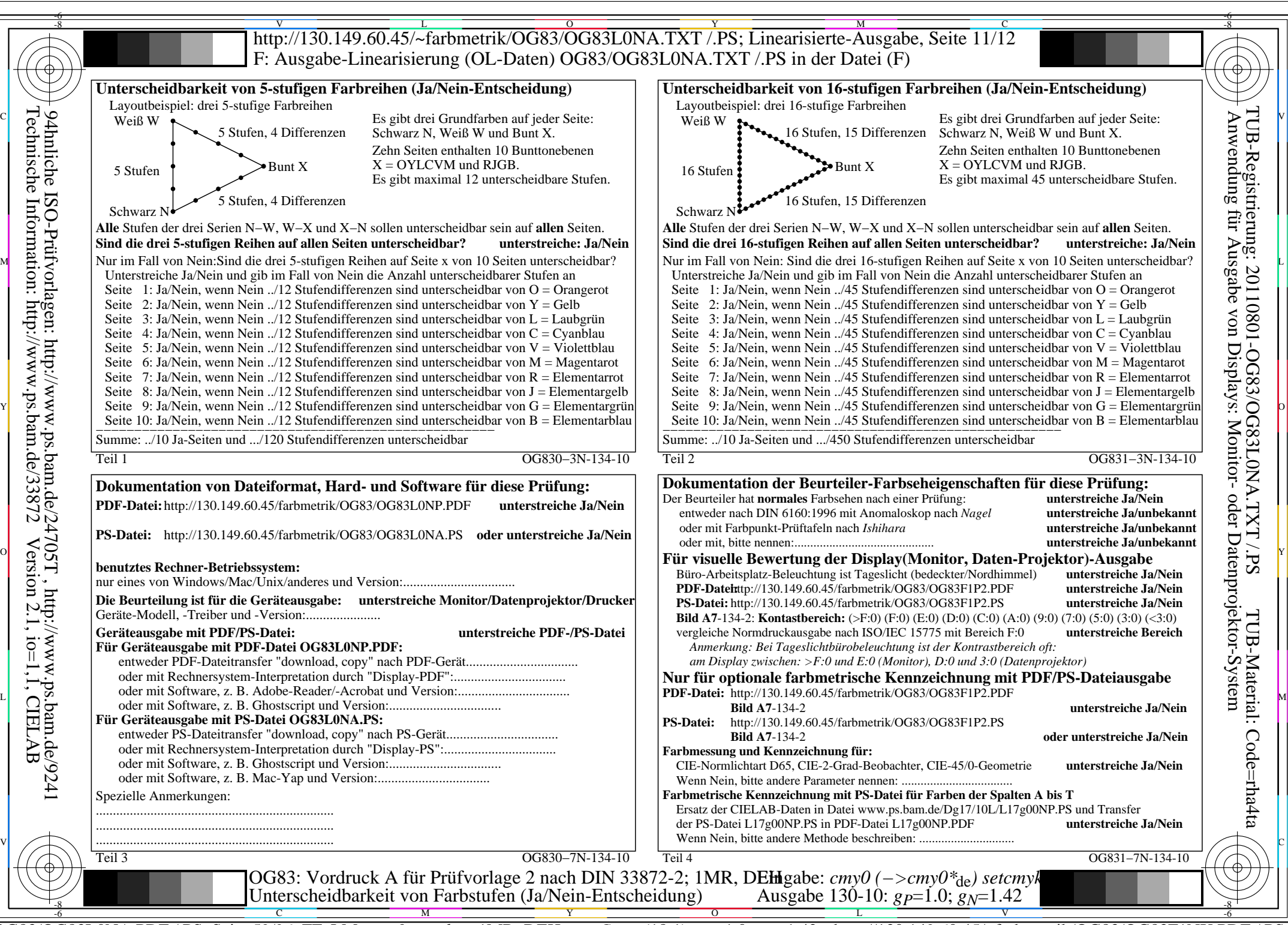

Technische Information: http://www.ps.bam.de/33872Version 2.1, io=1,1, CIELAB

OG83/OG83L0NA.PDF /.PS, Seite 59/96, FF\_LM: *cmy0−>rgb<sub>de</sub>*; 1MR, DEH *C*<sub>YN4</sub> (18:1): *g*p=1.0; *g*<sub>N</sub>=1.42 http://130.149.60.45/~farbmetrik/OG83/OG83F1NX.PDF /.PS

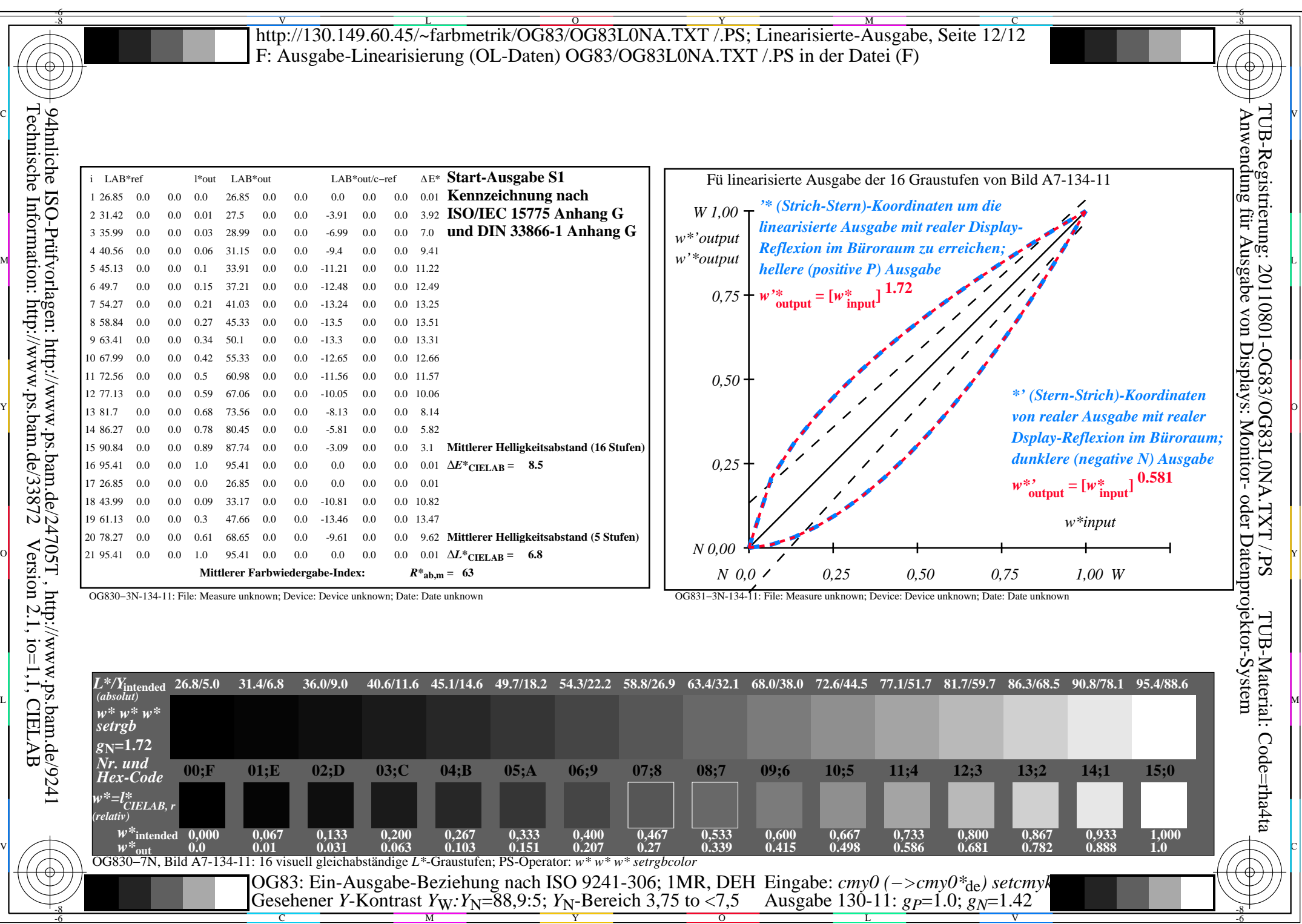

OG83/OG83L0NA.PDF /.PS, Seite 60/96, FF\_LM: *cmy0−>rgb*de; 1MR, DEH *C*YN4 (18:1): *g*P=1.0; *g*N=1.42 http://130.149.60.45/~farbmetrik/OG83/OG83F1NX.PDF /.PS

Y

C M

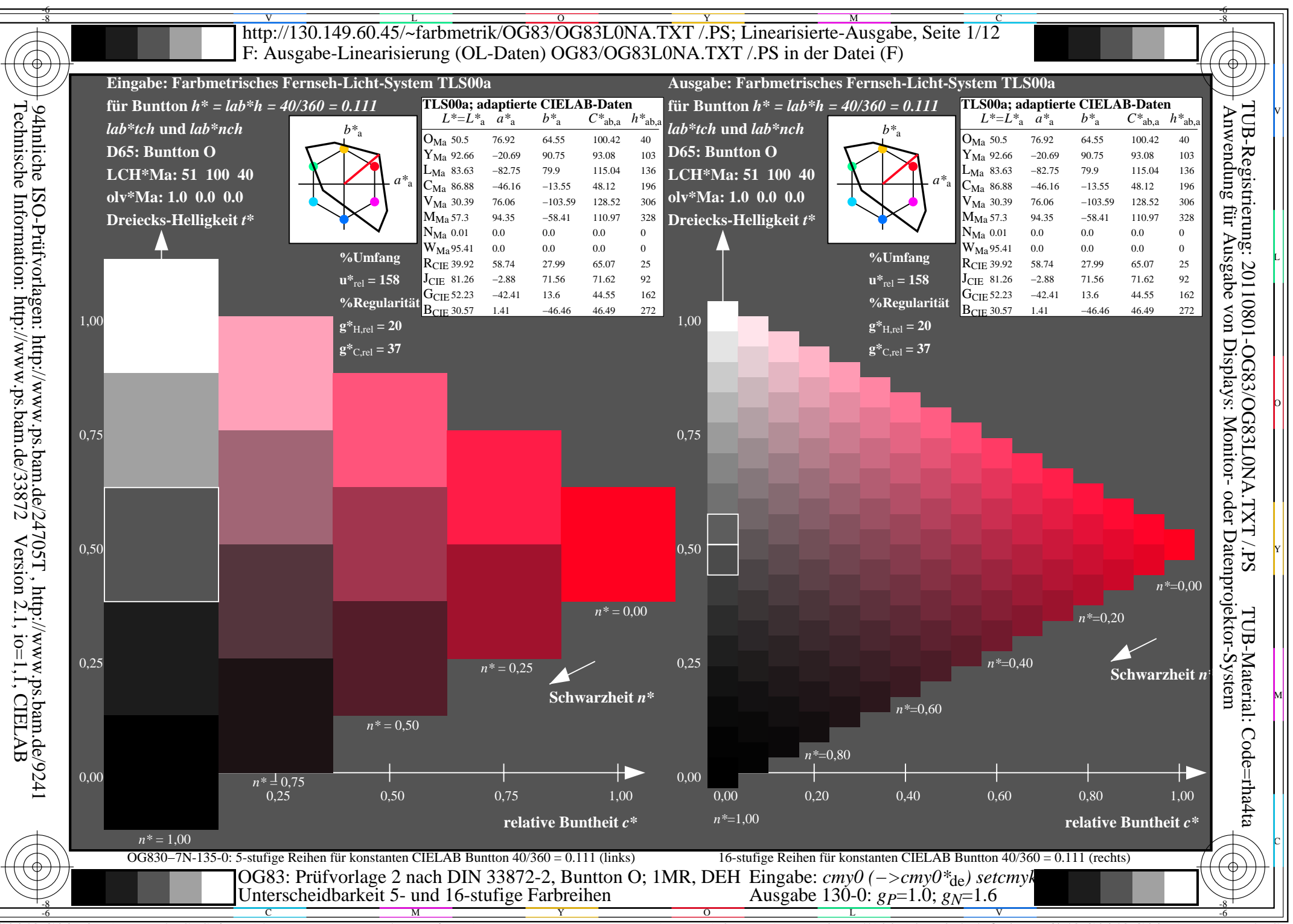

 $\overline{OG83/OG83LONA.PDF}$  /.PS, Seite 61/96, FF LM:  $cmy0->rgb_{de}$ ; 1MR, DEH  $C_{YN3}(9:1)$ : gp=1.0; g<sub>N</sub>=1.6 http://130.149.60.45/~farbmetrik/OG83/OG83F1NX.PDF

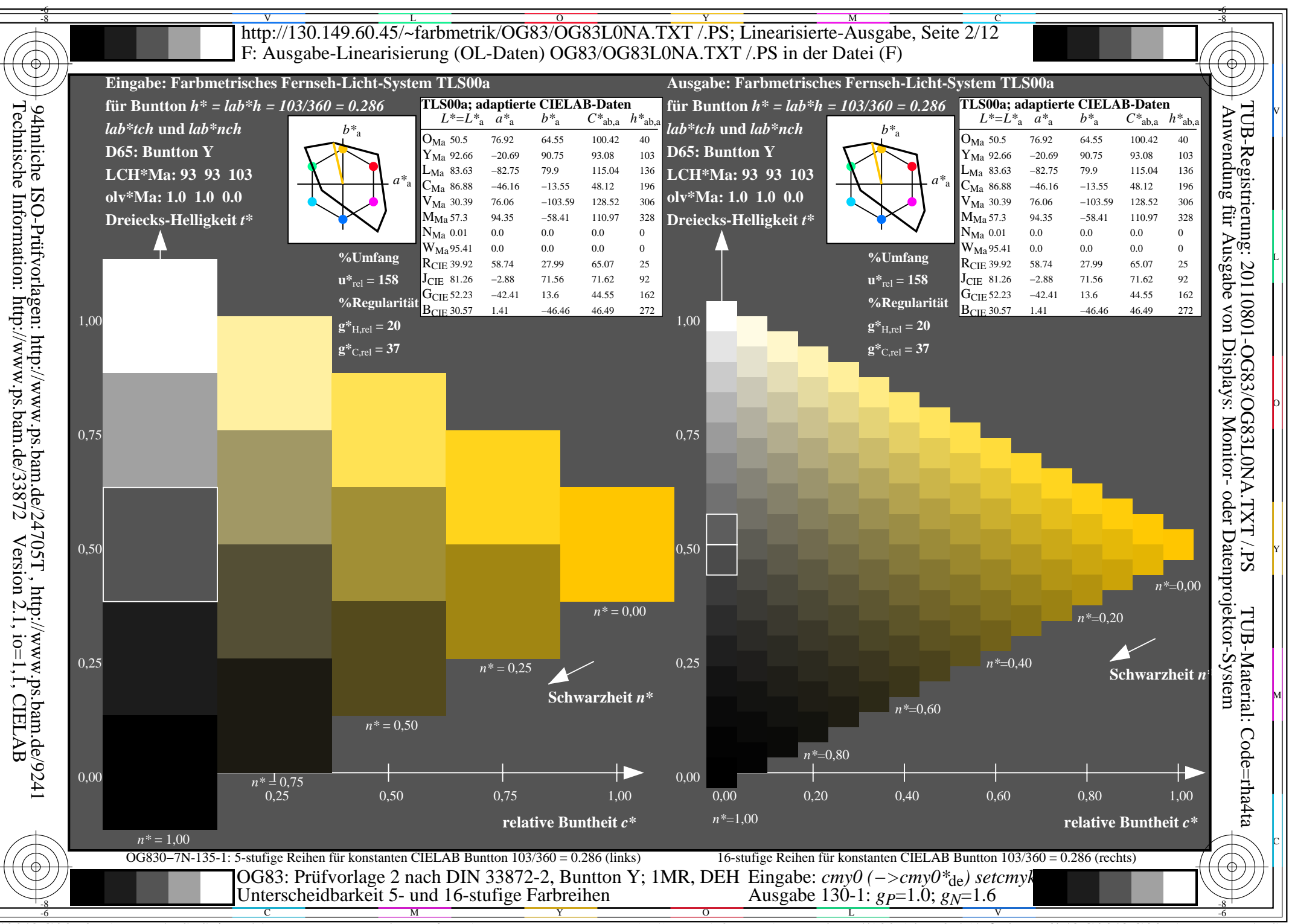

 $\overline{OG83/OG83LONA.PDF}$  /.PS, Seite 62/96, FF LM:  $cmy0->rgb_{de}$ ; 1MR, DEH  $C_{\text{YN3}}$  (9:1): gp=1.0; g<sub>N</sub>=1.6 http://130.149.60.45/~farbmetrik/OG83/OG83F1NX.PDF /.PS

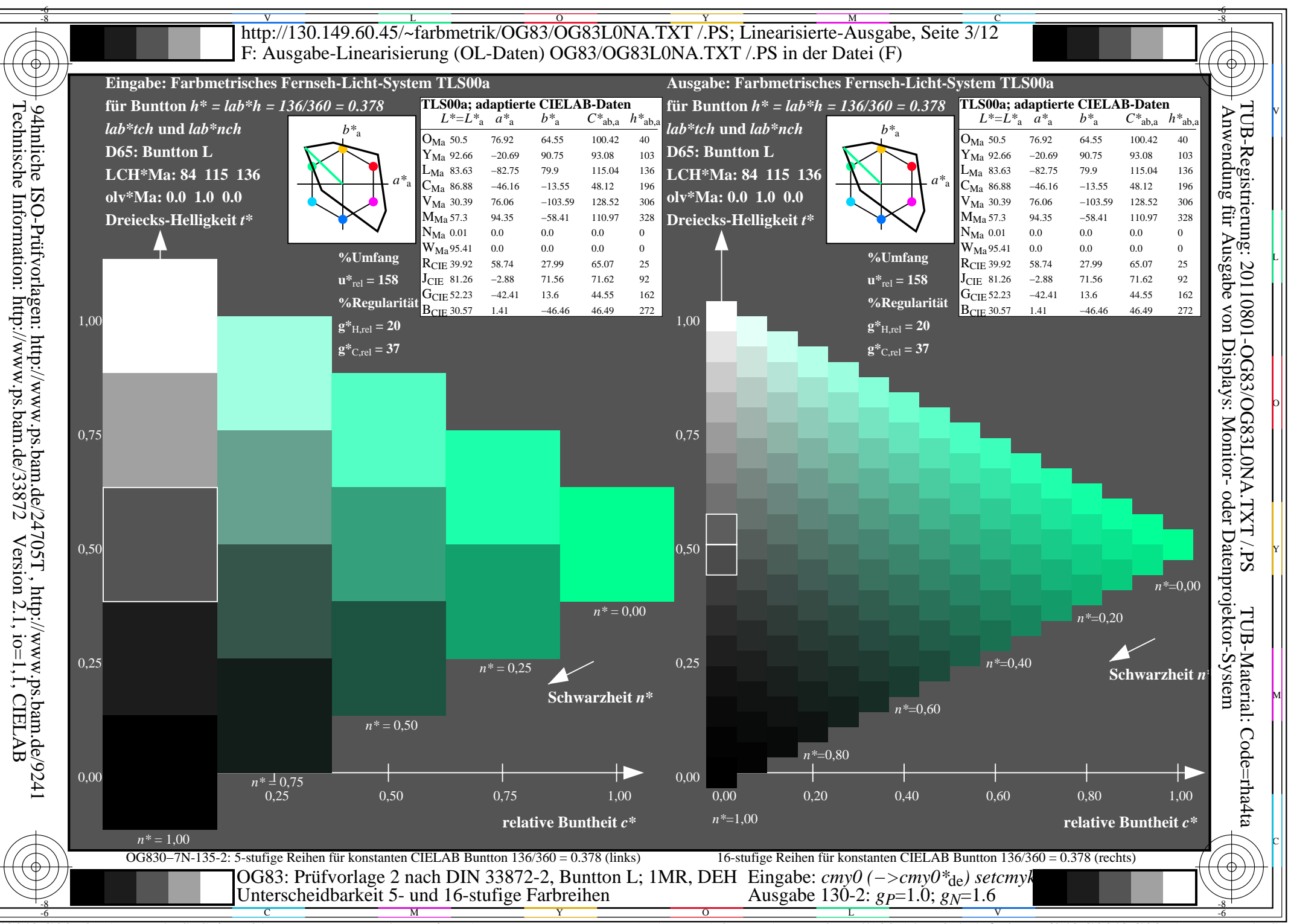

 $\overline{OG83/OG83LONA.PDF}$  /.PS, Seite 63/96, FF LM:  $cmy0->rgb_{de}$ ; 1MR, DEH  $C_{\text{YN3}}$  (9:1): gp=1.0; g<sub>N</sub>=1.6 http://130.149.60.45/~farbmetrik/OG83/OG83F1NX.PDF

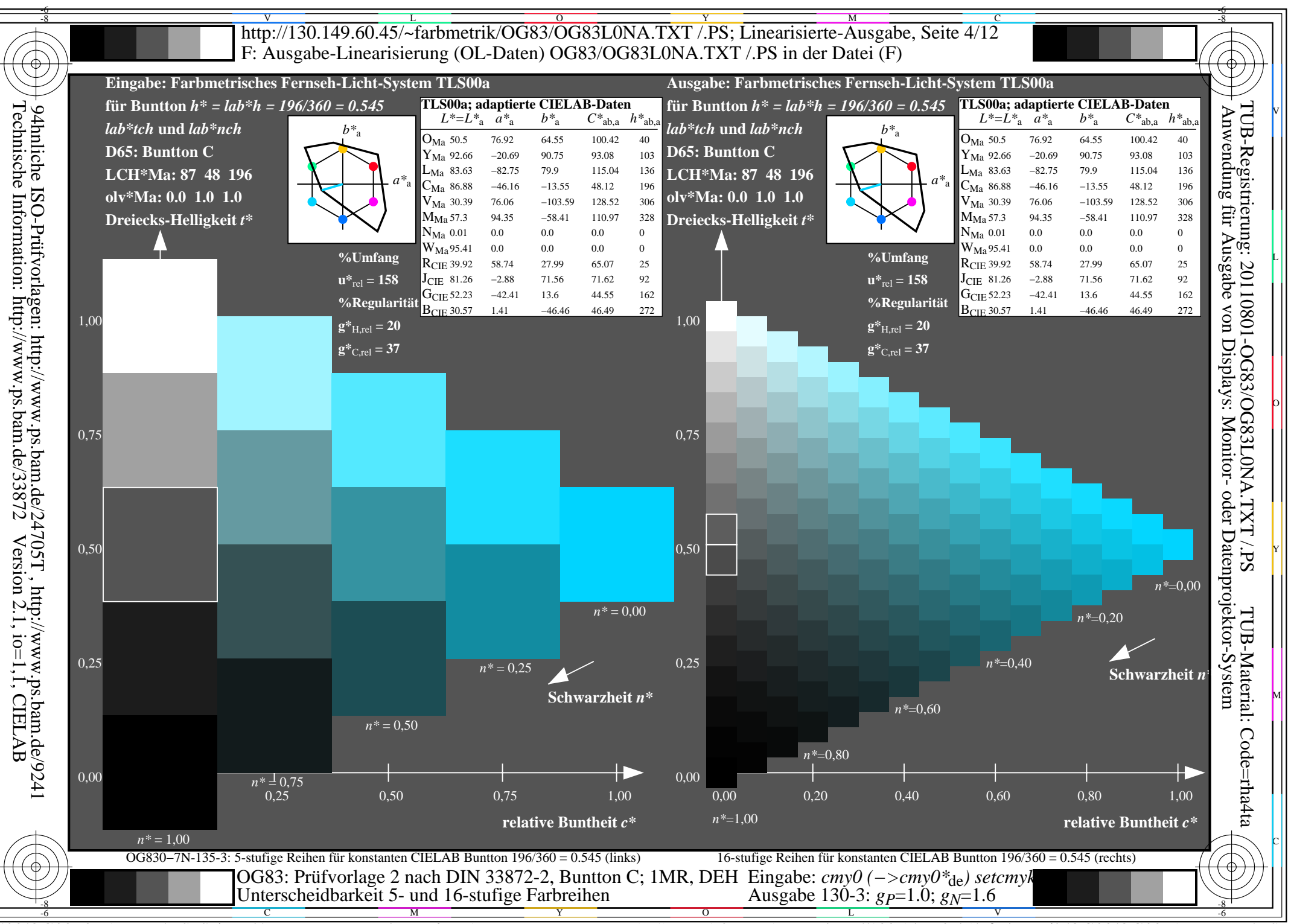

 $\overline{OG83/OG83LONA.PDF}$  /.PS, Seite 64/96, FF LM:  $cmy0->rgb_{de}$ ; 1MR, DEH  $C_{\text{YN3}}$  (9:1): gp=1.0; g<sub>N</sub>=1.6 http://130.149.60.45/~farbmetrik/OG83/OG83F1NX.PDF /.PS

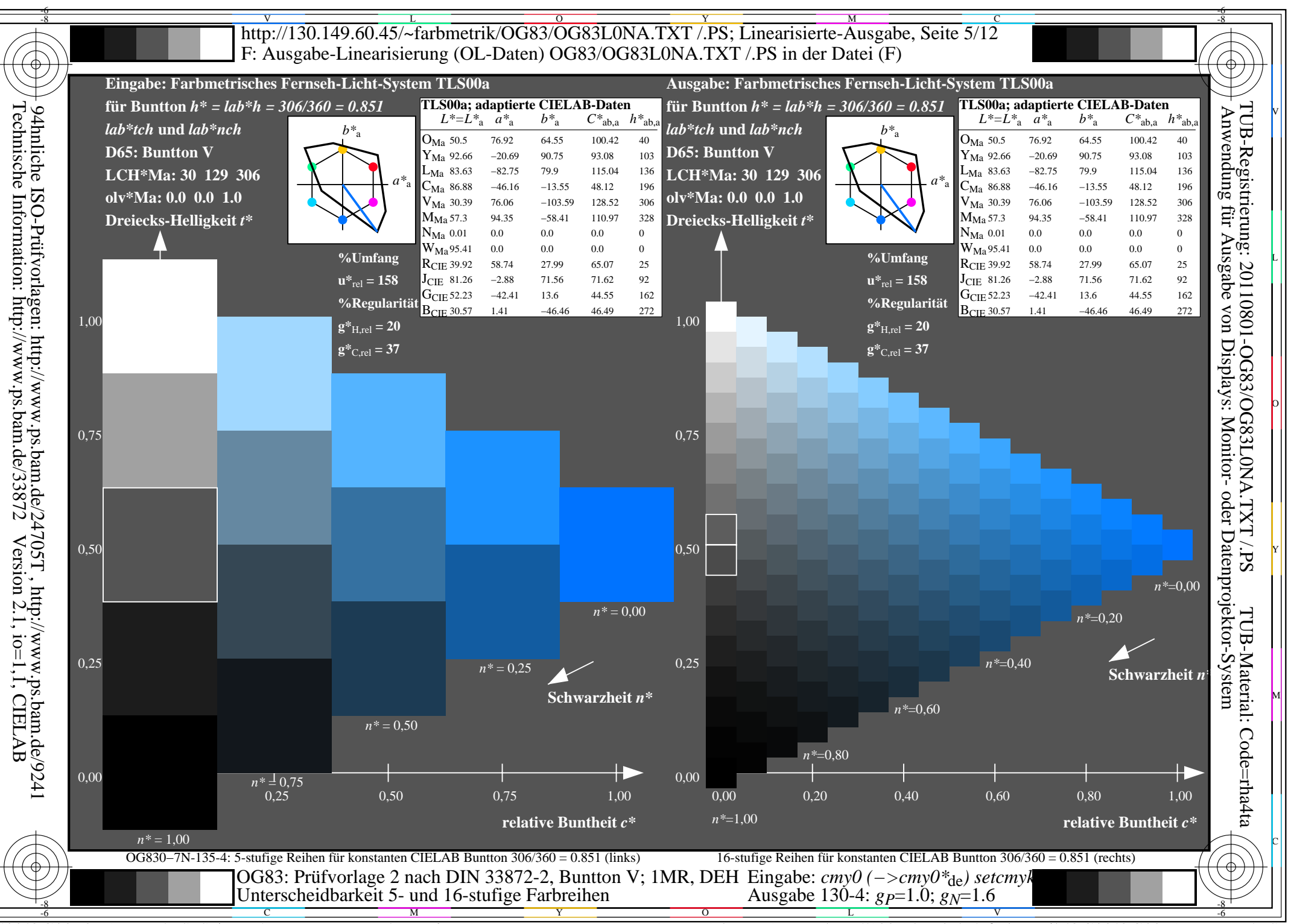

 $\overline{OG83/OG83LONA.PDF}$  /.PS, Seite 65/96, FF LM:  $cmy0->rgb_{de}$ ; 1MR, DEH  $C_{YN3}(9:1)$ : gp=1.0; g<sub>N</sub>=1.6 http://130.149.60.45/~farbmetrik/OG83/OG83F1NX.PDF

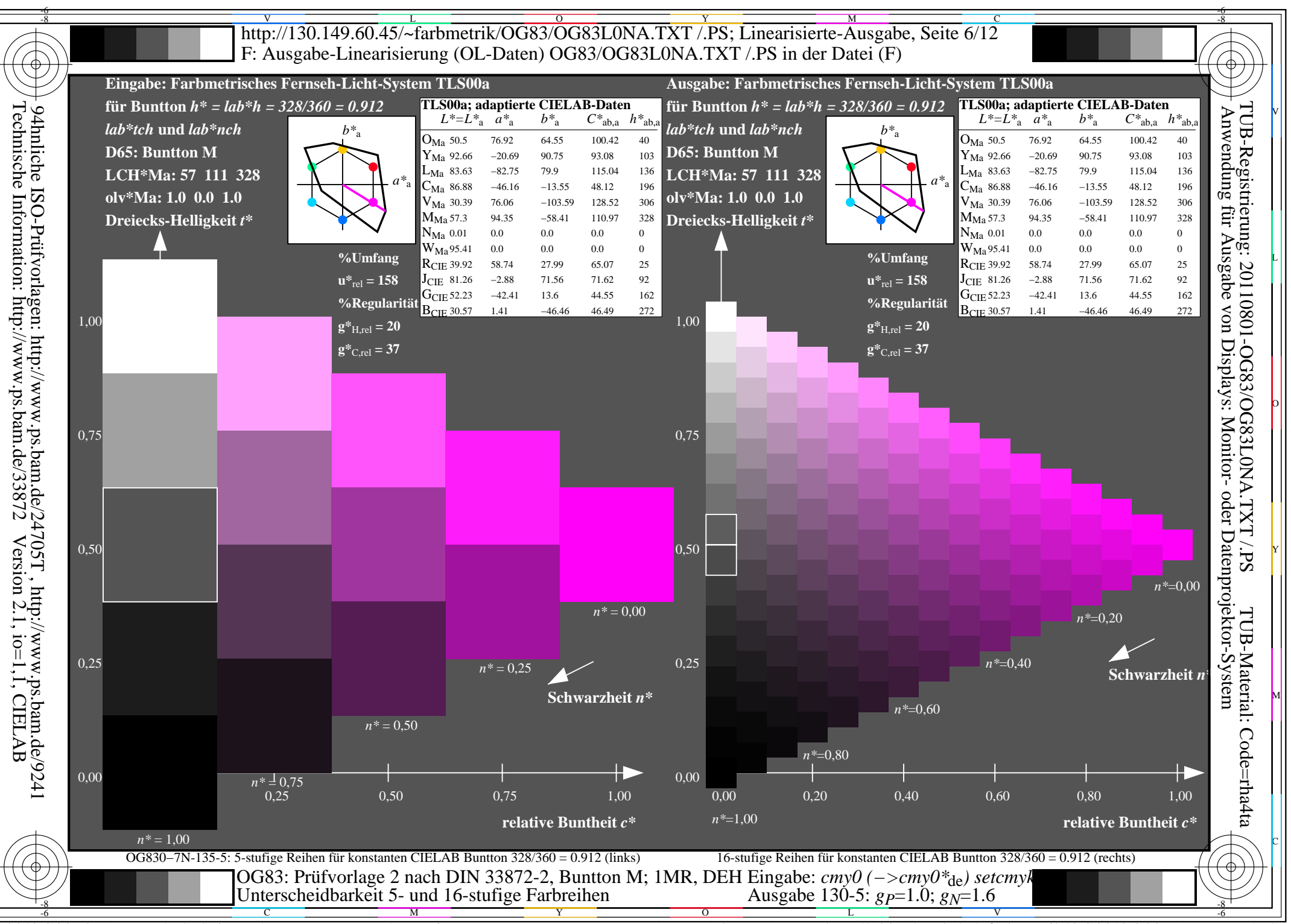

 $\overline{OG83/OG83LONA.PDF}$  /.PS, Seite 66/96, FF LM:  $cmy0->rgb_{de}$ ; 1MR, DEH  $C_{\text{YN3}}$  (9:1): gp=1.0; g<sub>N</sub>=1.6 http://130.149.60.45/~farbmetrik/OG83/OG83F1NX.PDF

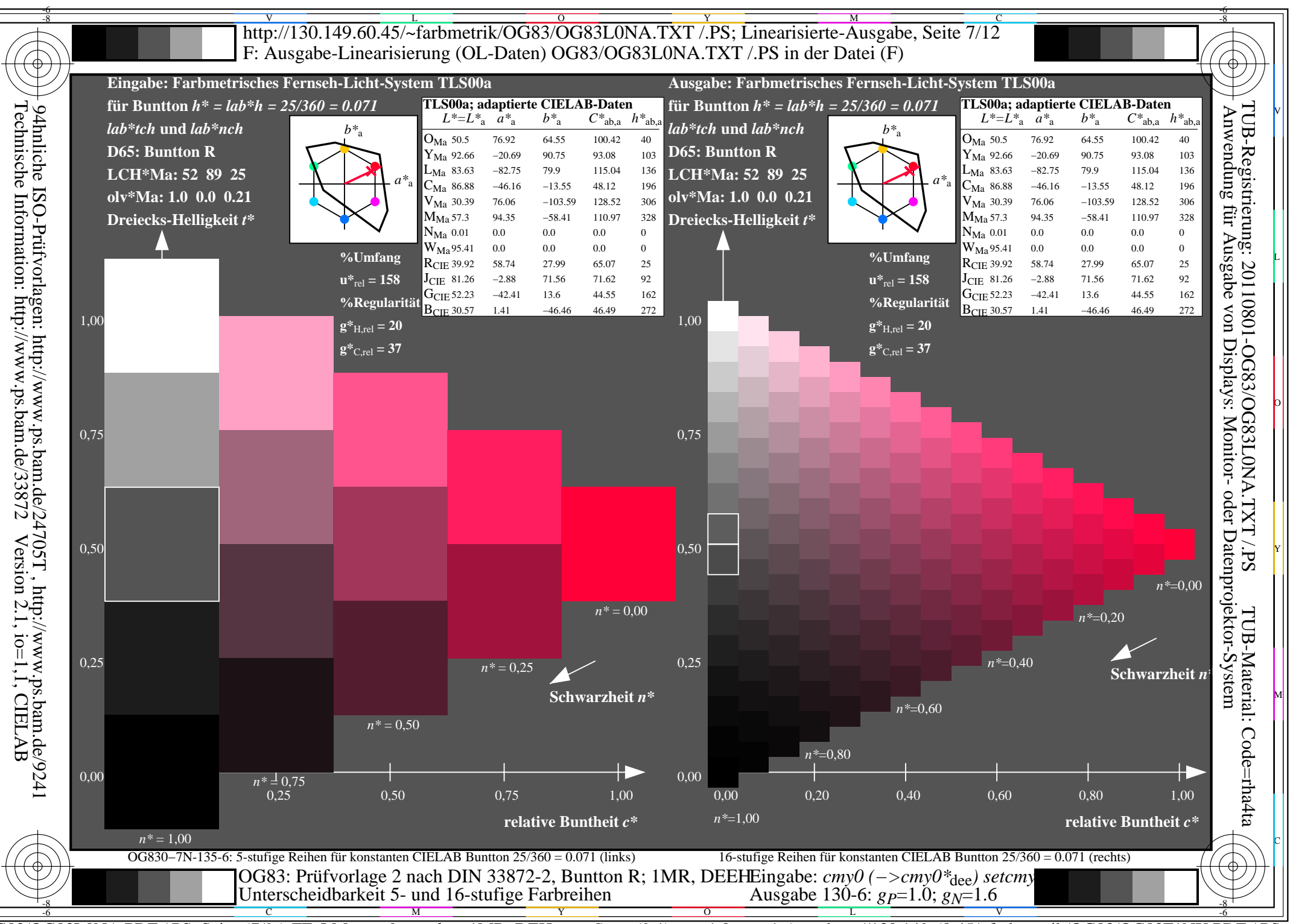

 $\overline{OG83/OG83LONA.PDF}$  /.PS, Seite 67/96, FF LM:  $cmy0->rgb_{de}$ ; 1MR, DEH  $C_{YN3}(9:1)$ : gp=1.0; g<sub>N</sub>=1.6 http://130.149.60.45/~farbmetrik/OG83/OG83F1NX.PDF

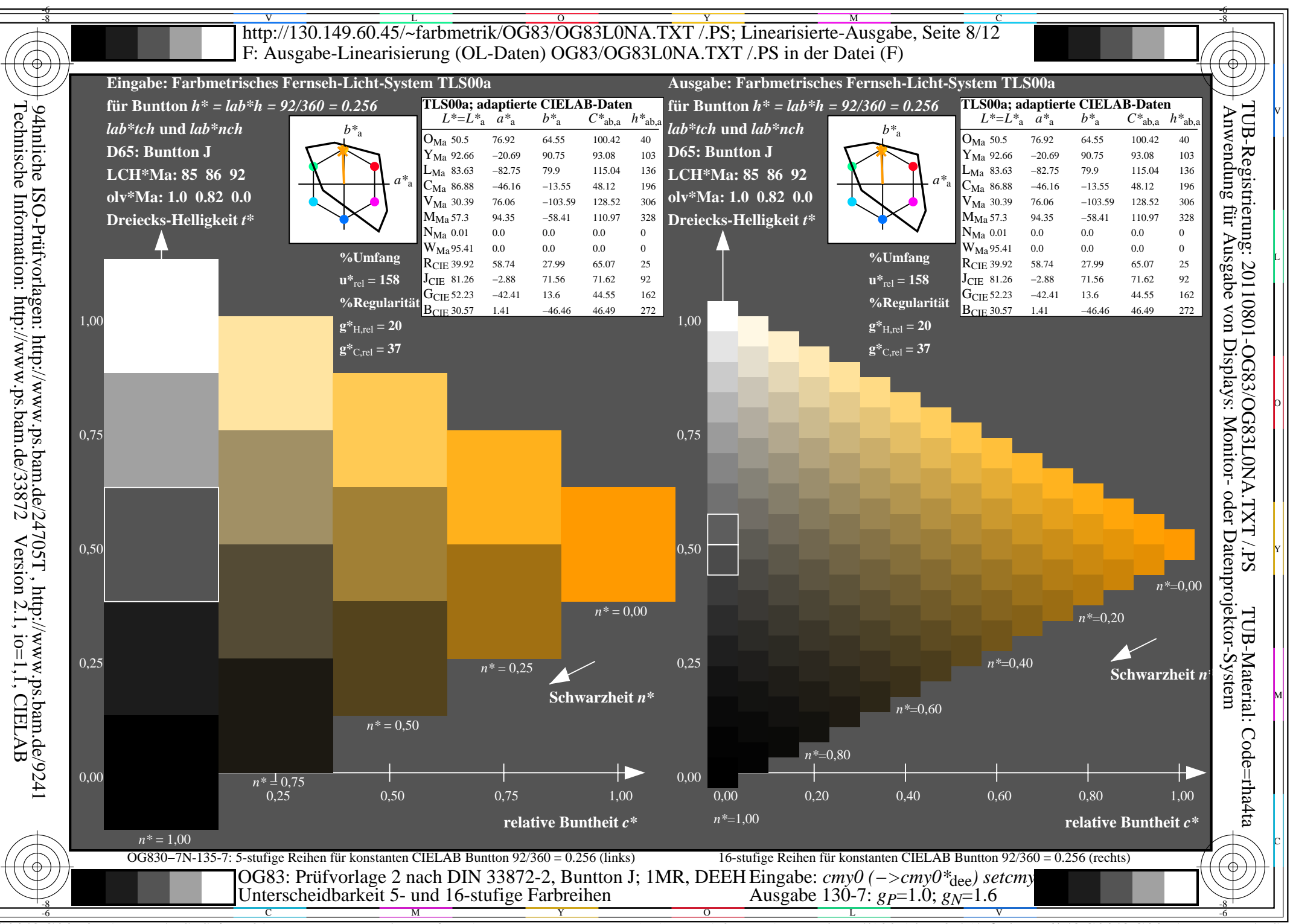

 $\overline{OG83/OG83LONA.PDF}$  /.PS, Seite 68/96, FF LM:  $cmy0->rgb_{de}$ ; 1MR, DEH  $C_{\text{YN3}}$  (9:1): gp=1.0; g<sub>N</sub>=1.6 http://130.149.60.45/~farbmetrik/OG83/OG83F1NX.PDF

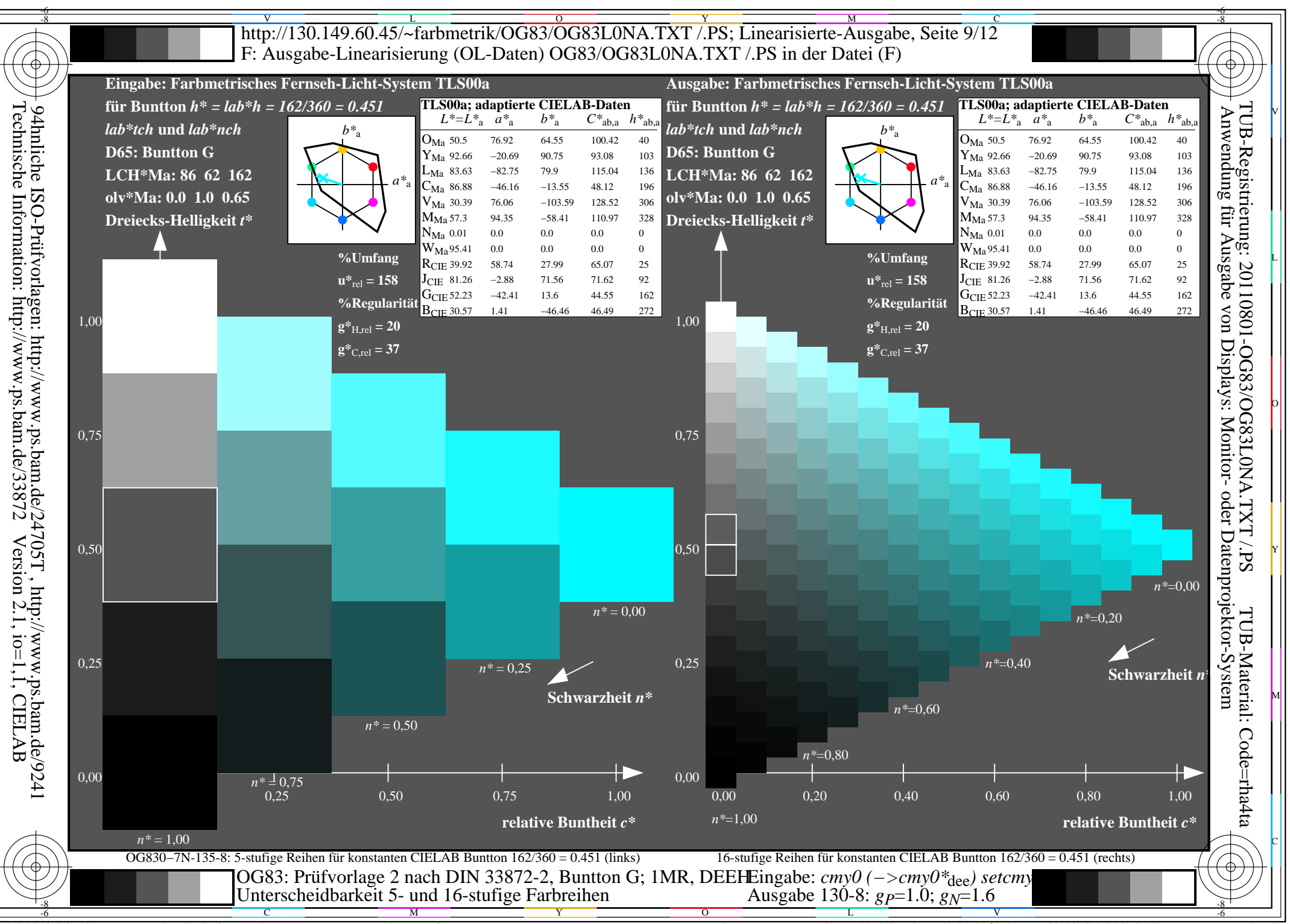

 $\overline{OG83/OG83LONA.PDF}$  /.PS, Seite 69/96, FF LM:  $cmy0 \rightarrow rgb_{ds}$ ; 1MR, DEH  $C_{\text{YN3}}$  (9:1): gp=1.0; g<sub>N</sub>=1.6 http://130.149.60.45/~farbmetrik/OG83/OG83F1NX.PDF

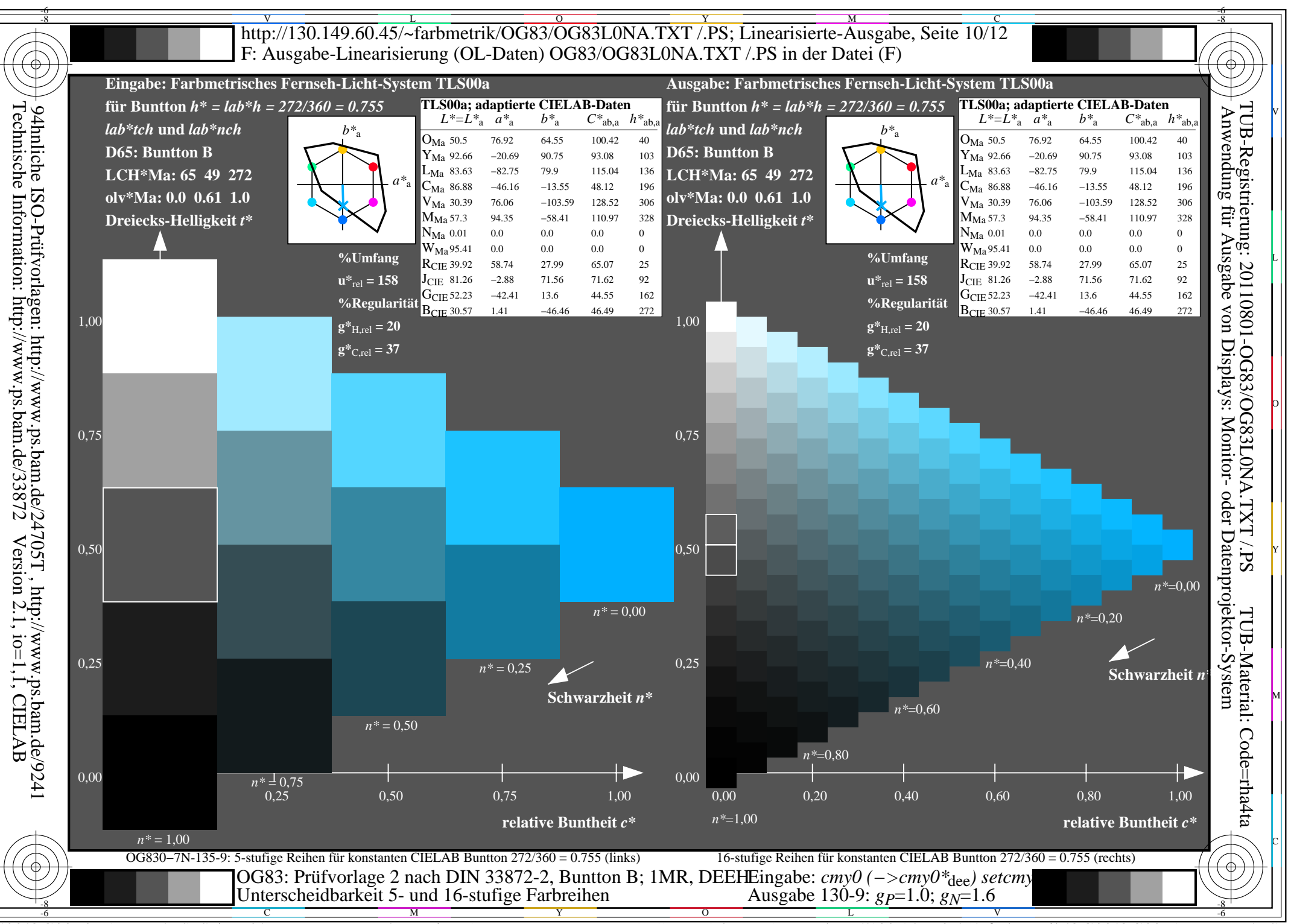

 $\overline{OG83/OG83LONA.PDF}$  /.PS, Seite 70/96, FF LM:  $cmy0->rgb_{de}$ ; 1MR, DEH  $C_{\text{YN3}}$  (9:1): gp=1.0; g<sub>N</sub>=1.6 http://130.149.60.45/~farbmetrik/OG83/OG83F1NX.PDF

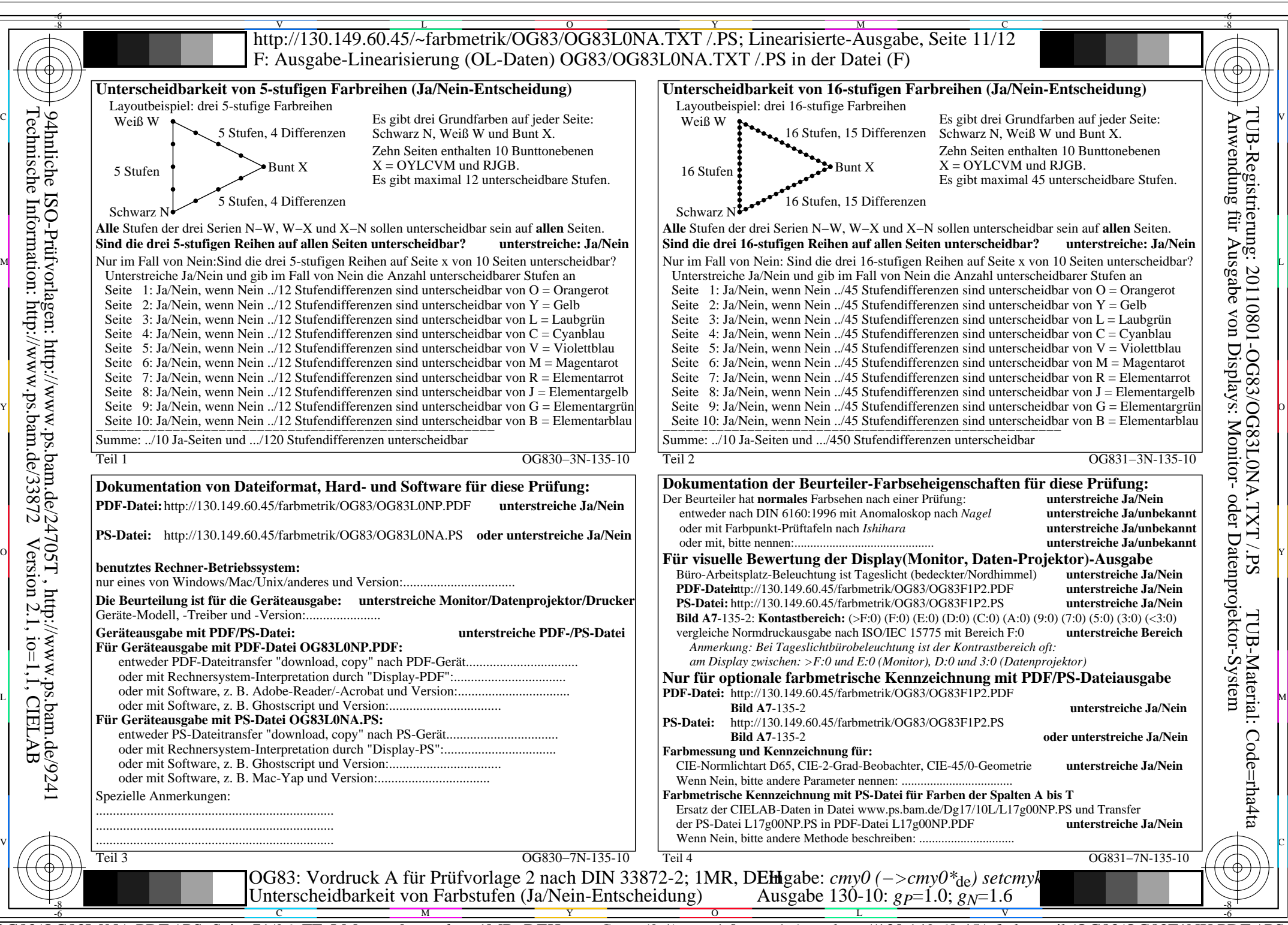

OG83/OG83L0NA.PDF /.PS, Seite 71/96, FF\_LM: *cmy0−>rgb<sub>de</sub>*; 1MR, DEH *C*<sub>YN3</sub> (9:1): *g*p=1.0; *gN*=1.6 http://130.149.60.45/~farbmetrik/OG83/OG83F1NX.PDF /.PS

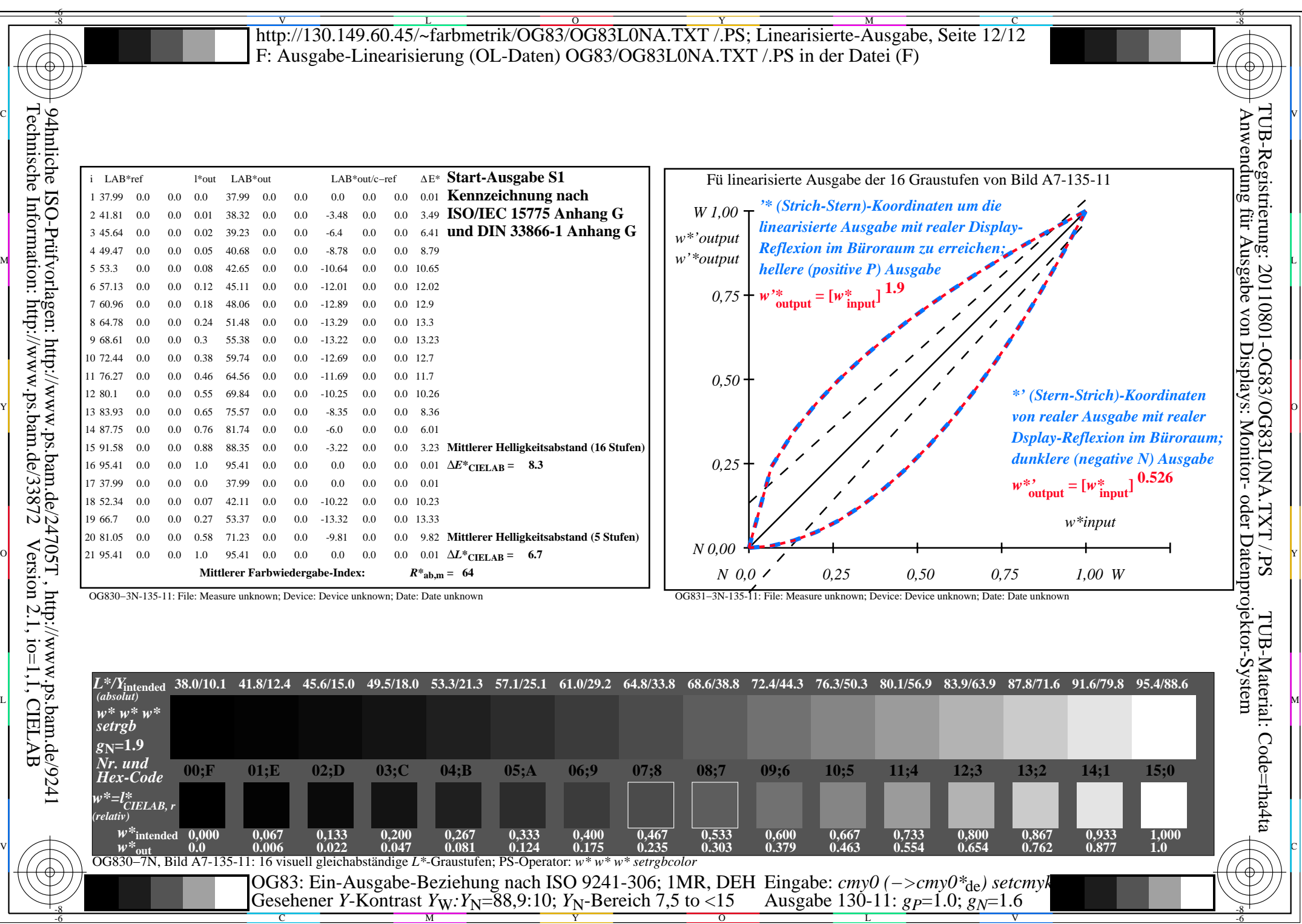

OG83/OG83L0NA.PDF /.PS, Seite 72/96, FF\_LM: *cmy0−>rgb*de; 1MR, DEH *C*YN3 (9:1): *g*P=1.0; *g*N=1.6 http://130.149.60.45/~farbmetrik/OG83/OG83F1NX.PDF /.PS

 $\frac{6}{C_{\text{YN3}}(9:1): g_{\text{P}}=1.0; g_{\text{N}}=1.6}$ 

Y

 $\mathbf{V}$   $\mathbf{V}$   $\mathbf{V}$   $\mathbf{V}$   $\mathbf{V}$   $\mathbf{V}$
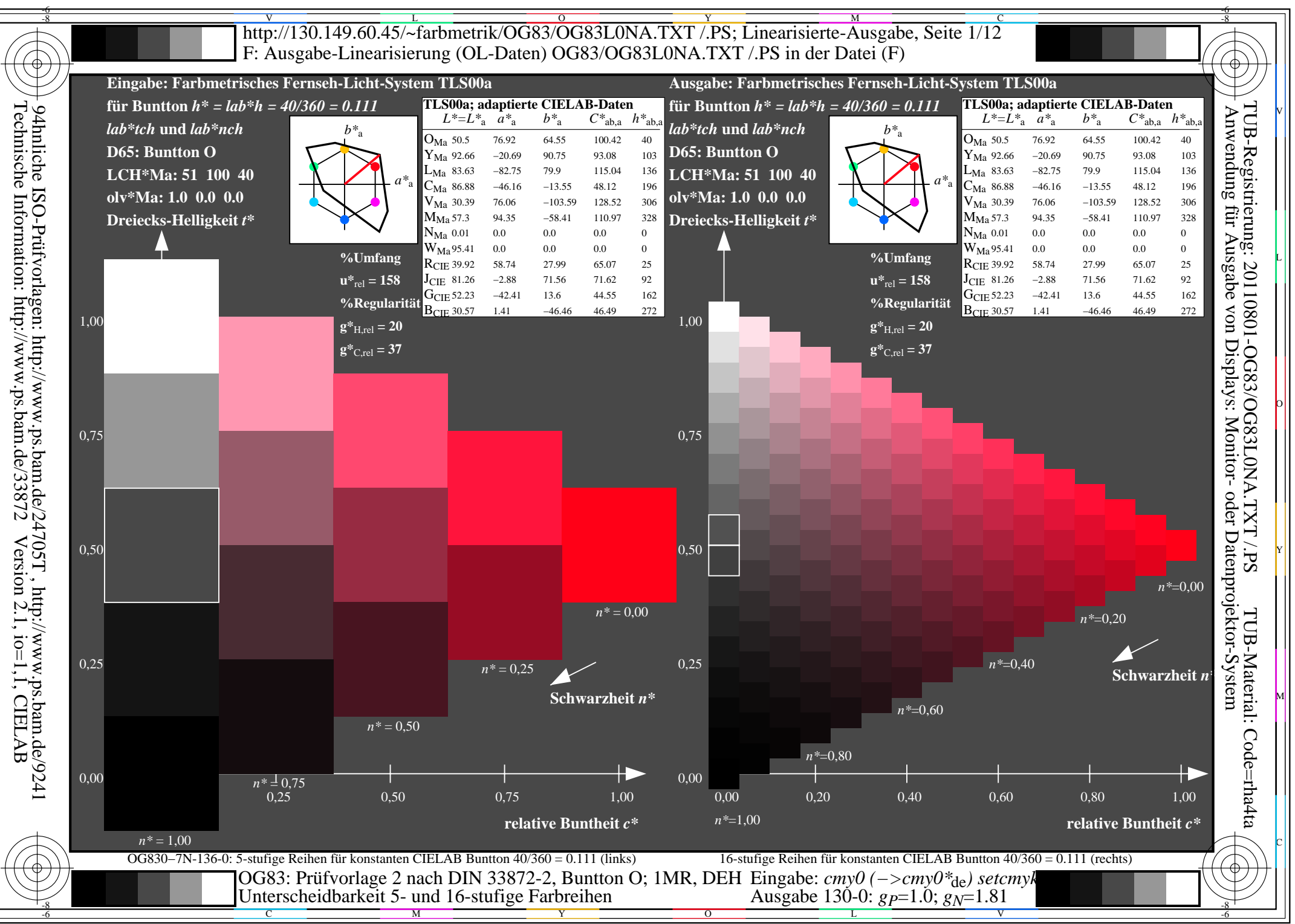

 $\overline{OG83/OG83LONA.PDF}$  /.PS, Seite 73/96, FF LM:  $cmy0->rgb_{de}$ ; 1MR, DEH  $C_{\rm YN2}$  (4,5:1): gp=1.0; g<sub>N</sub>=1.81 http://130.149.60.45/~farbmetrik/OG83/OG83F1NX.PDF/.PS

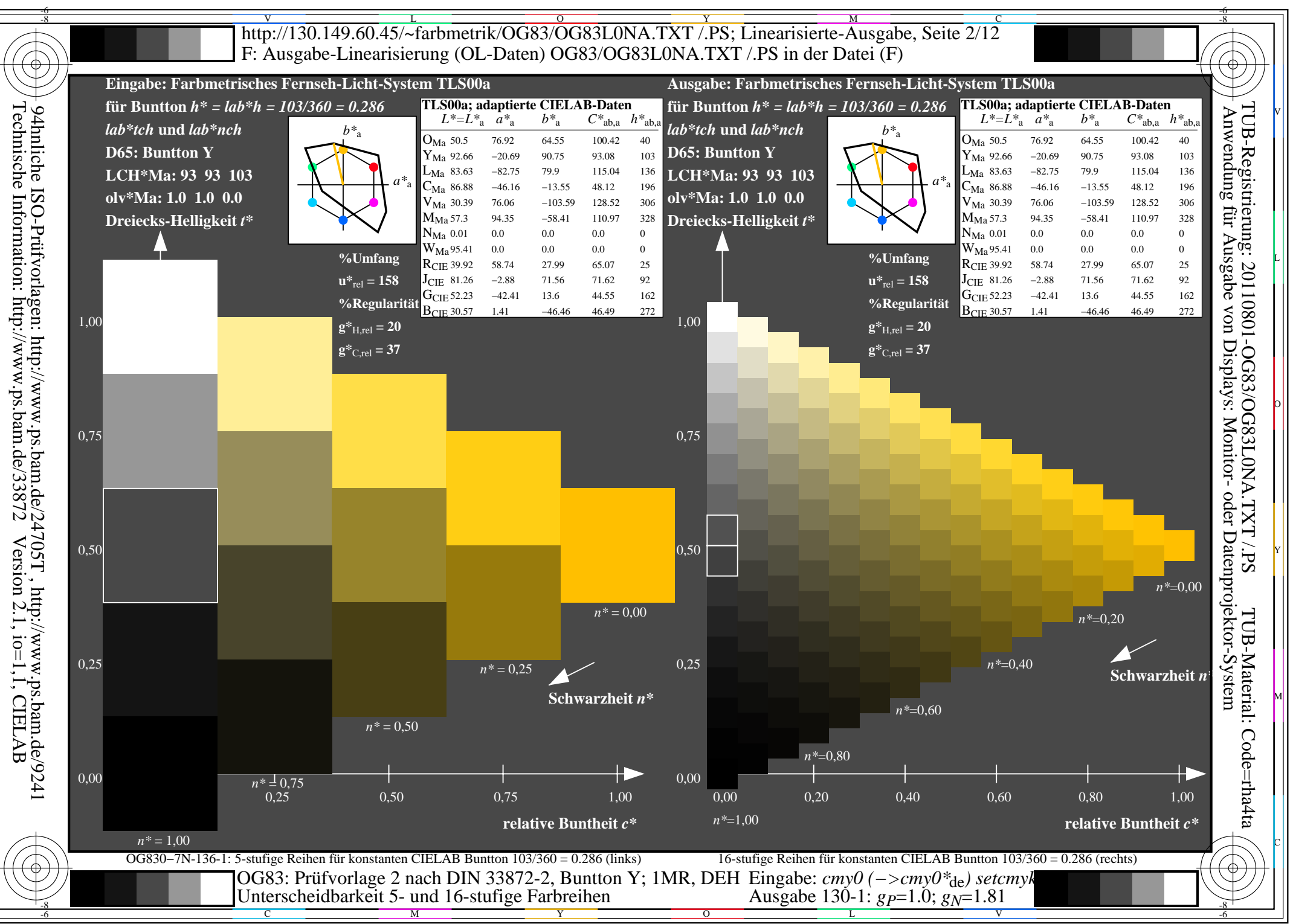

 $\overline{OG83/OG83LONA.PDF}$  /.PS, Seite 74/96, FF LM:  $cmy0->rgb_{de}$ ; 1MR, DEH  $C_{\rm YN2}$  (4,5:1): gp=1.0; g<sub>N</sub>=1.81 http://130.149.60.45/~farbmetrik/OG83/OG83F1NX.PDF/.PS

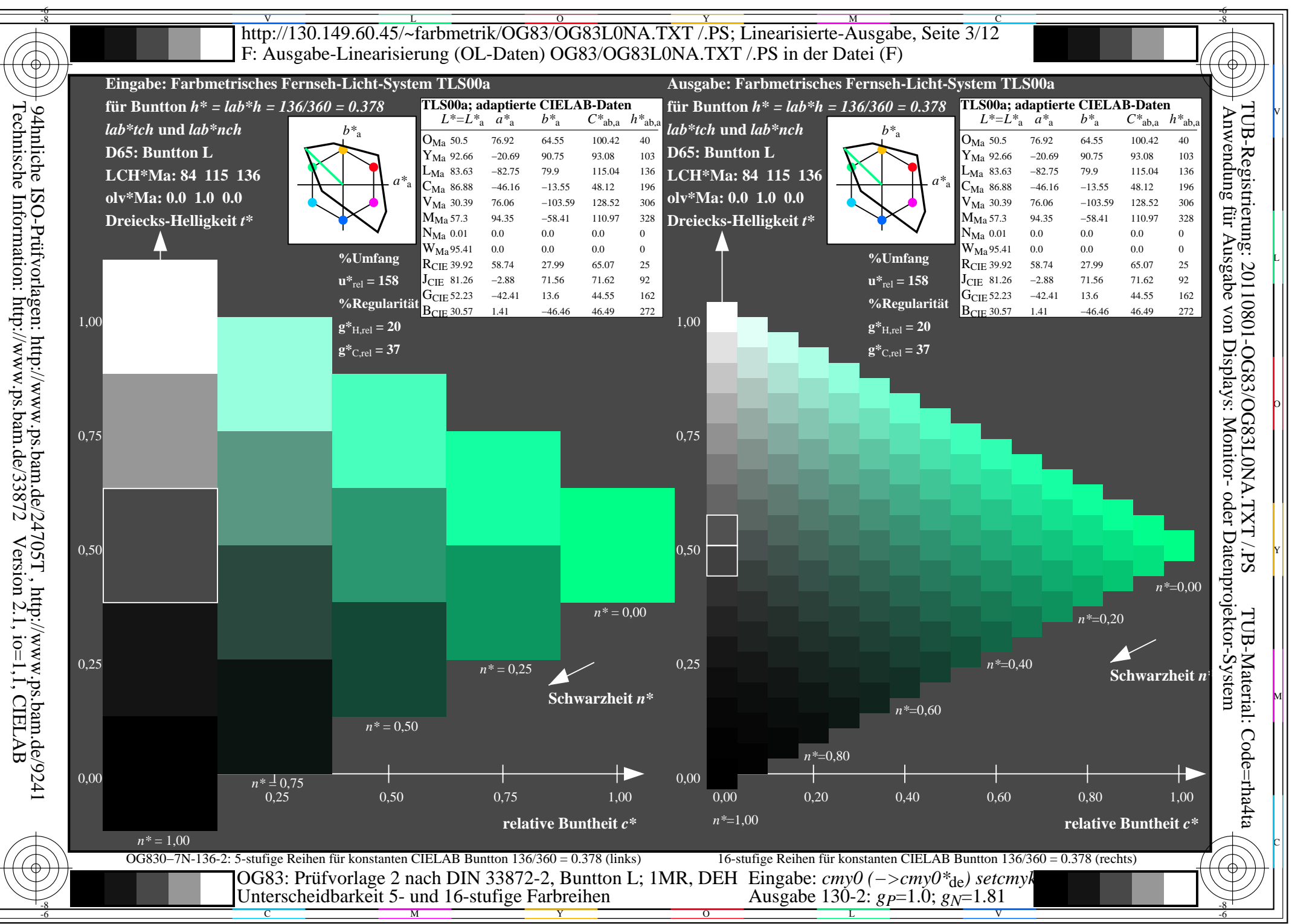

 $\overline{OG83/OG83LONA.PDF}$  /.PS, Seite 75/96, FF LM:  $cmy0->rgb_{de}$ ; 1MR, DEH  $C_{\rm YN2}$  (4,5:1): gp=1.0; g<sub>N</sub>=1.81 http://130.149.60.45/~farbmetrik/OG83/OG83F1NX.PDF/.PS

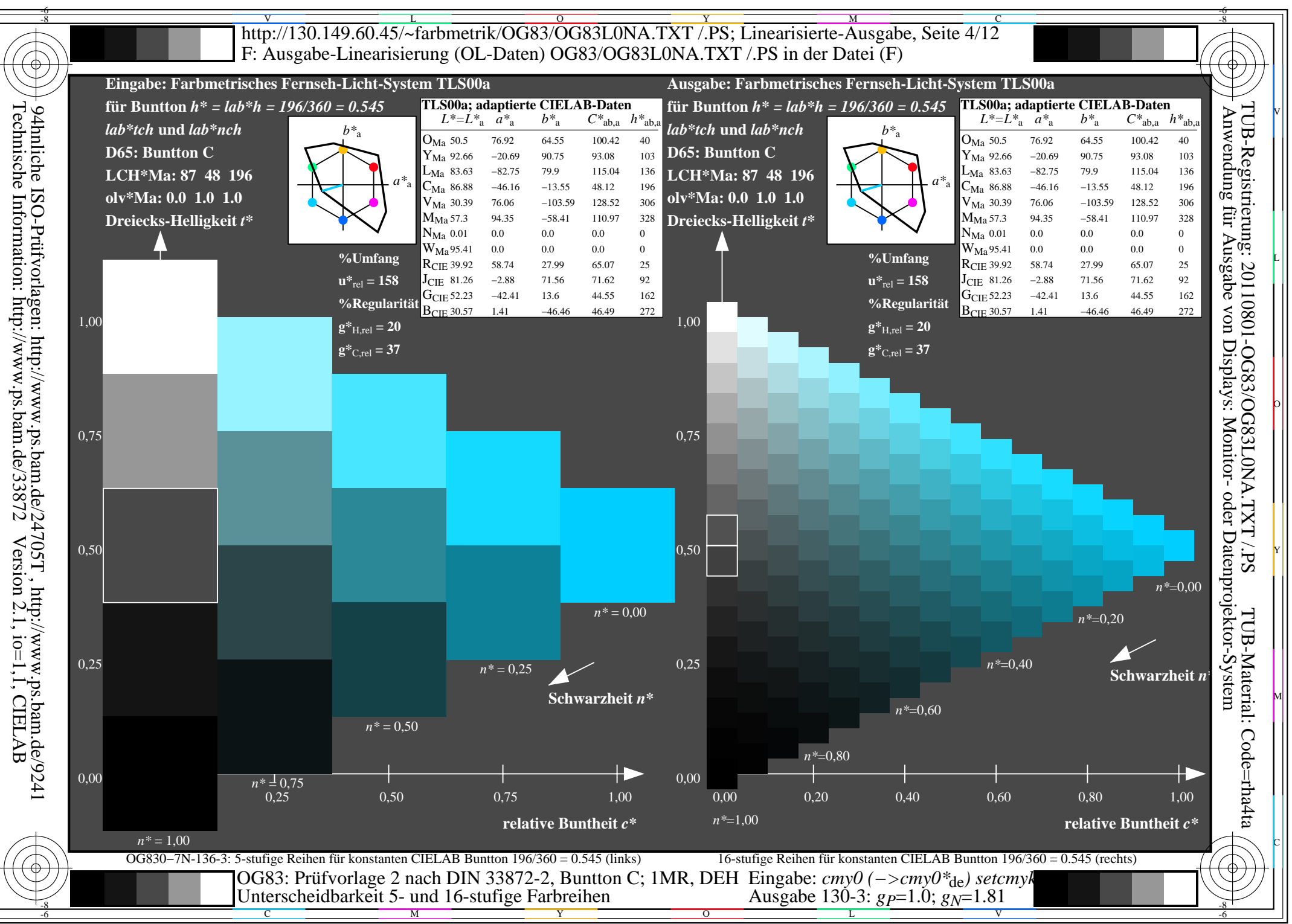

 $\overline{OG83/OG83LONA.PDF}$  /.PS, Seite 76/96, FF LM:  $cmy0->rgb_{de}$ ; 1MR, DEH  $C_{\rm YN2}$  (4,5:1): gp=1.0; g<sub>N</sub>=1.81 http://130.149.60.45/~farbmetrik/OG83/OG83F1NX.PDF/.PS

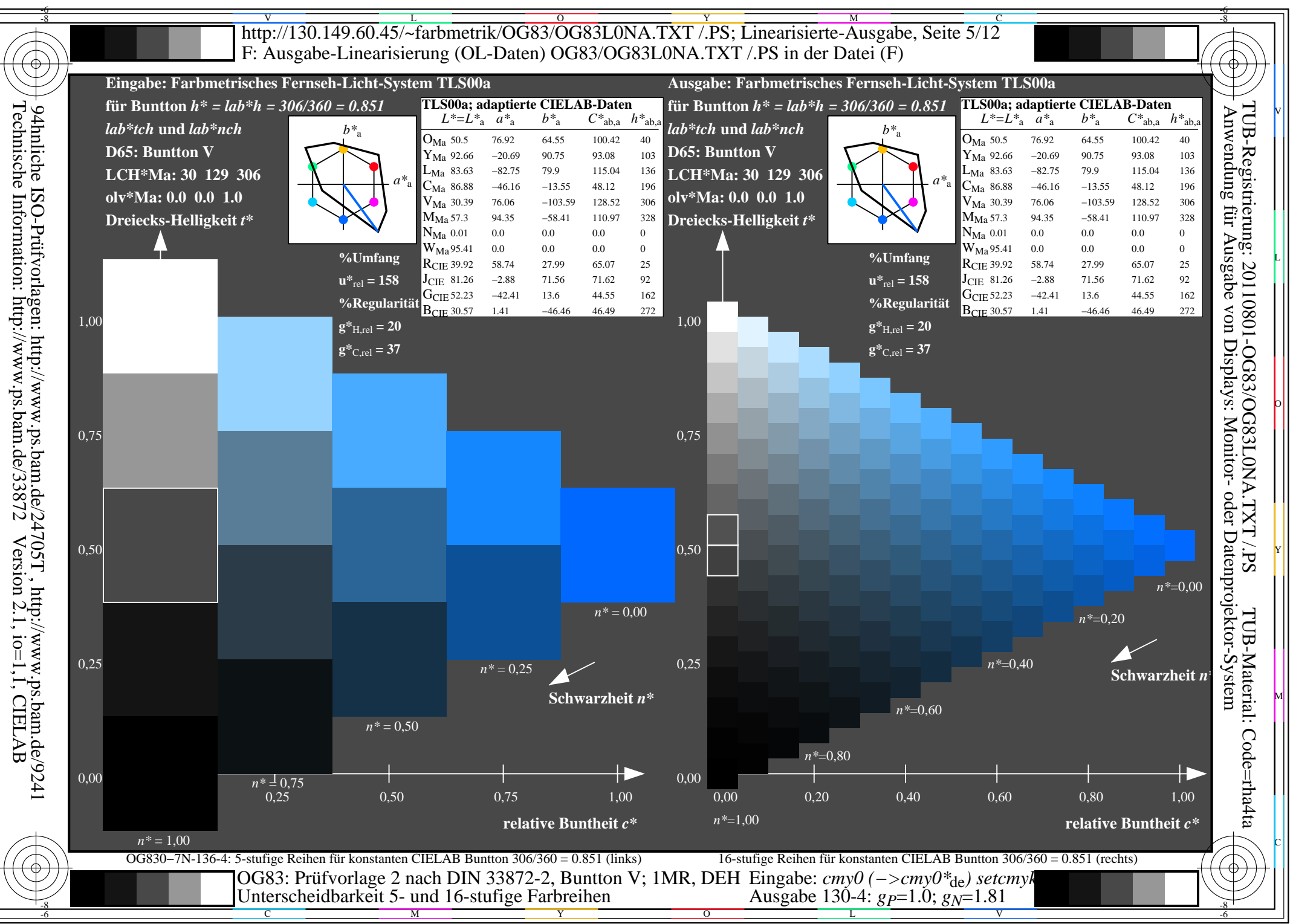

 $\overline{OG83/OG83LONA.PDF}$  /.PS, Seite 77/96, FF LM:  $cmy0->rgb_{de}$ ; 1MR, DEH  $C_{\rm YN2}$  (4,5:1): gp=1.0; g<sub>N</sub>=1.81 http://130.149.60.45/~farbmetrik/OG83/OG83F1NX.PDF/.PS

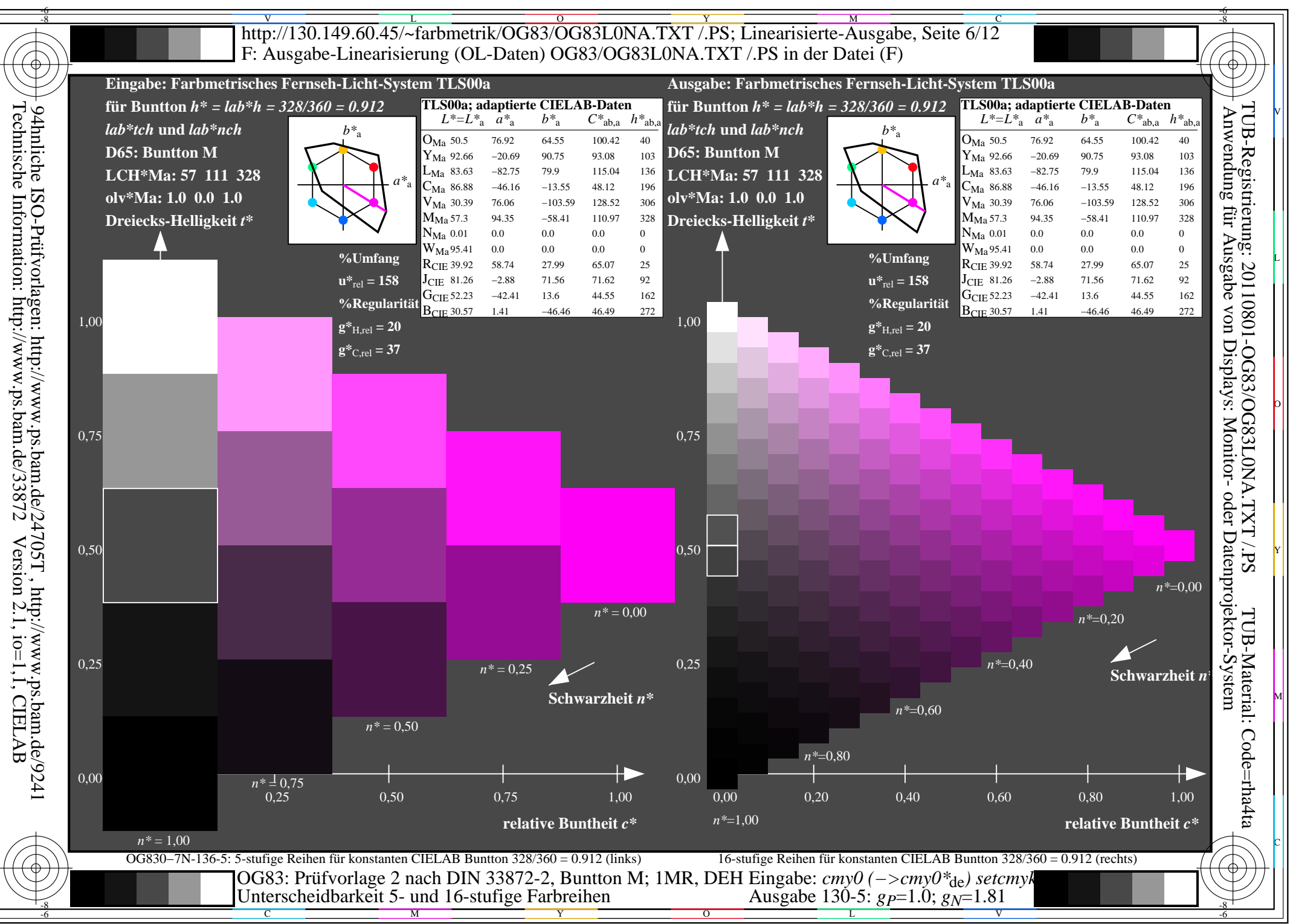

 $\overline{OG83/OG83LONA.PDF}$  /.PS, Seite 78/96, FF LM:  $cmy0->rgb_{de}$ ; 1MR, DEH  $C_{\rm YN2}$  (4,5:1): gp=1.0; g<sub>N</sub>=1.81 http://130.149.60.45/~farbmetrik/OG83/OG83F1NX.PDF/.PS

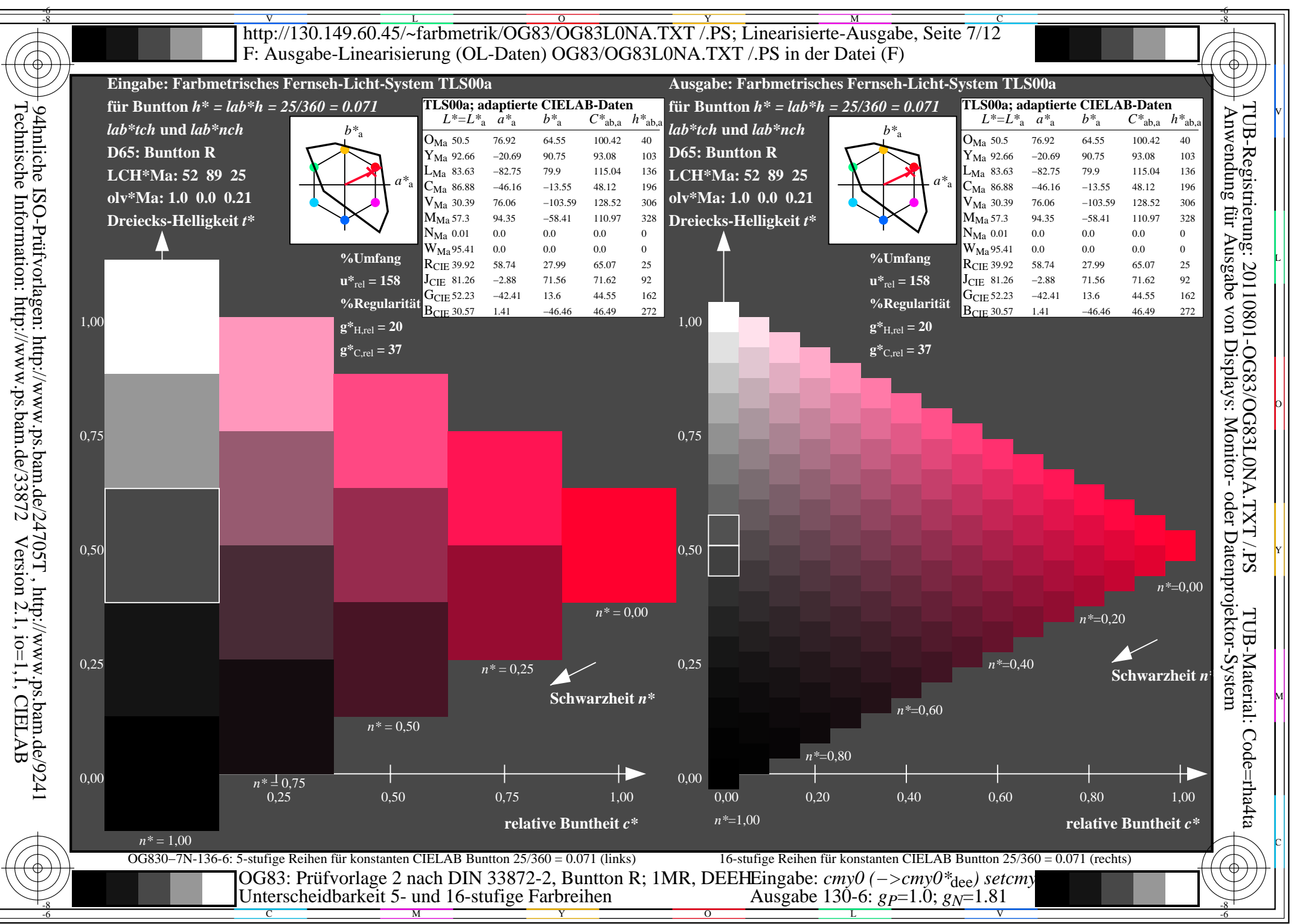

 $\overline{OG83/OG83LONA.PDF}$  /.PS, Seite 79/96, FF LM:  $cmy0->rgb_{de}$ ; 1MR, DEH  $C_{\rm YN2}$  (4,5:1): gp=1.0; g<sub>N</sub>=1.81 http://130.149.60.45/~farbmetrik/OG83/OG83F1NX.PDF/.PS

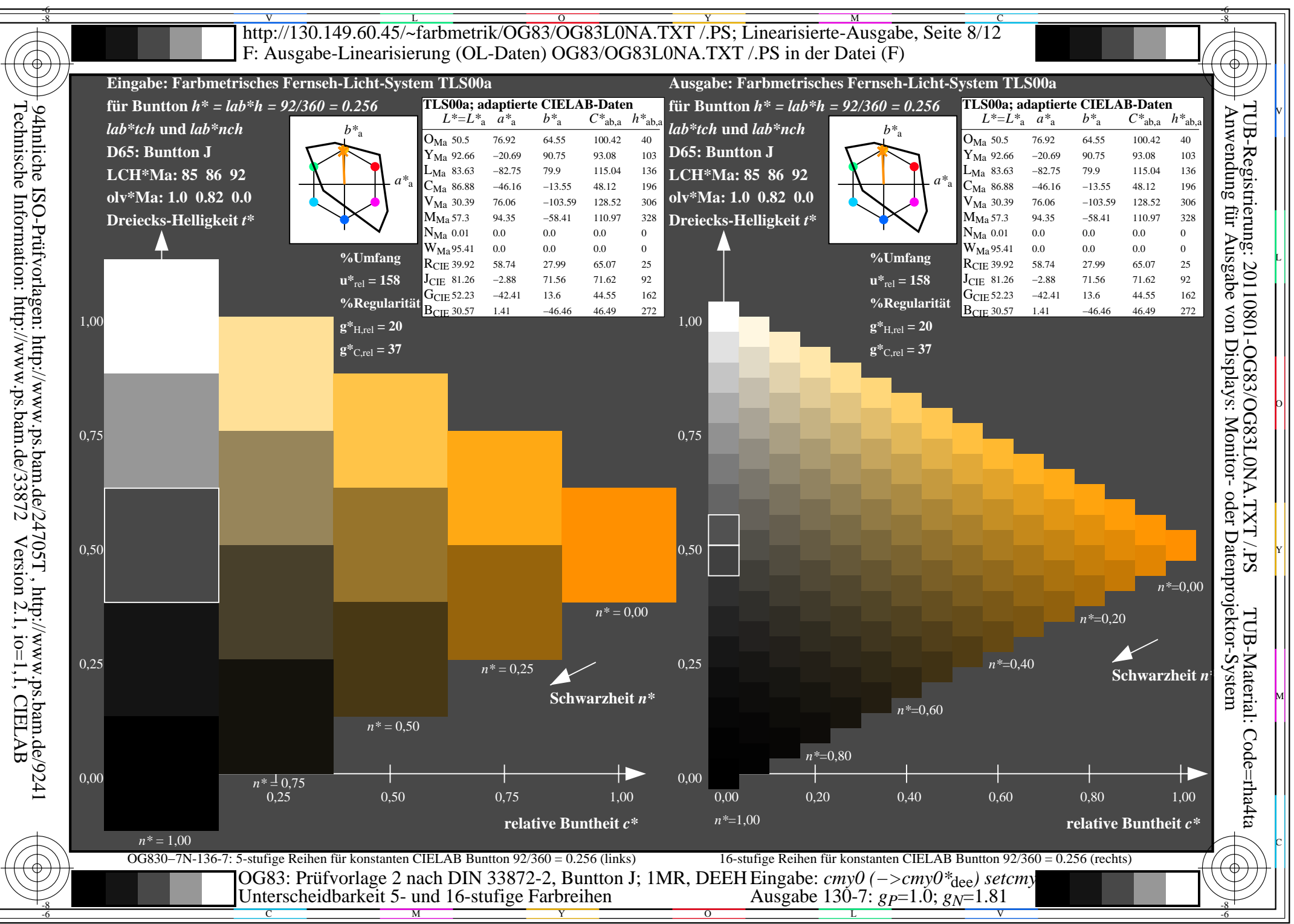

 $\overline{OG83/OG83LONA.PDF}$  /.PS, Seite 80/96, FF LM:  $cmy0->rgb_{de}$ ; 1MR, DEH  $C_{\rm YN2}$  (4,5:1): gp=1.0; g<sub>N</sub>=1.81 http://130.149.60.45/~farbmetrik/OG83/OG83F1NX.PDF/.PS

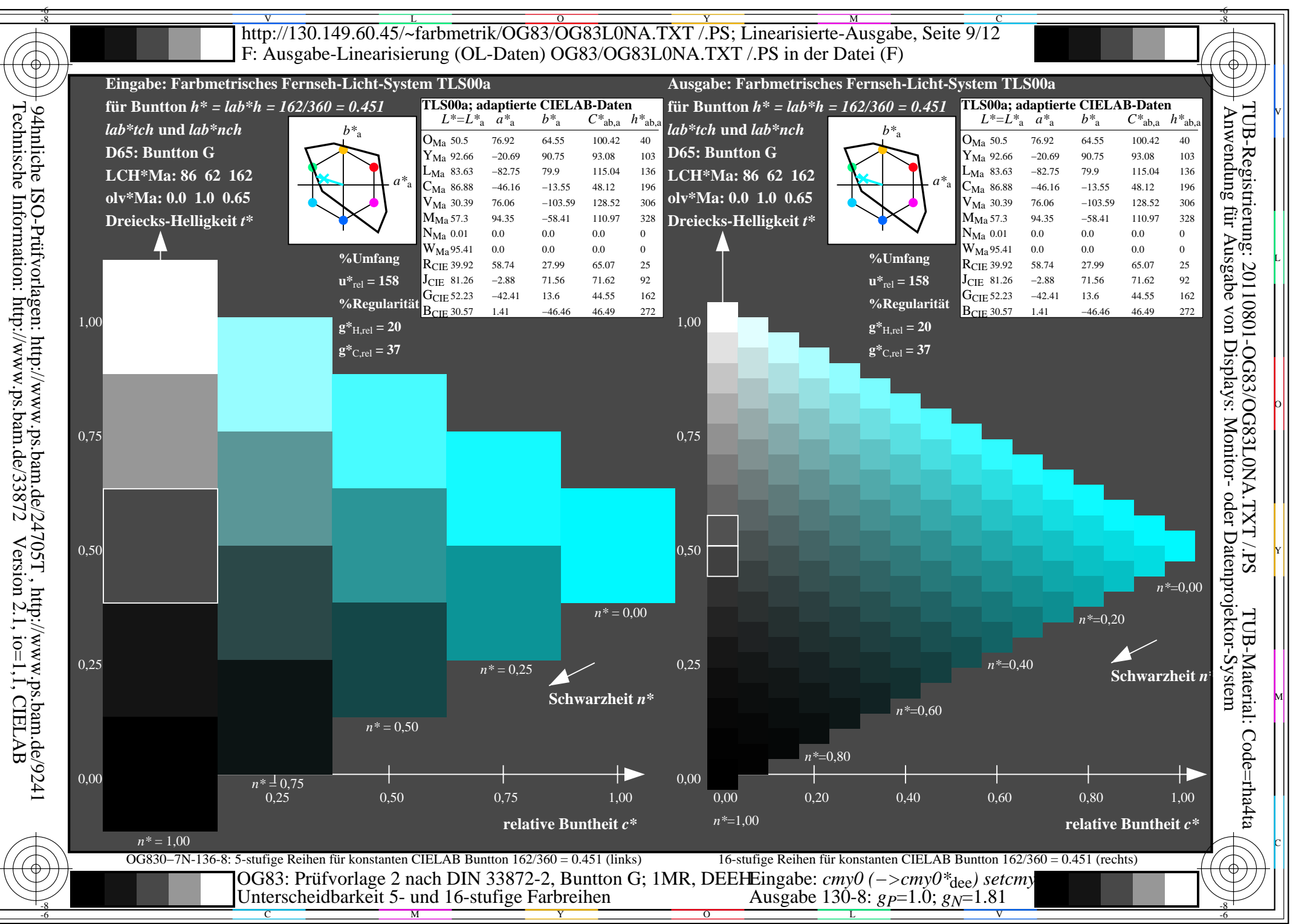

 $\overline{OG83/OG83LONA.PDF}$  /.PS, Seite 81/96, FF LM:  $cmy0->rgb_{de}$ ; 1MR, DEH  $C_{\rm YN2}$  (4,5:1): gp=1.0; g<sub>N</sub>=1.81 http://130.149.60.45/~farbmetrik/OG83/OG83F1NX.PDF/.PS

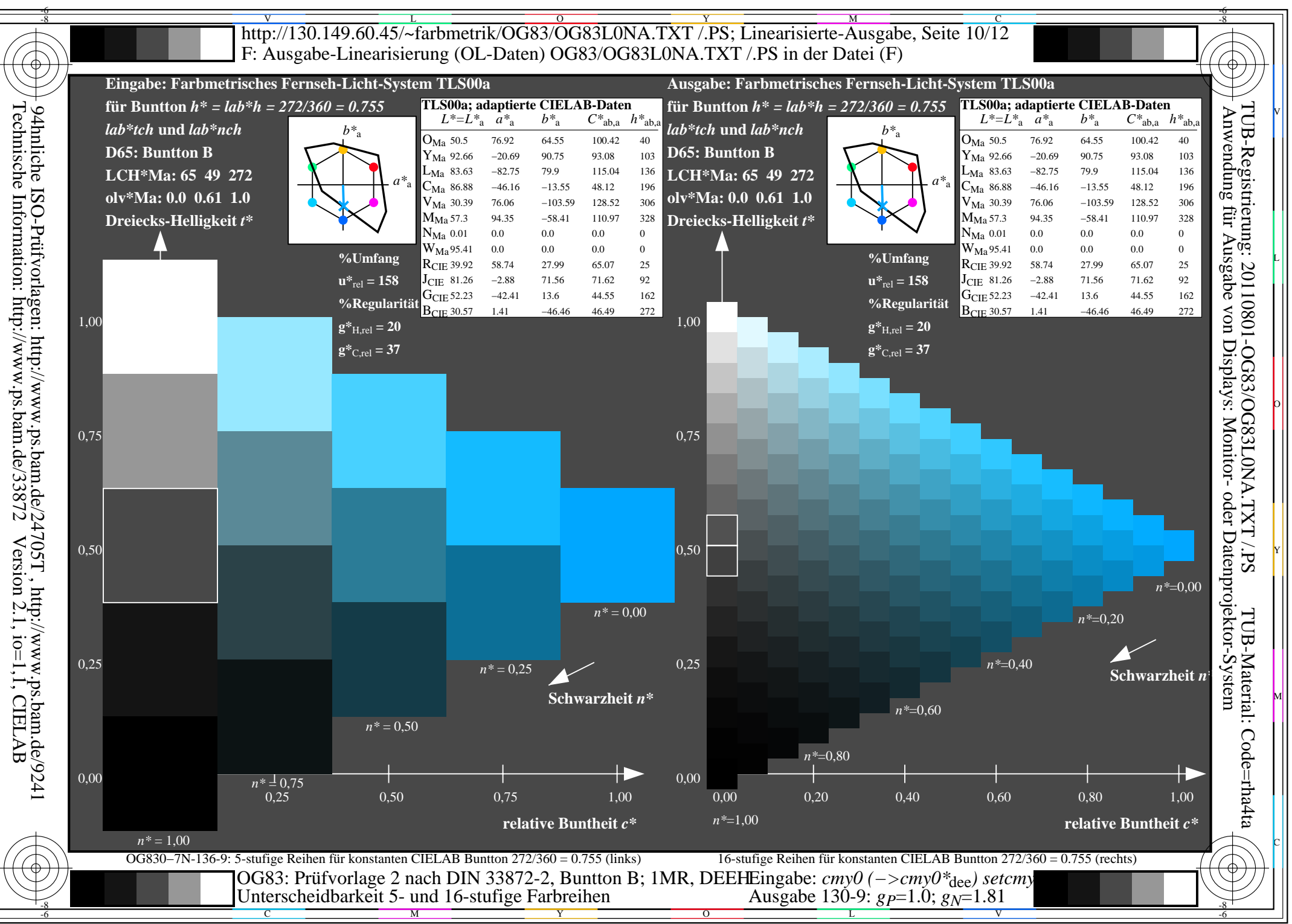

 $\overline{OG83/OG83LONA.PDF}$  /.PS, Seite 82/96, FF LM:  $cmy0->rgb_{de}$ ; 1MR, DEH  $C_{\rm YN2}$  (4,5:1): gp=1.0; g<sub>N</sub>=1.81 http://130.149.60.45/~farbmetrik/OG83/OG83F1NX.PDF/.PS

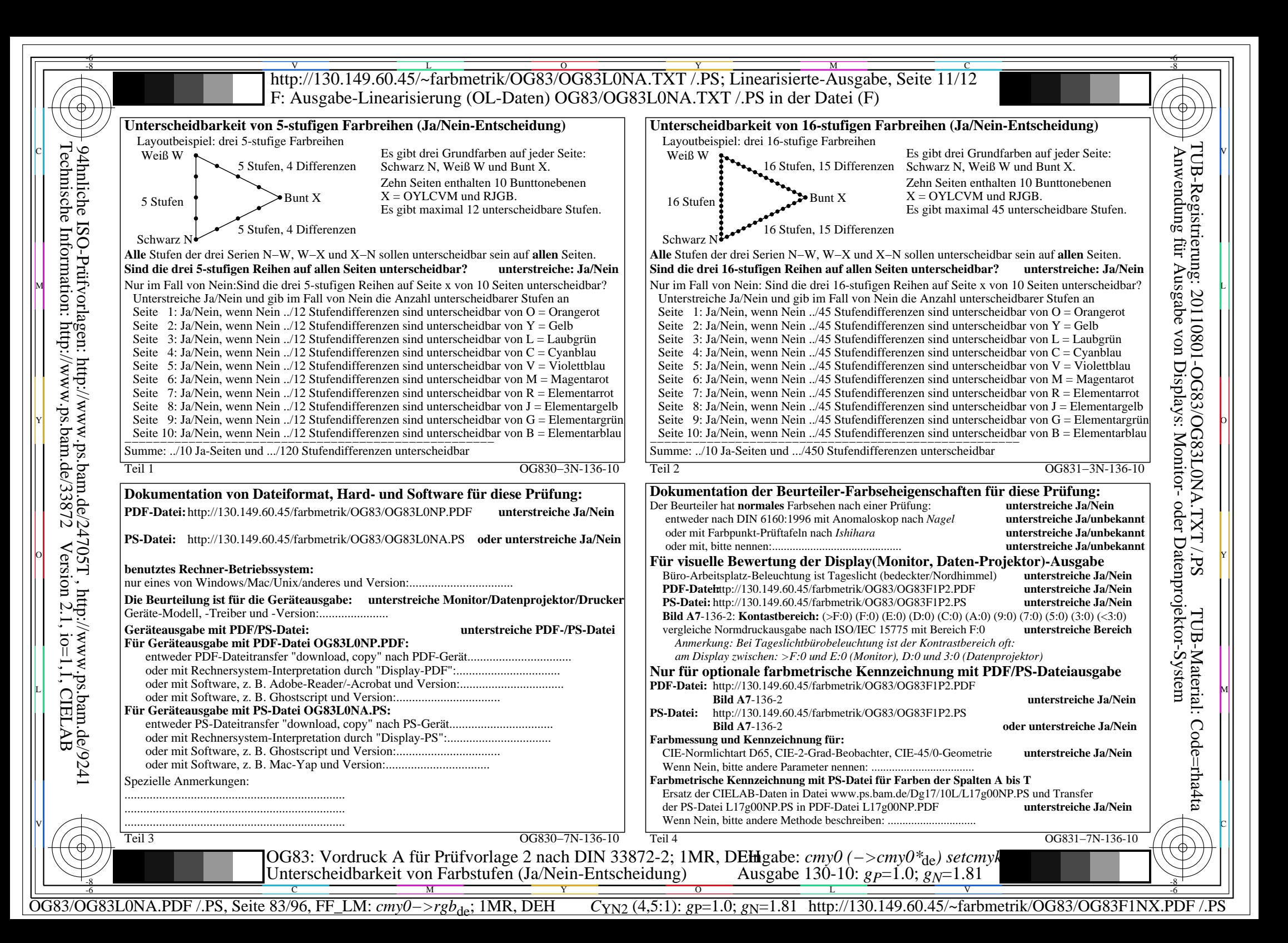

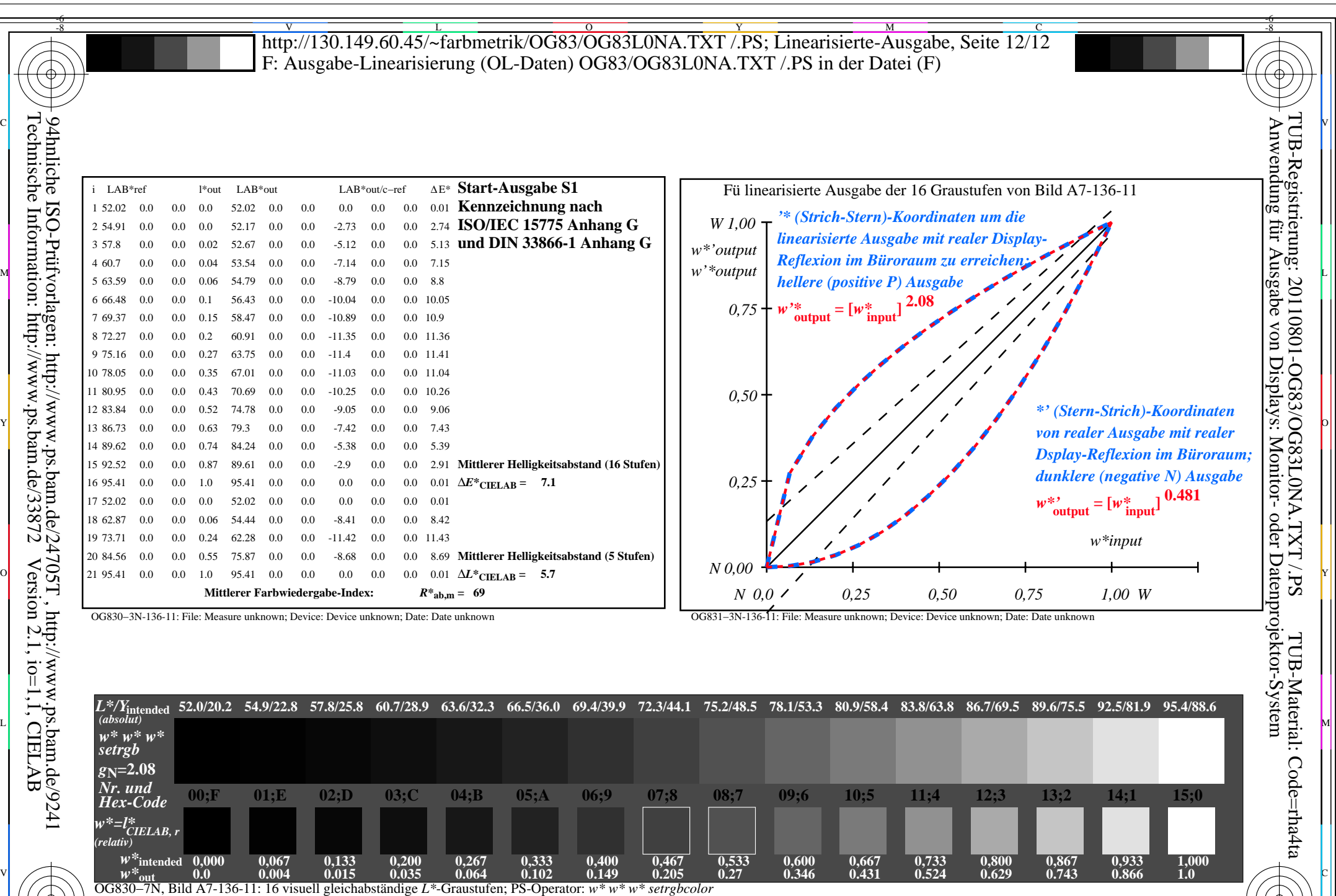

-8

C M Y O L V -6 -8 OG83: Ein-Ausgabe-Beziehung nach ISO 9241-306; 1MR, DEH Gesehener *Y*-Kontrast *Y*<sub>W</sub>: *Y*<sub>N</sub>=88,9:20; *Y*<sub>N</sub>-Bereich 15 to <30 Eingabe: *cmy0 (−>cmy0\**de*) setcmyk* Ausgabe 130-11: *gP*=1.0; *gN*=1.81

-6

OG83/OG83L0NA.PDF /.PS, Seite 84/96, FF\_LM: *cmy0−>rgb*<sub>de</sub>; 1MR, DEH *C*<sub>YN2</sub> (4,5:1): *g*p=1.0; *gN*=1.81 http://130.149.60.45/~farbmetrik/OG83/OG83F1NX.PDF /.PS

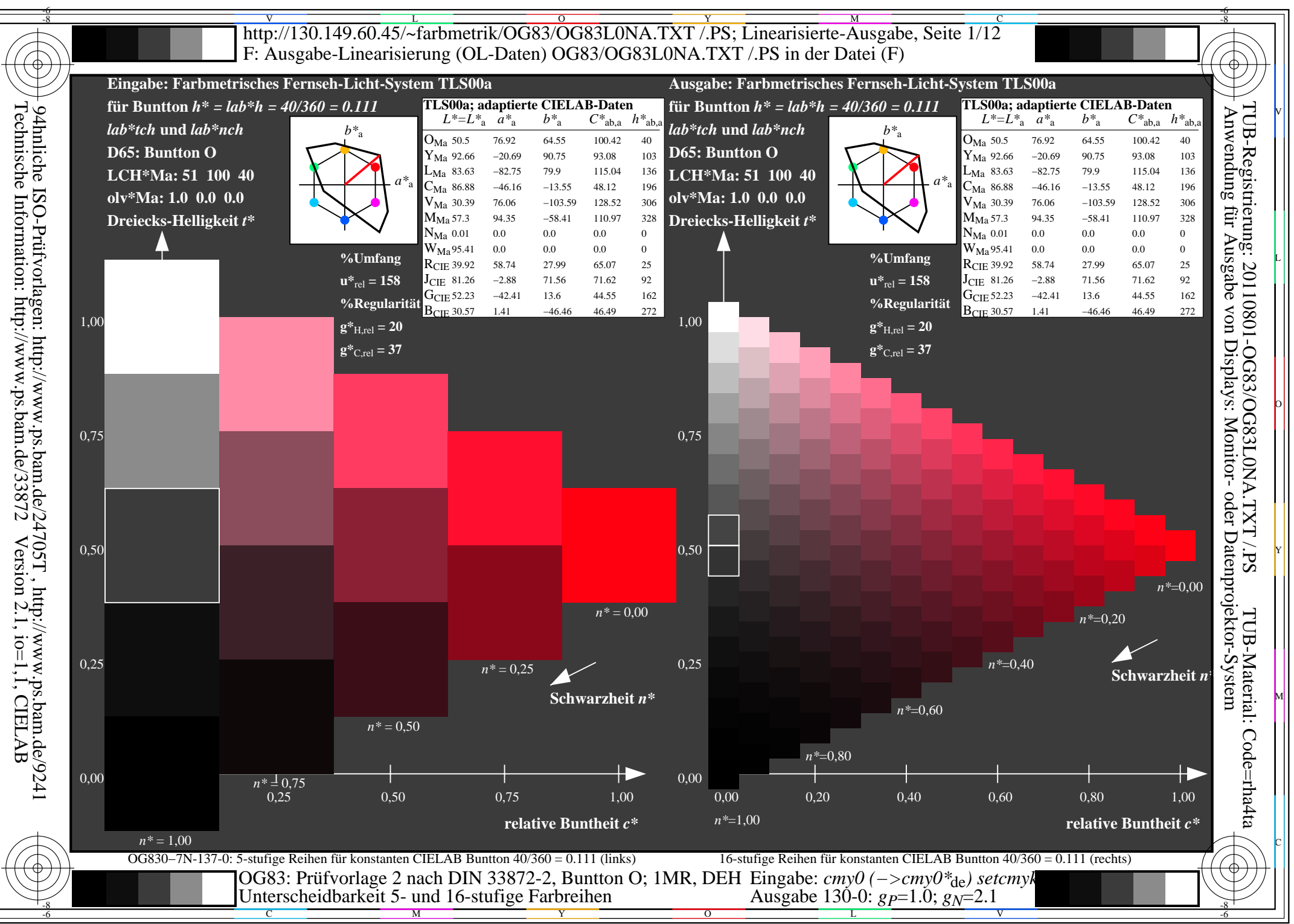

 $\overline{OG83/OG83LONA.PDF}$  /.PS, Seite 85/96, FF LM:  $cmy0->rgb_{de}$ ; 1MR, DEH  $C_{YN1}$  (2,25:1): gp=1.0; g<sub>N</sub>=2.1 http://130.149.60.45/~farbmetrik/OG83/OG83F1NX.PDF/.PS

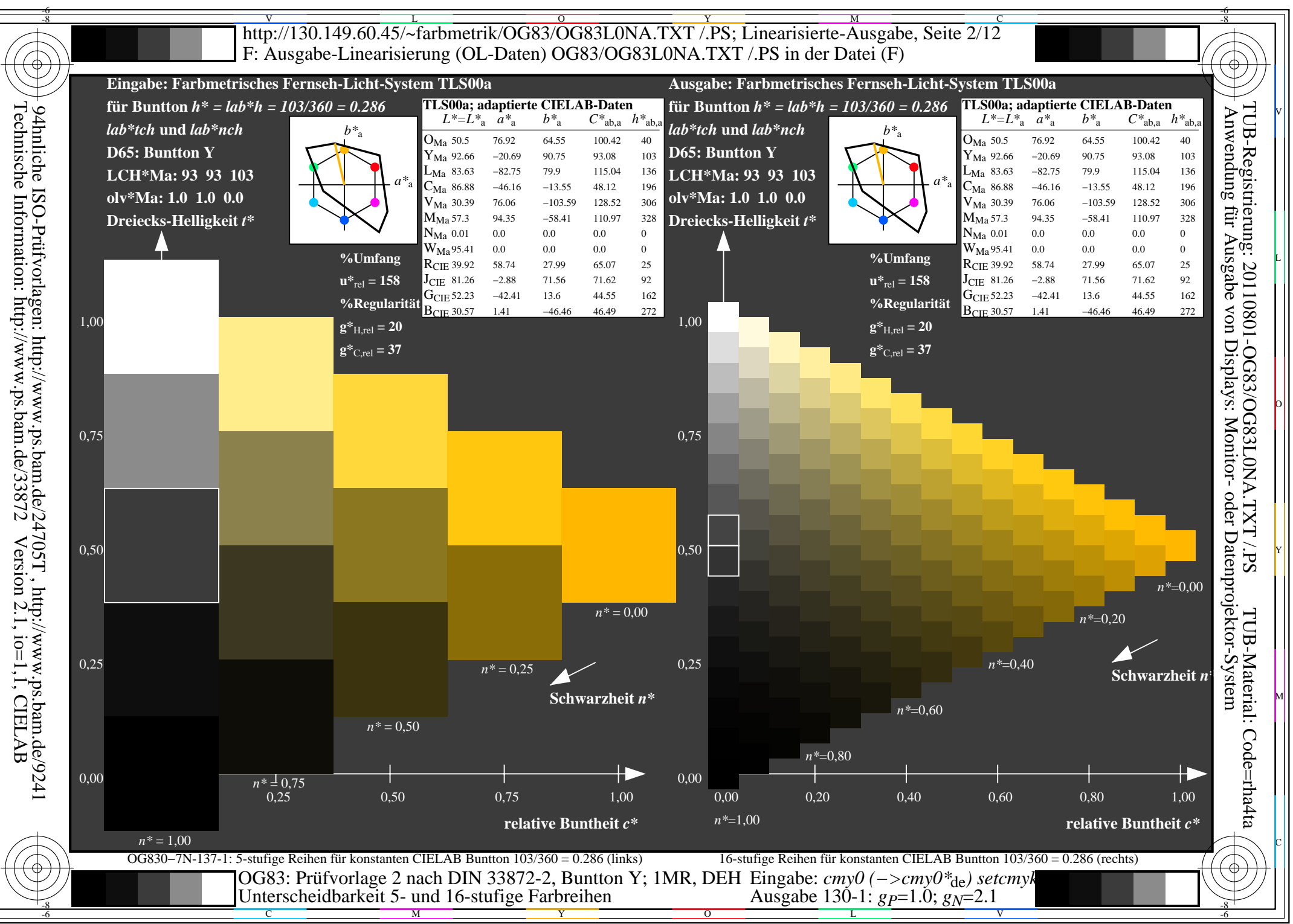

 $\overline{OG83/OG83LONA.PDF}$  /.PS, Seite 86/96, FF LM:  $cmy0->rgb_{de}$ ; 1MR, DEH  $C_{YN1}$  (2,25:1): gp=1.0; g<sub>N</sub>=2.1 http://130.149.60.45/~farbmetrik/OG83/OG83F1NX.PDF/.PS

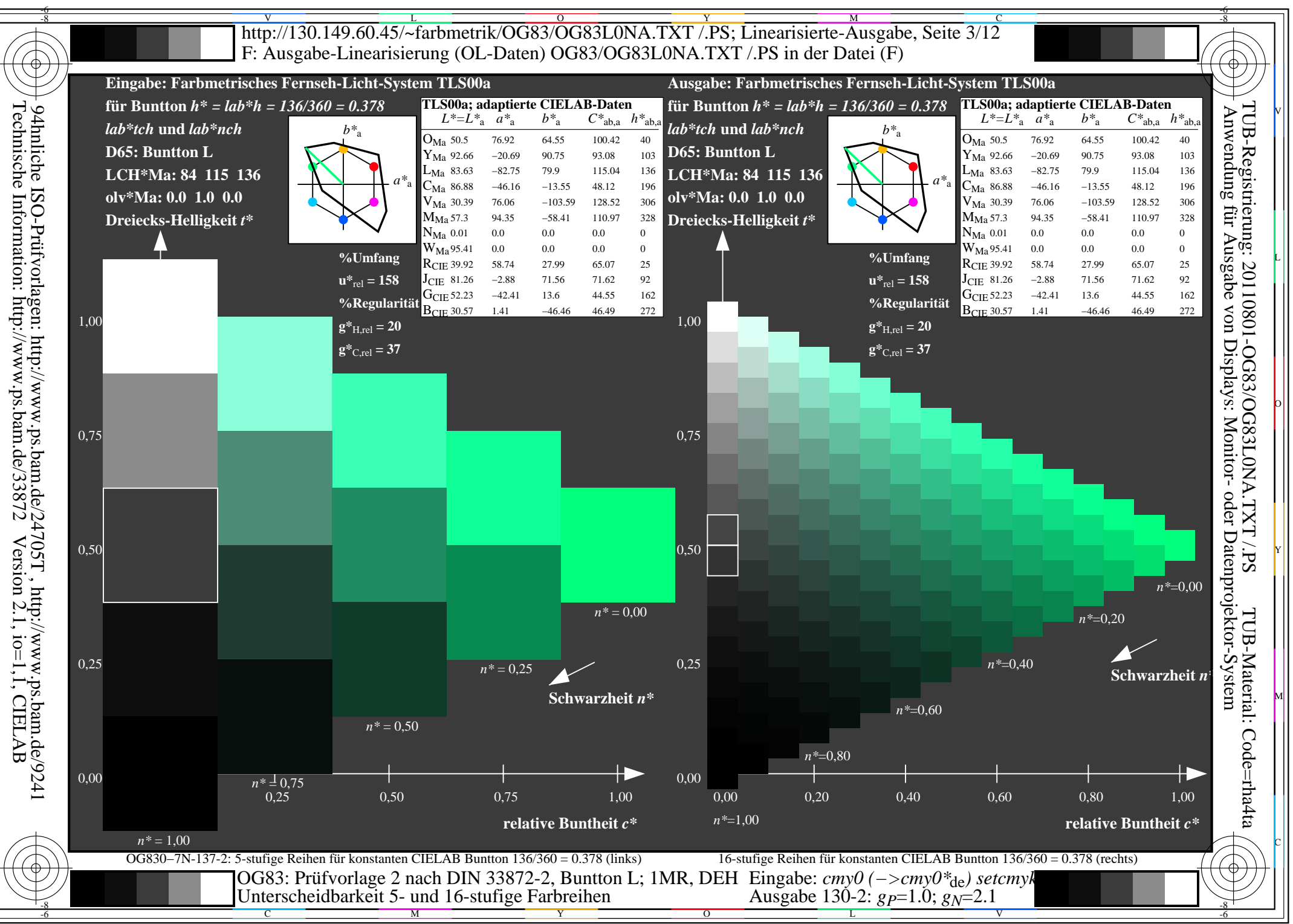

 $\overline{OG83/OG83LONA.PDF}$  /.PS, Seite 87/96, FF LM:  $cmy0->rgb_{de}$ ; 1MR, DEH  $C_{YN1}$  (2,25:1): gp=1.0; g<sub>N</sub>=2.1 http://130.149.60.45/~farbmetrik/OG83/OG83F1NX.PDF/.PS

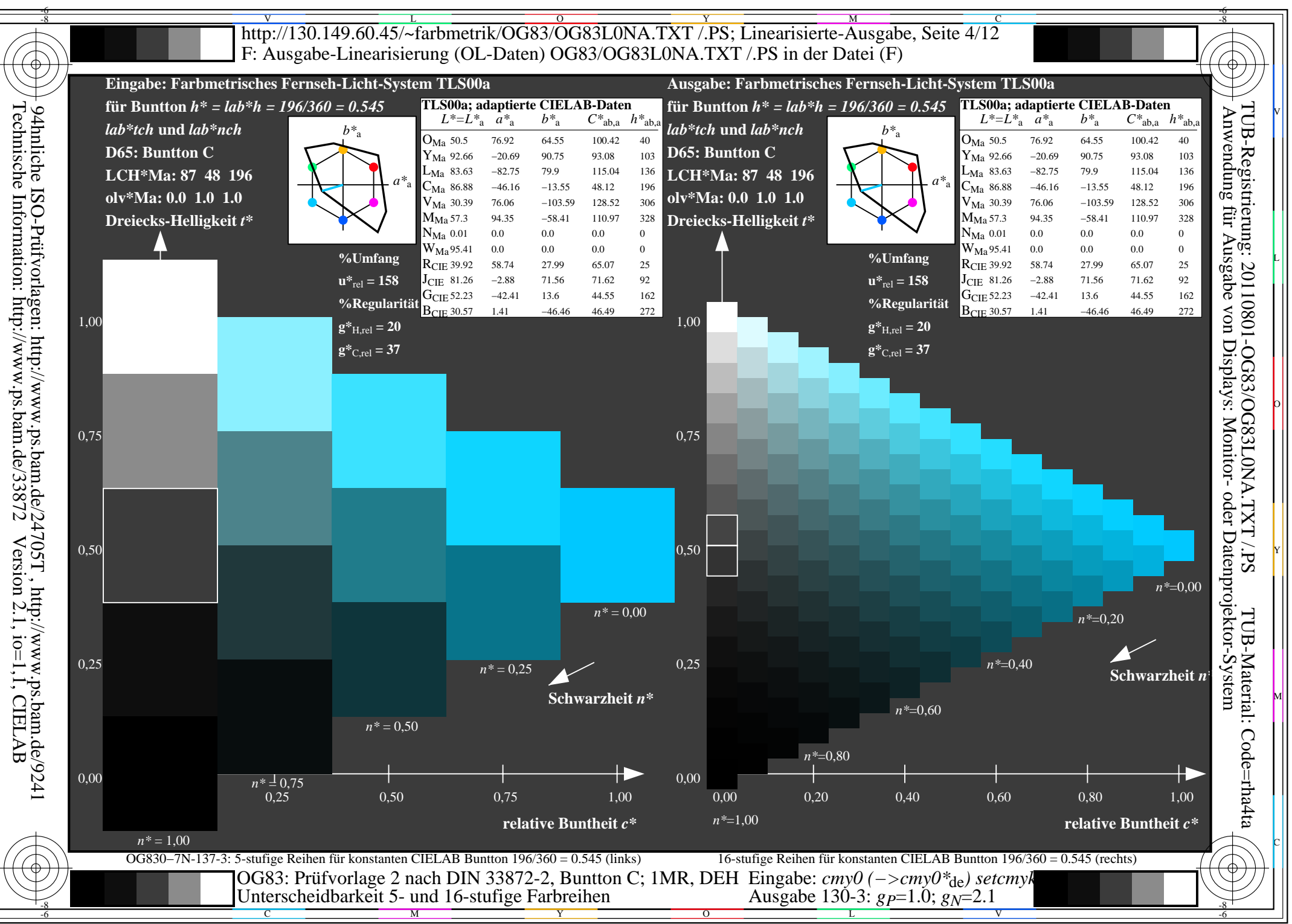

 $\overline{OG83/OG83LONA.PDF}$  /.PS, Seite 88/96, FF LM:  $cmy0->rgb_{de}$ ; 1MR, DEH  $C_{YN1}$  (2,25:1): gp=1.0; g<sub>N</sub>=2.1 http://130.149.60.45/~farbmetrik/OG83/OG83F1NX.PDF/.PS

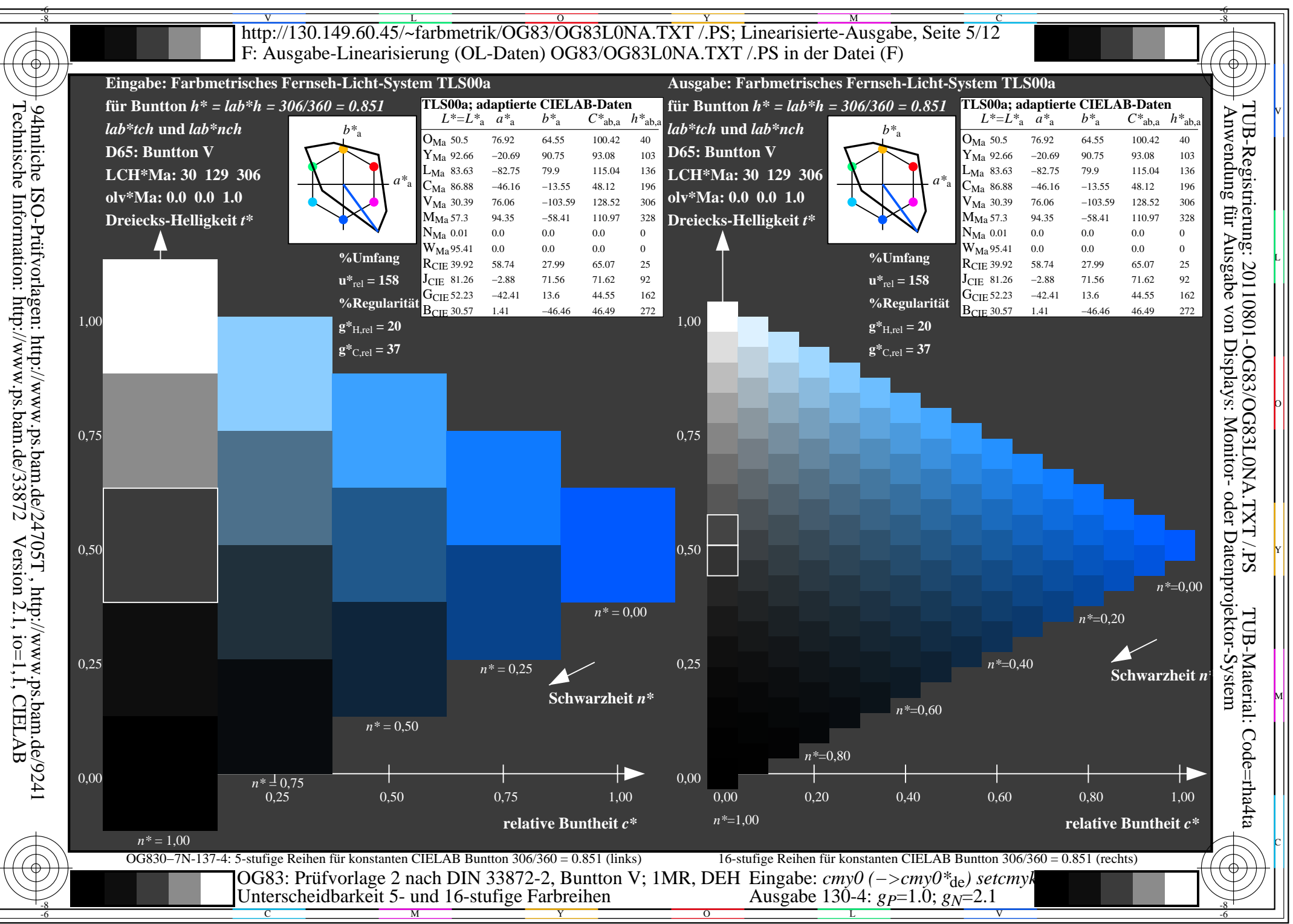

 $\overline{OG83/OG83LONA.PDF}$  /.PS, Seite 89/96, FF LM:  $cmy0->rgb_{de}$ ; 1MR, DEH  $C_{YN1}$  (2,25:1): gp=1.0; g<sub>N</sub>=2.1 http://130.149.60.45/~farbmetrik/OG83/OG83F1NX.PDF/.PS

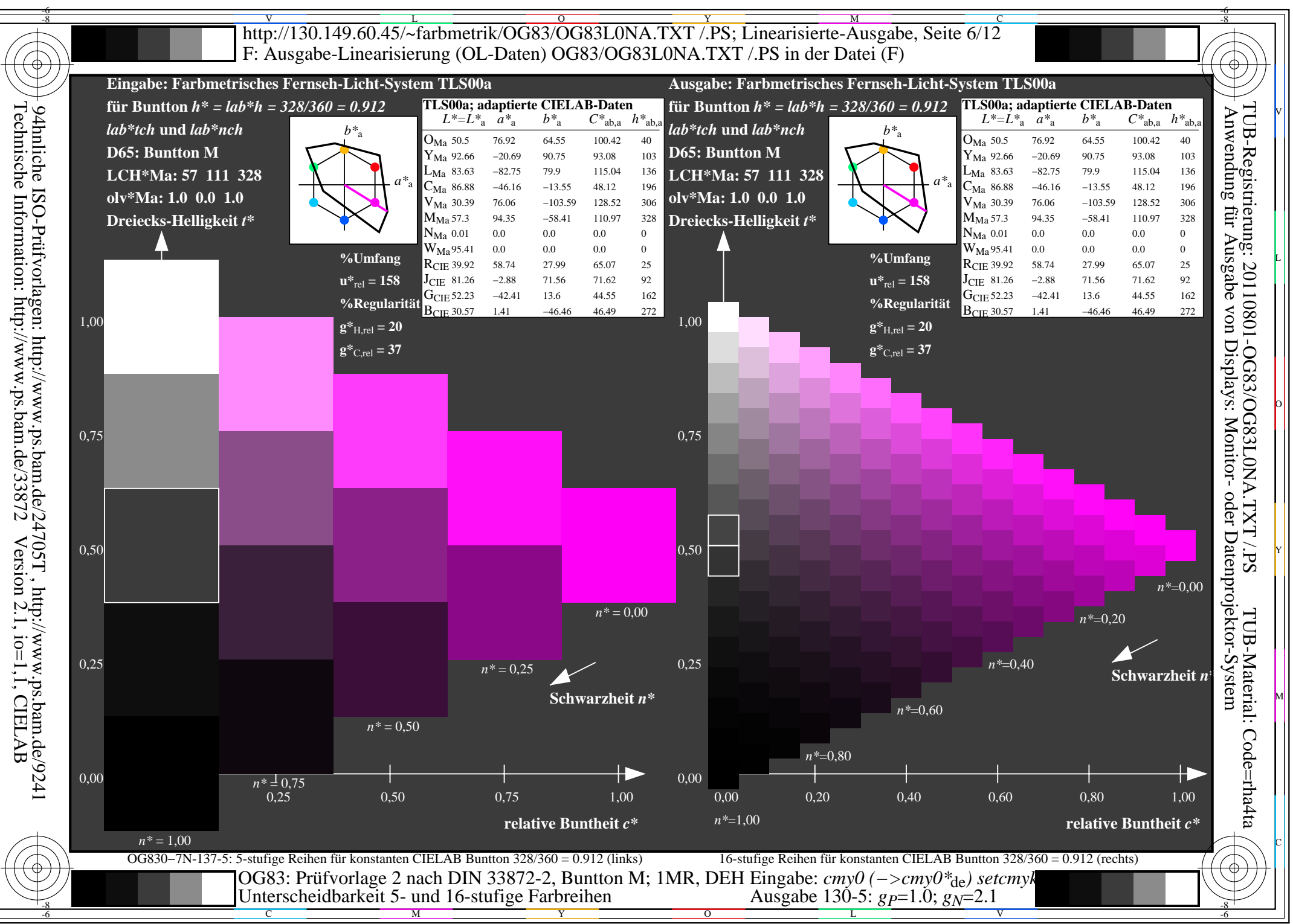

 $\overline{OG83/OG83LONA.PDF}$  /.PS, Seite 90/96, FF LM:  $cmy0->rgb_{de}$ ; 1MR, DEH  $C_{YN1}$  (2,25:1): gp=1.0; g<sub>N</sub>=2.1 http://130.149.60.45/~farbmetrik/OG83/OG83F1NX.PDF/.PS

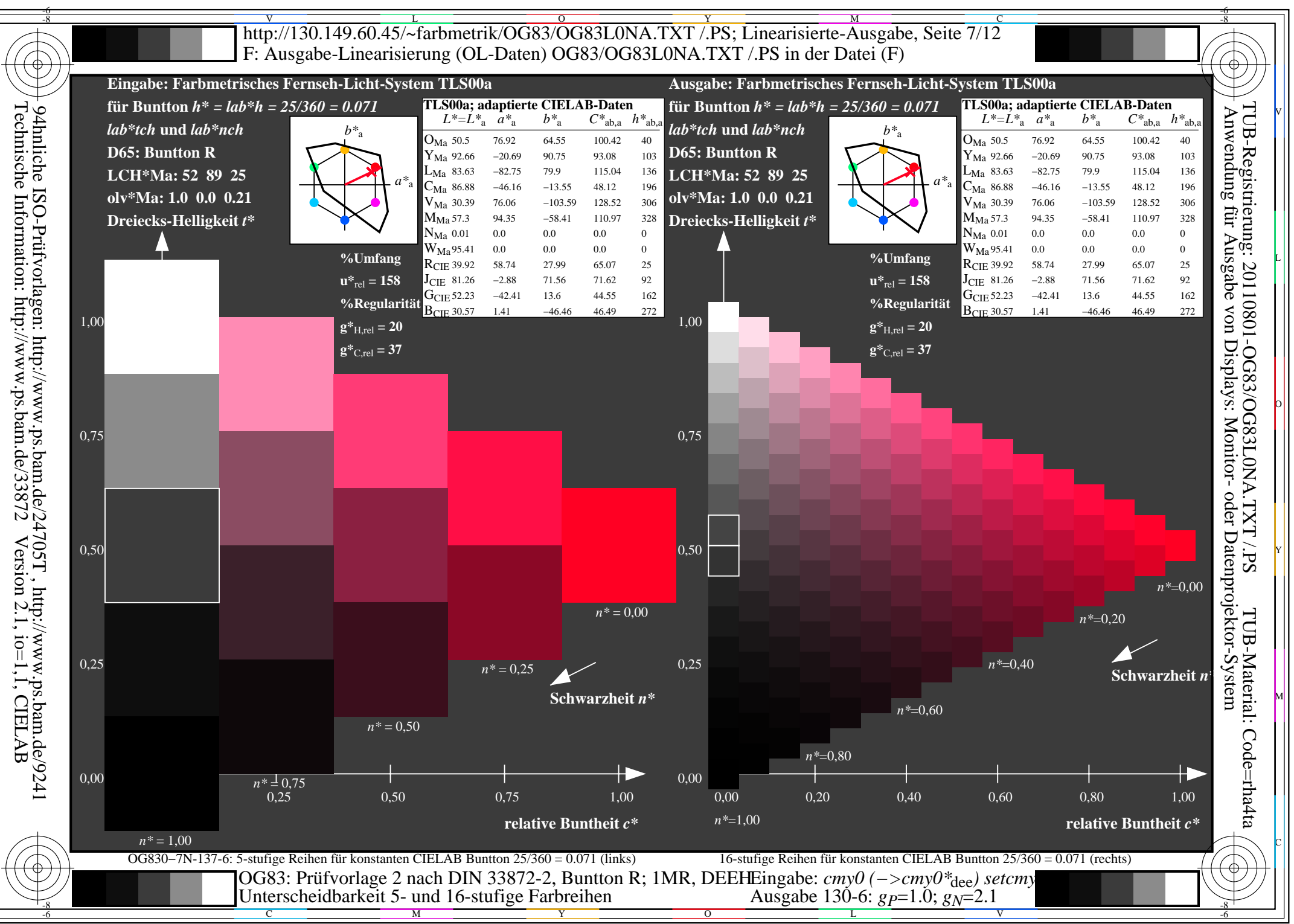

 $\overline{OG83/OG83LONA.PDF}$  /.PS, Seite 91/96, FF LM:  $cmy0->rgb_{de}$ ; 1MR, DEH  $C_{YN1}$  (2,25:1): gp=1.0; g<sub>N</sub>=2.1 http://130.149.60.45/~farbmetrik/OG83/OG83F1NX.PDF/.PS

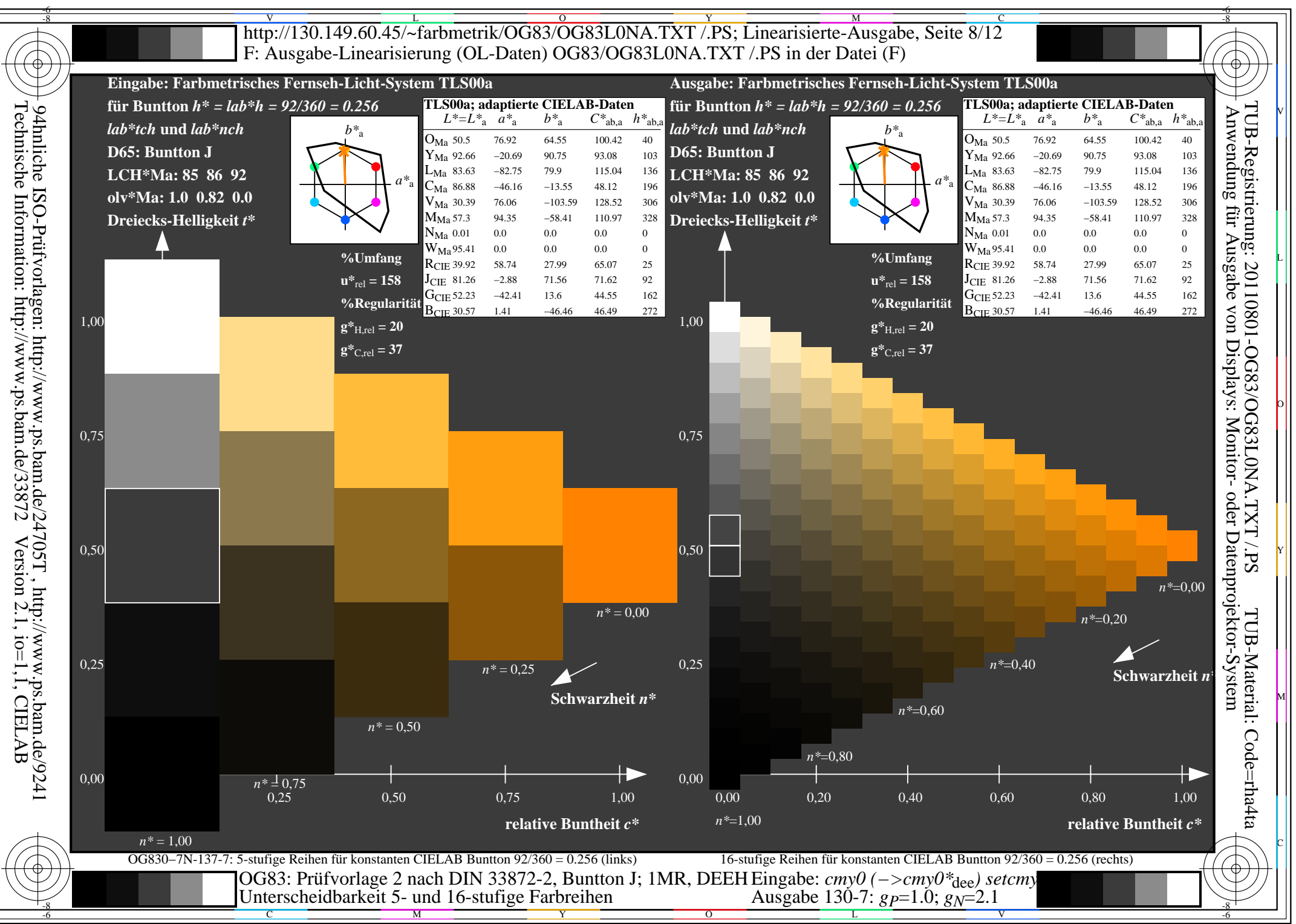

 $\overline{OG83/OG83LONA.PDF}$  /.PS, Seite 92/96, FF LM:  $cmy0->rgb_{de}$ ; 1MR, DEH  $C_{YN1}$  (2,25:1): gp=1.0; g<sub>N</sub>=2.1 http://130.149.60.45/~farbmetrik/OG83/OG83F1NX.PDF/.PS

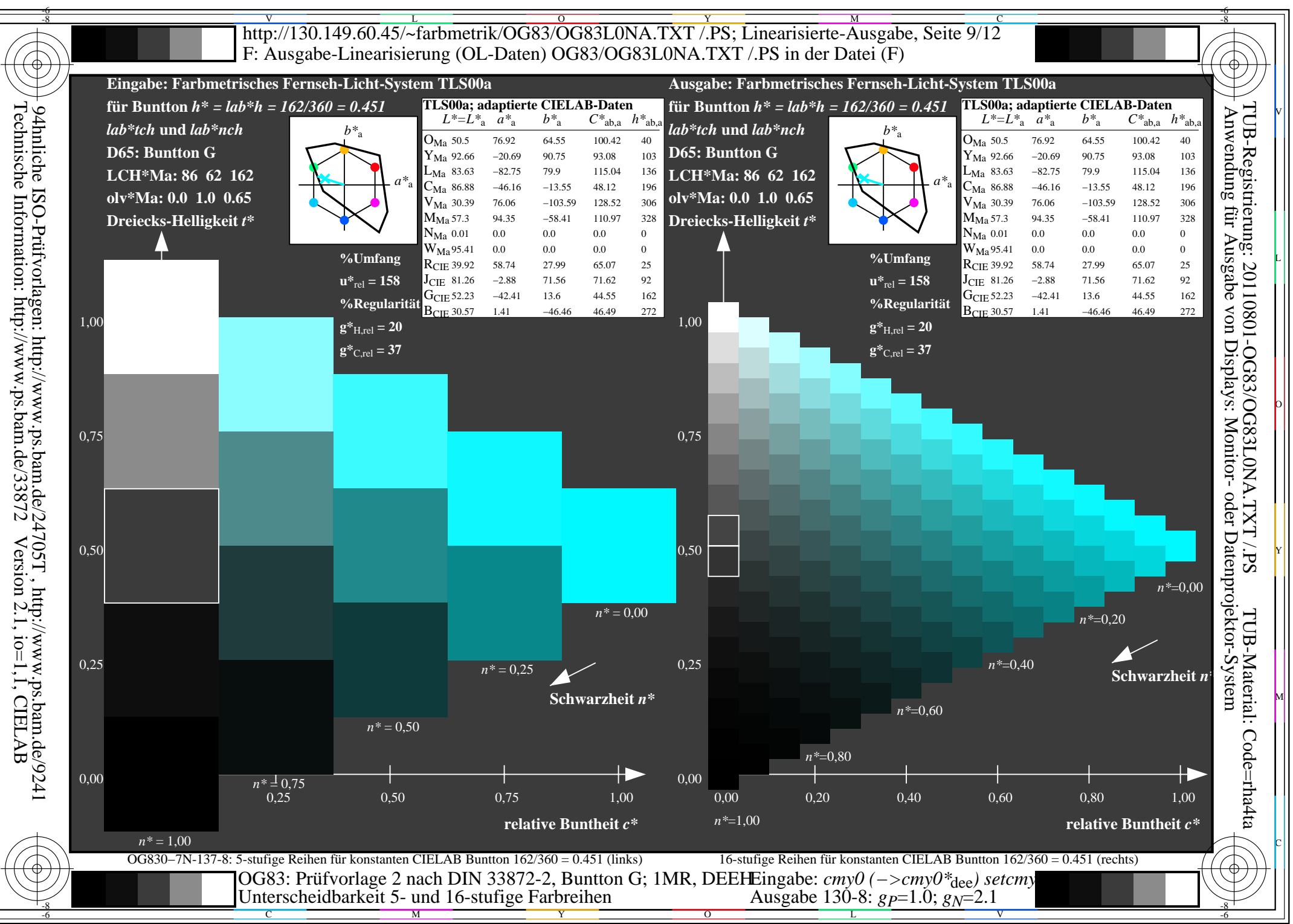

 $\overline{OG83/OG83LONA.PDF}$  /.PS, Seite 93/96, FF LM:  $cmy0->rgb_{de}$ ; 1MR, DEH  $C_{YN1}$  (2,25:1): gp=1.0; g<sub>N</sub>=2.1 http://130.149.60.45/~farbmetrik/OG83/OG83F1NX.PDF/.PS

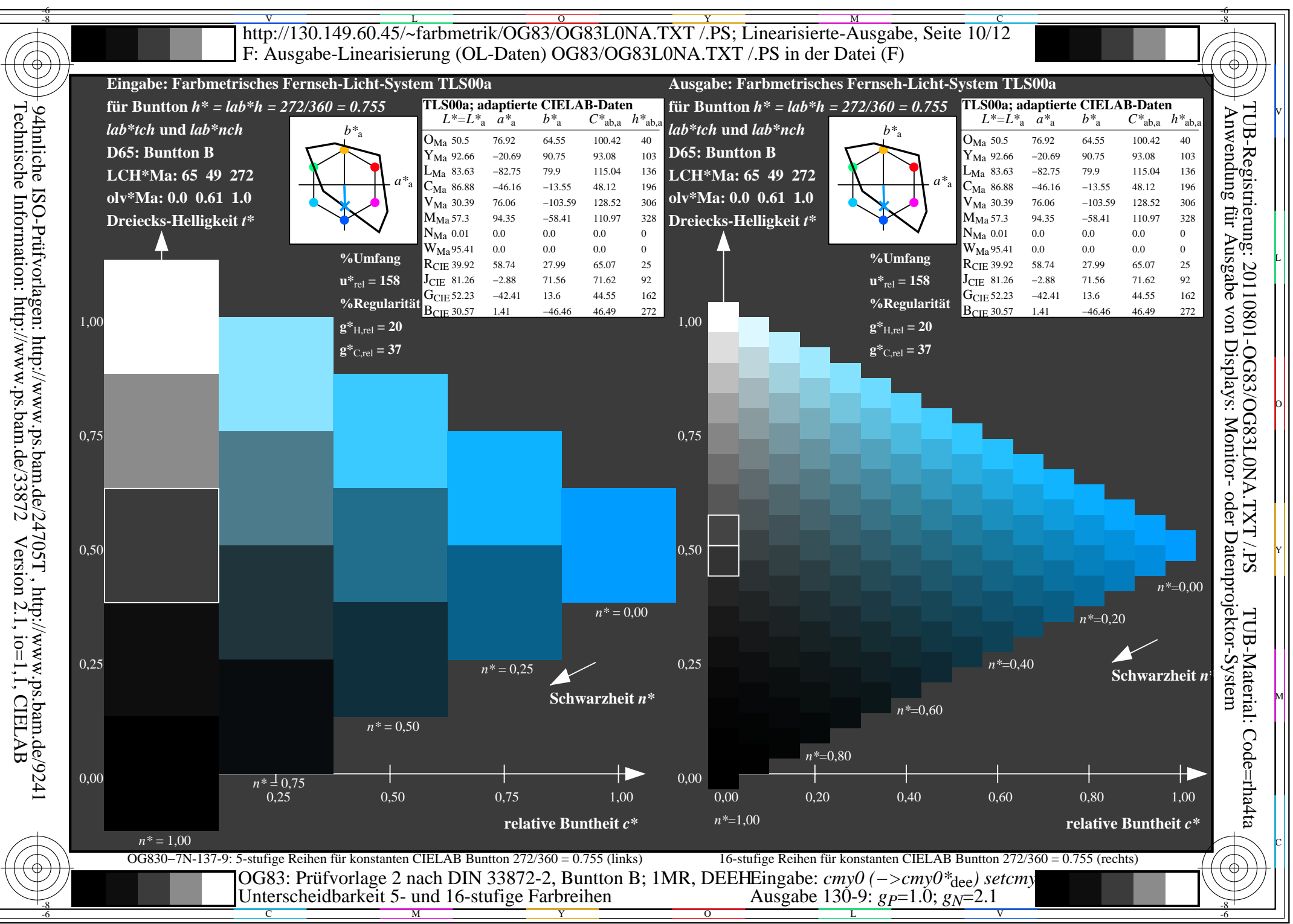

 $\overline{OG83/OG83LONA.PDF}$  /.PS, Seite 94/96, FF LM:  $cmy0->rgb_{de}$ ; 1MR, DEH  $C_{YN1}$  (2,25:1): gp=1.0; g<sub>N</sub>=2.1 http://130.149.60.45/~farbmetrik/OG83/OG83F1NX.PDF/.PS

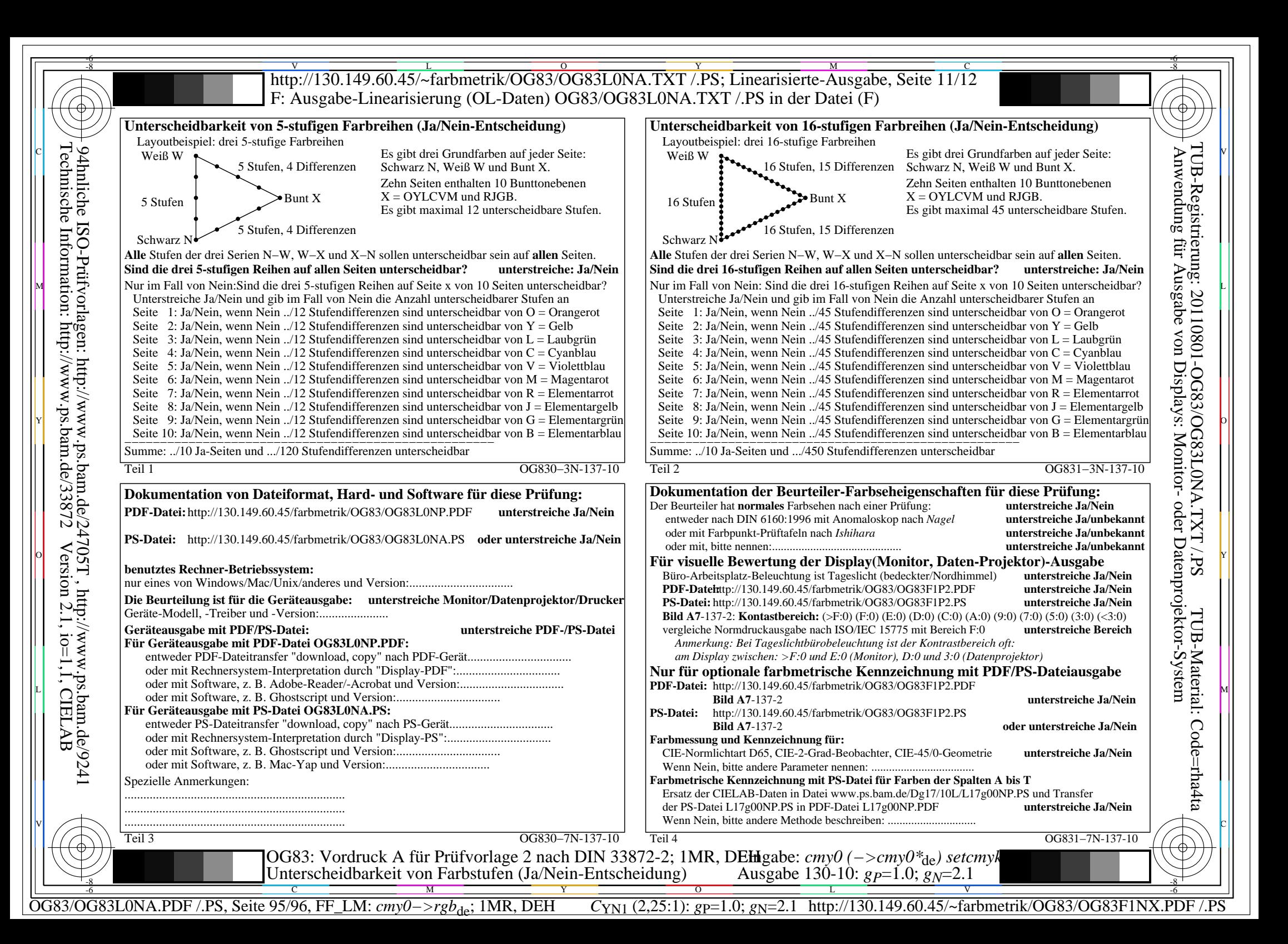

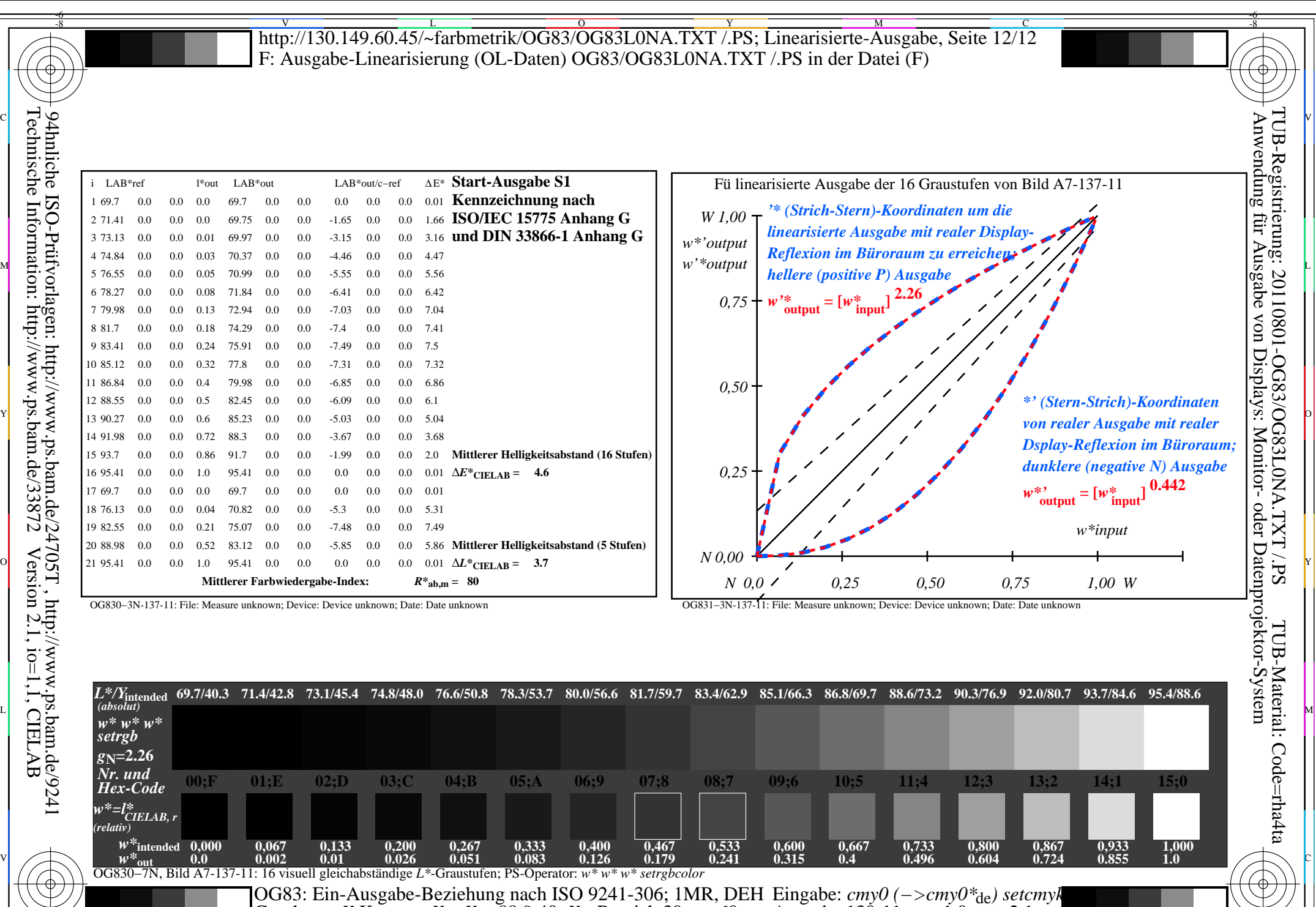

C M Y O L V -6 -8

OG83/OG83L0NA.PDF /.PS, Seite 96/96, FF\_LM: *cmy0−>rgb*<sub>de</sub>; 1MR, DEH *C*<sub>YN1</sub> (2,25:1): *g*p=1.0; *gN*=2.1 http://130.149.60.45/~farbmetrik/OG83/OG83F1NX.PDF /.PS

Gesehener *Y*-Kontrast *Y*<sub>W</sub>: *Y*<sub>N</sub>=88,9:40; *Y*<sub>N</sub>-Bereich 30 to <60

-8

Ausgabe 130-11: *gP*=1.0; *gN*=2.1

-6